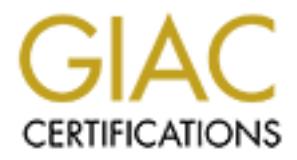

## Global Information Assurance Certification Paper

## Copyright SANS Institute [Author Retains Full Rights](http://www.giac.org)

This paper is taken from the GIAC directory of certified professionals. Reposting is not permited without express written permission.

## [Interested in learning more?](http://www.giac.org/registration/gcia)

Check out the list of upcoming events offering "Intrusion Detection In-Depth (Security 503)" at http://www.giac.org/registration/gcia

# **C Certified Intrusion Analyst (Kertified Intrusion 3.4**<br>
Version 3.4<br>
Dana Webber<br>
May 9 2004 **GIAC Certified Intrusion Analyst (GCIA) Practical Assignment Version 3.4**

**May 9 2004 Dana Webber**

#### **Describe the State of Intrusion Detection: The Swen Enigma**

#### **Abstract**

Email viruses are a major problem now. There is a lot of information available but it is mainly from companies that are selling anti-virus scanners. Here we look at how IDS and IPS can be configured for the Swen virus.

#### **What is Swen?**

Swen is a prime example of modern malicious software. According to F-Secure, it can spread by windows networking, email, Kazaa and IRC [1]. There are two email versions that will execute as soon as the email is viewed. You may not even need to open the attached file. And "best of all" everything works. This has made it very "popular" and millions of PC's got it. At its peak one out of 87 of the emails that MessageLabs filtered had it. [2]

**EXECT THE SANS INTERT THE SAND THE CONDUPY THEON CONDUPY THEON THOM SHOW THEON (SURVENTION)**, email IS viewed. You may not even need two the soon as the email is viewed. You may not even need that Messa and IRC [1]. There Anybody who is technically competent enough to read this already knows that they need to have patches and virus definitions up to date. Therefore we will assume that a PC with Swen has a "non professional" administrator and probably is in a home, small business, or at an educational institution. However the professional IT community still has exposure. Virus email is a costly flood, the affected user may telephone support or a "friend" and sometimes the patches do not work. [3] I will argue that Swen probably has some "undocumented features" and that undetected fraud may be occurring.

#### **Key final section of AF19 FA27 SE47 A19 FA27 2F94 9980 FB5 DE3D F8B5 06E45 DE3D F8B5 06E46 A169 4E46 A169 4E46**

The test system had Windows 2000 SP4 with FAT32 and a non Internet IP of 192.168.43.254. It was connected to a dual homed PC running RH 8 Linux, Snort 4.05, Ethereal 0.9.16 and Sendmail. It was setup to accept any relay request, but to not actually send any email. [4]

Winstal LE was installed and a "snapshot" taken. Then all the Winstal LE files were moved to another system. The Swen "installation" went smoothly. There were several information screens that appeared to be from Microsoft. Afterwards the PC seemed to work as before. Then the system was booted in safe mode, the Winstal files returned and the "after snapshot" was done.

Next, Mcafee virus 4.5 scan was installed with no error messages. When IE was used to obtain the update from Mcafee.com, several pages said that this version was no longer supported. However, the default update method used FTP and showed no warnings.

After a reboot, every time any icon was opened the virus scanner warned about the Swen virus in the file qzzs.exe and then the application would not open. The IE desktop icon was an exception. The virus file could not be deleted. When the system was rebooted in safe mode the same things happened.

#### **1.3 What the user does not see**

Fig 1 The Swen userdata key.

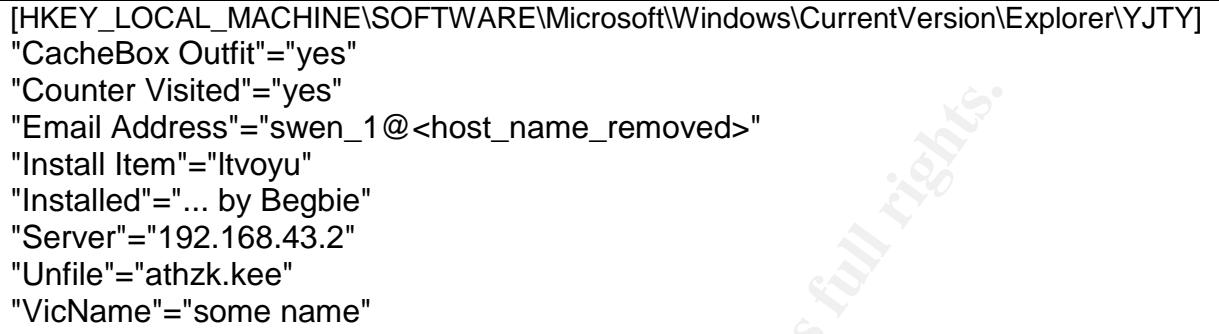

sited" = "yes"<br>
eress"="swen\_1@ <host\_name\_removed>"<br>
":="itvoyu"<br>
"... by Begbie"<br>
"... by Begbie"<br>
hzk.kee"<br>
"some name"<br>
key in Fig 1 shows some of the local system data Swen recented this. Swen had close look. When Sw  $\mathcal{L}_{\mathcal{D}}$  for a finite design  $\mathcal{L}_{\mathcal{D}}$ The registry key in Fig 1 shows some of the local system data Swen recorded. The line "Counter Visited"="yes" is worth a close look. When Swen was installed it did a DNS lookup for ww2.fce.vutbr.cz and then tried to make a TCP connection to <IP>:80 but the firewall prevented this. Swen had ignored the IE proxy setting. When the port was redirected with NAT to the proxy server, Swen sent the string seen in fig 2. It did not add the other lines that a browser would. At first, this "fast" programming style seems not to be consistent with the overall quality but the author could be testing for a system that has a direct connection to the Internet. The transparent proxy added extra lines to the HTTP transaction and Swen may have detected this.

#### Fig 2 The Counter visit

DNS query : 19:18:09.873764 192.168.43.254.1056 > 192.168.43.2.53: [udp sum ok] 7+ A? ww2.fce.vutbr.cz. [|domain] (ttl 128, id 230, len 62)

http request :

GET http://ww2.fce.vutbr.cz/bin/counter.gif/link=bacillus&width=6&set=cnt006 HTTP/1.0\r\n

After the emails were sent, Swen tried to access numerous hosts at port 119 (NNTP, newsgroups). The firewall prevented any connection and after a few minutes Swen stopped. Swen appeared to detect when the Linux firewall was rebooted, it immediately tried to access the newsgroups again. The firewall was rebooted several more times and the Swen PC was rebooted as well. However no more NNTP attempts were detected.

### **1.5 Names and IP's**

Up to the spring of 2003, the return path in most virus emails I received was correct. If not, then searching the mail directory for the IP's in the virus email header usually found a match. Swen was a big "advance" because these methods did not work anymore.

My observations are not consistent. When Swen was installed it sent emails to every entry in the Outlook address book and to addresses in received emails. This indicates that some of the Swen emails I have received should be from systems that have received email from me. Even if they got my address from a mailing list, then I should have other emails from some of them. I spent several days writing scripts to cross reference IP's and names between my legitimate email and the Swen email. I have kept every email over the last two years and can find no connection from any of them and the Swen emails. This is significant because when I could contact the owner of a PC that sent me a virus, they usually did not know they had a problem.

#### **ISP mail servers.**

Normally if there is a problem with a mail server, the admin should be notified. However every admin knows about email viruses and has decided to respond or ignore. A Google search on one host sending me Swen email, found that it was a commercial ISP. A legitimate user wrote, "212.123.84.81 is in a black list ... Now 212.123.84.81 is iron-c-1.tiscali.it and Tiscali is one of Italy's biggest ISPs, the one I use during the day " [5]. Their error logs must be huge! It would be a waste of time to report another Swen email to them.

a virus, they usually did not know they had a problem.<br> **vers.**<br>
Nere is a problem with a mail server, the admin should be not<br>
knows about email viruses and has decided to respond or ion<br>
once host sending me Swen email, provide the same level of security as everybody else does. This can get very There is a good reason why many ISP's choose to "ignore" this problem. The alternative could be costly. It takes more work to setup mail servers that filter email. To keep up with the rate viruses are evolving requires daily maintenance. A big problem, especially in the US, is that they can be sued if they miss an important update. The relevant law here includes "industry standards" and "due diligence". It means that you need to complicated and employ many lawyers.

### **1.4 What is the real purpose of Swen?**

The author is very knowledgeable and has obviously spent much time on this. He may be part of the professional "white hat" community. This reminds me of discussions with other IT professionals about how poorly virus code is written and how "to do it better".

Most Kazaa users know they are not "totally legal" and ISP`s want nothing to do with it. We know that Swen has code to deal with Kazaa. Who would notice or even look for a few unusual port 1214 datagrams? A PC with direct access to the Internet and a valid email account that also runs Kazaa would be ideal to hide a RAT in.

How can we be sure that the author subscribes to the same morals standards as Kevin Mitnick?[6] He has a way to get several thousand Quickbooks data files. Identity theft would be just the start. When the theft was discovered, the police may find clues that had been planted to setup another innocent person in another country. In many places this would be an automatic conviction and a long sentence. The convicts' only real crime would be to not have kept the virus definitions up to date.

The international aspect is a big problem. All the Swen email I have received in the last few months was from non Canadian IP's. This may mean that CSIS, not the RCMP, should handle it.

Swen detects and terminates if it is run in a debugger [7] and it sets a registry key if it has direct HTTP access to the Internet. It is likely that it does more tests. It was observed sending mail and doing a lot of NNTP activity also the string Kazaa occurs five times the Swen executable. Swen may be waiting for a coded response before doing anything more. The author could "research" the system before answering. If he is aware of the public Snort logs at the University of Minnesota he may choose not respond to any systems there.

It is quite possible that the author is attempting to fool the virus researchers so observations of how Swen behaves "in the wild" are necessary.

### **1.5 Email Virus Rules for Snort and Snort-Inline.**

The file virus.rules included with Snort contains the comment "We don't care about virus rules anymore". They apparently believe that email viruses are better handled by the mail server. However that happens after the email has been received. Snort and Snortinline can react before the SMTP connection is over.

Here is the existing Snort alert for ".exe" files.

Fig 5 The entry for ".exe" in Snort virus.rules

re. The author could "research" the system betore answerin<br>
Short logs at the University of Minnesota he may choose no<br>
there.<br>
sible that the author is attempting to fool the virus research<br>
of how Swen behaves "in the wi alert tcp \$SMTP\_SERVERS any -> \$EXTERNAL\_NET 25 ( msg:"VIRUS OUTBOUND .exe file attachment"; flow:to\_server,established; content:"Content-Disposition|3a|"; content:"filename=|22|"; distance:0;within:30; content:".exe|22|"; distance:0; within:30; nocase; classtype:suspicious-filename-detect; sid:2160; rev:1; )

This is an example of the section of an email that will trigger this alert.

------= NextPart\_000\_0016\_01C3FB0D.6EE69E20\r\n Content-Type: application/x-msdownload;\r\n name="2nd\_file.exe"\r\n Content-Transfer-Encoding: base64\r\n Content-Disposition: attachment;\r\n filename="2nd\_file.exe"\r\n \r\n

TVqQAAMAAAAEAAAA//8AALgAAAAAAAAAQAAAAAAAAAAAAAAAAAAAAAAAAAAAAAAAAAAAA

However if the TCP packet boundary cuts the word filename then Snort-inline will not alert. Snort can reassemble the two packets but Snort-inline cannot, everything has to be in the same packet.

------= NextPart\_000\_0016\_01C3FB0D.6EE69E20\r\n Content-Type: application/x-msdownload;\r\n name="2nd\_file.exe"\r\n Content-Transfer-Encoding: base64\r\n Content-Disposition: attachment;\r\n fil ename="2nd\_file.exe"\r\n \r\n TVqQAAMAAAAEAAAA//8AALgAAAAAAAAAQAAAAAAAAAAAAAAAAAAAAAAAAAAAAAAAA

Swen will not trigger an alert because it does not have the string "filename"

--sxbxsqxn\r\n

Content-Type: application/x-msdownload; name="Install99.exe"\r\n Content-Transfer-Encoding: base64\r\n Content-Disposition: attachment\r\n \r\n TVqQAAMAAAAEAAAA//8AALgAAAAAAAAAQAAAAAAAAAAAAAAAAAAAAAAAA

Proposed general email virus rules.

Swen would alert on "Content-Type: " and "name=". They can be on the same text line.

**Example 18 Automology and Automology and Automology and Automology capplication/x-msdownload; name="Install99.exe"\r\n<br>
ens: application/x-msdownload; name="Install99.exe"\r\n<br>
passition: attachment\r\n<br>
AAAAEAAAA/8AALgAA**  $\mathbb{R}$  final  $\mathbb{S}$   $\mathbb{S}$ alert tcp any any -> any 25 ( msg:".exe file attachment 3 "; flow:to\_server,established; content:"|0a|Content-Type|3a| "; nocase; content:" name=|22|"; nocase; distance:0; within:60; content: ".exe|22|"; distance:0; within:30; nocase; classtype:suspicious-filenamedetect; )

Or, name can be on the next line and be preceded with a tab.

alert tcp any any  $\rightarrow$  any 25 ( msg:".exe file attachment 2 "; flow:to\_server,established; content:"|0a|Content-Type|3a| "; nocase; content:"|0a||09|name=|22|"; nocase; distance:0; within:60; content: ".exe|22|"; distance: 0; within:50; nocase; classtype:suspicious-filenamedetect4170; )

Also, it is possible that they are in different packets.

grep ".exe" proposed.virus.rules alert tcp any any -> any 25 ( msg:".exe file attachment 1 "; flow:to\_server,established; content:"|0a||09|name=|22|"; nocase; distance:0; within:60; content: ".exe|22|"; distance:0; within:30; nocase; classtype:suspicious-filenamedetect;  $\lambda$ 

A search of my virus mailbox indicated that other email viruses would alert as well.

```
grep -RiA1 "^Content-Disposition: " ~/Mail/virus/cur|grep -i "filename="|sed
's/^.*[Ff]ilename=.*\(\....\)"\?\W*$/\1/'|sort|uniq -c|sort -nr| grep -i exe
41 .exe
grep -RiA1 "^Content-Type: " /1/user1/Mail/virus/cur|grep "name=.*\....\""|sed
```
's/^.\*\Wname="\?.\*\(\....\)\"\W\*\$/\1/'|sort|uniq -c|sort -nr| grep -i exe

395 .exe

Lets try the new rules on tcpdump\_w\_jan\_17\_2004\_a.libcap.

Default snort rules found nothing, but the proposed rules alerted 852 times

grep virus snort.conf

include \$RULE\_PATH/virus.rules

grep -c "^\[\\*" snort/logs/alert

 $\Omega$ 

grep virus snort.conf

include \$RULE\_PATH/proposed.virus.rules

grep "^\[\\*" logs/alert | sort| uniq -c

1 [\*\*] [1:0:0] .bat file attachment 3 [\*\*]

851 [\*\*] [1:0:0] .exe file attachment 3 [\*\*]

There were 420 attachments named bsggjjmd.exe and 424 named crmoropt.exe/

grep -iR "[^ ]\.ex\$\|[^ ]\.exe" snort/logs/2\* | cut -d\ -f2-|sort|uniq -c|sort -nr|cut -c1-8,56- 424 q388674.exe"..Co

420 ame="bsggjjmd.ex

- $K_{19}$  final  $K_{19}$   $K_{19}$   $K_{19}$   $K_{19}$   $K_{19}$   $K_{19}$   $K_{10}$   $K_{10}$   $K_{10}$   $K_{10}$   $K_{10}$   $K_{10}$   $K_{10}$   $K_{10}$   $K_{10}$   $K_{10}$   $K_{10}$   $K_{10}$   $K_{10}$   $K_{10}$   $K_{10}$   $K_{10}$   $K_{10}$   $K_{10}$   $K_{10}$   $K_{10}$ 6 7.exe"
	- 1 e="crmoropt.exe"

First. Swen makes a HTTP query to ww2.fce.vutbr.cz. IE proxy settings are ignored.

#Snort Rule Swen Install

**EXERCT THES INTERT WE SAND AND MANDRED CONSTRESS INTERNATION AND ANOXAMATED SET THEST THEST THEST THE PATH/proposed virus rules**<br> **CONSTRELAT THEST THEST THEST THEST THEST THEST THEST THEST THEST THEST THEST THEST THEST T** alert tcp any any -> any 80 ( msg: "Swen Virus Just Installed"; uricontent: "http\://ww2.fce.vutbr.cz/bin/counter.gif/link=bacillus&width=6&set=cnt006"; nocase; classtype: trojan-activity ; )

Consider an alert on the first line of the Swen executable. There are 787 matches in my virus directory

grep -R ^TVqQAAMAAAAEAAAA//8AALgAAAAAAAAAQAAAAAAAAAAAAAAAAA AAAAAAAAAAAAAAAAAAAAAAAAAAAAA ~/Mail virus cur\* | grep -c "" 787

However some other viruses have four less characters on the first line..

grep -R "^TVqQAAMAAAAEAAAA//8AALgAAAAAAAAAQAAAAAAAAAAAAAAAA AAAAAAAAAAAAAAAAAAAAAAAAA" ~/Mail virus cur\* | grep -c "" 792

The proposed alert uses the shorter line so it will alert on other viruses as well.

#Snort Rule Swen in email

alert tcp any any -> any 25 ( msg: "Swen Virus in email"; content: "|0d||0a||0d||0a|TVqQAAMAAAAEAAAA//8AALgAAAAAAAAAQAAAAAAAAAAAAAAA AAAAAAAAAAAAAAAAAAAAAAAA"; nocase; classtype:suspicious-filename-detect; )

Here is a breakdown of exe files in my virus directory that had the shorter line. grep -RB6 $\overline{\setminus}$ 

"^TVqQAAMAAAAEAAAA//8AALgAAAAAAAAAQAAAAAAAAAAAAAAAAAAAAAAAA AAAAAAAAAAAAAAA\$" ~/Mail\_virus\_cur\* | grep -i name

/home/user1/Mail\_virus\_cur/1048159349.3785.lBwi:2,S- name=setup.exe /home/user1/Mail\_virus\_cur/1048465815.30423.f1wA:2,S- name=README.scr /home/user1/Mail\_virus\_cur/1048555332.18719.5aYF:2,S- name=PM,49, .scr /home/user1/Mail\_virus\_cur/1048619262.23809.wtUU:2,S- name=align.pif /home/user1/Mail\_virus\_cur/1048818753.10370.LZ87:2,S- name=href.scr

Lets try the new rules on the capture file from detect three.

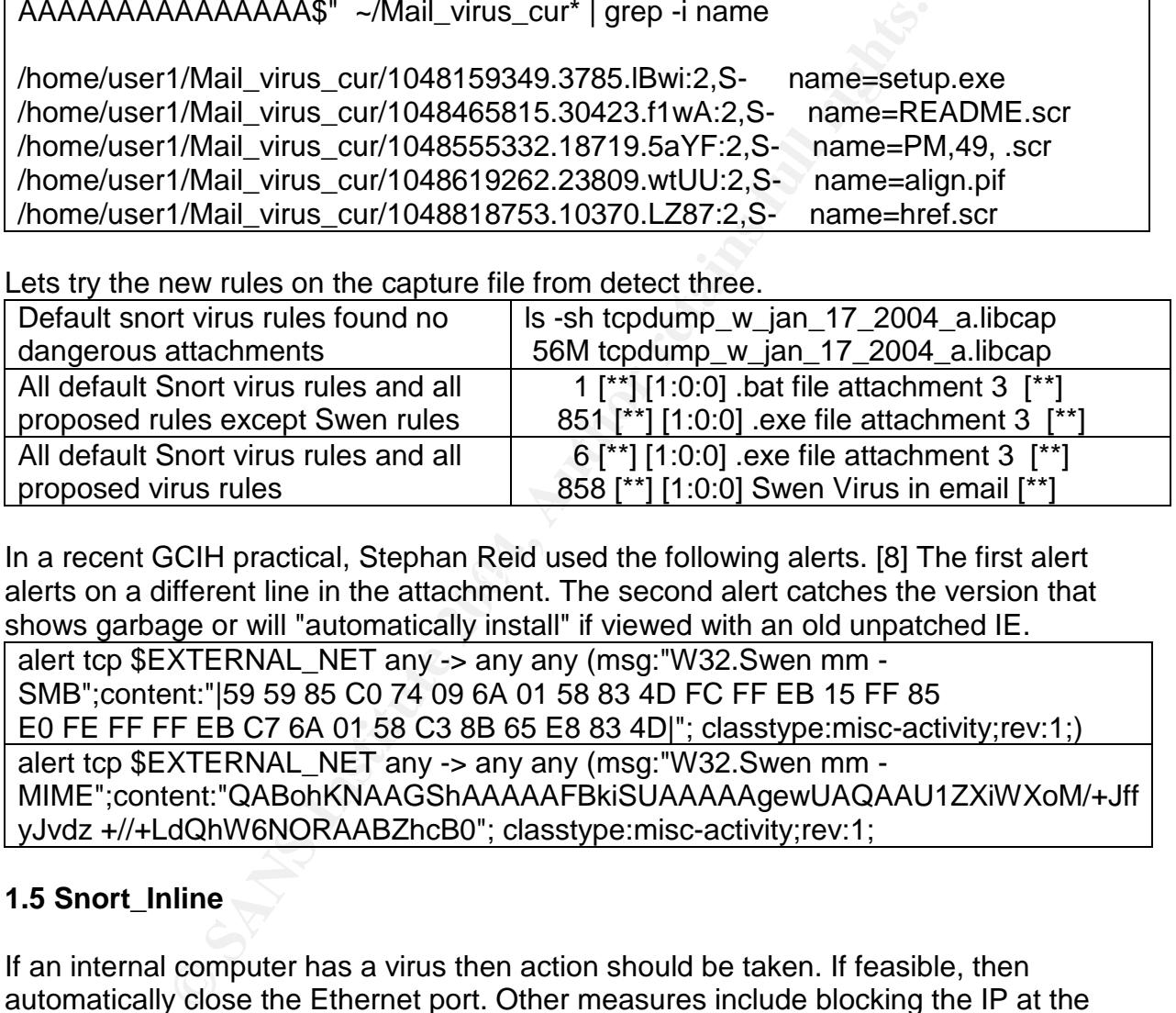

after a focum of the practical, displant from about the following alone. For the motion that alerts on a different line in the attachment. The second alert catches the version that In a recent GCIH practical, Stephan Reid used the following alerts. [8] The first alert shows garbage or will "automatically install" if viewed with an old unpatched IE.

alert tcp \$EXTERNAL\_NET any -> any any (msg:"W32.Swen mm -SMB";content:"|59 59 85 C0 74 09 6A 01 58 83 4D FC FF EB 15 FF 85 E0 FE FF FF EB C7 6A 01 58 C3 8B 65 E8 83 4D|"; classtype:misc-activity;rev:1;) alert tcp \$EXTERNAL\_NET any -> any any (msg:"W32.Swen mm -MIME";content:"QABohKNAAGShAAAAAFBkiSUAAAAAgewUAQAAU1ZXiWXoM/+Jff yJvdz +//+LdQhW6NORAABZhcB0"; classtype:misc-activity;rev:1;

### **1.5 Snort\_Inline**

If an internal computer has a virus then action should be taken. If feasible, then automatically close the Ethernet port. Other measures include blocking the IP at the firewall. In an environment like a University that has computer systems that are run by volunteers or students, it would be prudent to filter outgoing SMTP traffic. It would be embarrassing to get a mail server blacklisted and Snort\_Inline could reduce this risk.

Snort-Inline[9] can drop a packet that triggers an alert. The text cannot be split across two packets. To it is better to have more then one alert.

CounterSnipe [10] says Snort\_Inline can reduce the load on the mail server. The testing done here does not agree but it does indicate that it could be another layer of defense.

For the external test, Snort-inline was setup to reject any SMTP packet that contained the first base-64 encoded line of either version of the Swen executable. This meant that it dropped the packet and sent a reject packet to the other system. It could not be setup to send a reject to the target host so the port on our mail server had to time out. This left the socket open longer. The external mail servers just kept trying again and again until they timed out. This usually took five days.

ut. This usually took five days.<br>The first packet Swen sent was a query for ww2.fce.vutbr.dropped and the initial http: uerry did not happen. Next Sweetook's default SMTP server but Snort\_Inline always droppect<br>ta without Internal test: The first packet Swen sent was a query for ww2.fce.vutbr.cz to the default DNS. It was dropped and the initial http: query did not happen. Next Swen tried to send email to Outlook's default SMTP server but Snort\_Inline always dropped a packet from the email data without sending a reset back. Ten hours later Swen was still trying to send the first email and had not tried to access any NNTP servers or send any other emails. If Snort had sent a warning to IT, Then the infected computer could have been fixed before the virus had a chance to spread.

The internal web servers also could be protected this way. This brings up a new concept; the IPS is not at the Internet connection, it is inside the intranet. The first issue here is can it handle all the traffic. CounterSnipe claims 1 Gig throughput for a Xeon based system but that sounds a little optimistic. Checkpoint has a solution they call Interspect. They point out that there are many more protocols to deal with. It divides the intranet into zones using VLan. What if someone writes a virus that can jump VLans?

#### Key fingerprint = AF19 FA27 2F94 998D FDB5 DE3D F8B5 06E4 A169 4E46 **1.6HowSwencouldbe"improved"**

It let Mcaffee Antivirus 4.5 be installed and the latest definition files downloaded. When the system was scanned the virus type the virus filenames were identified but could not be deleted. This means that the user would know they needed to seek help. If the scanner had been prevented from detecting the virus, the user would have assumed everything was OK. Most servers do not send back warnings now so Swen could stay hidden for years.

Since Swen was released there have been several "advances." The "niftiest" one is to encode the file so you need a password to open it. The password may be sent as a image that a person could easily read but a computer could not. Other viruses leave a trojan in place and there are reports that lists of these systems are for sale on the internet. [11]

W2k SP4 showed a warning that the file did not have a Microsoft digital signature. That is theoretically imposable to forge but the virus writers have consistently outsmarted everybody.

#### **References**

[1] F-Secure Corporation. F-Secure Computer Virus Information Pages: Gibe.B. URL: http://www.europe.f-secure.com/v-descs/gibe\_b.shtml (17 March 2004).

[2] MessageLabs.

MessageLabs Threats And Analysis: Virus Info - Virus Details - W32/Swen.A-mm. URL: http://messagelabs.com/viruseye/info/default.asp? %20%20%20frompage=top+ten&fromURL=%2Fviruseye%2Fthreats%2F&virusname= W32%2FSwen%2EA%2Dmm (17 March 2004).

[3] Barnum, Guy. Bugtraq: Outlook security updates not stopping Swen. 24 Sep 2003. URL: http://seclists.org/lists/bugtraq/2003/Sep/0403.html (17 March 2004).

[4] Spencer, Brad. Fighting Relay Spam the Honeypot Way. 13 Jun 2002. URL: http://fightrelayspam.homestead.com/files/antispam06132002.htm (17 March 2004).

[5] Ayers, Danny. Raw: Italian Technology Infrastructure. 19 December 2003 URL: http://dannyayers.com/archives/002118.html (17 March 2004).

**© SANS Institute 2004, Author retains full rights.** [6] Salkever, Alex. Should You Trust a Reformed Hacker? BW Online | August 8, 2000 | Should You Trust a Reformed Hacker? 8 AUGUST 2000. URL:

www.businessweek.com/careers/content/aug2000/ca2000088\_738.htm (17 Mar 2004).

[7] FRISK Software International. F-Prot Antivirus for Windows, Linux, BSD, Exchange, AIX, Solaris and DOS | F-Prot AVES - anti-spam and anti-virus e-mail filtering service. URL: http://www.f-prot.com/virusinfo/descriptions/swena.html (17 March 2004).

[8] Reid, Stephan. Swen: The Worm with Social Engineering Aspirations 16 Dec 2003. http://www.giac.org/practical/GCIH/Reid\_Stephan\_GCIH.pdf (4 May 2004).

[9] SourceForge.net: Project Info - snort\_inline. URL: http://sourceforge.net/projects/snort-inline/ (17 March 2004).

[10] Countersnipe Technologies. Case Study W32/Swen.A. 23 Sep 2003. URL: http://countersnipe.com /downloads/case\_studies/APD\_Perimeter\_Virus\_case\_study\_030923.pdf (17 March 2004).

[11] Leyden, John. The illicit trade in compromised PCs 30 April 2004. http://www.theregister.co.uk/2004/04/30/spam\_biz/ (4 May 2004).

#### **GIAC GCIA Version 3.4 Practical Detect: Possible VMware penetration tes**t.

**Source of Trace:** http://www.incidents.org/logs/2003.12.15.tgz

#### **Detect was generated by:**

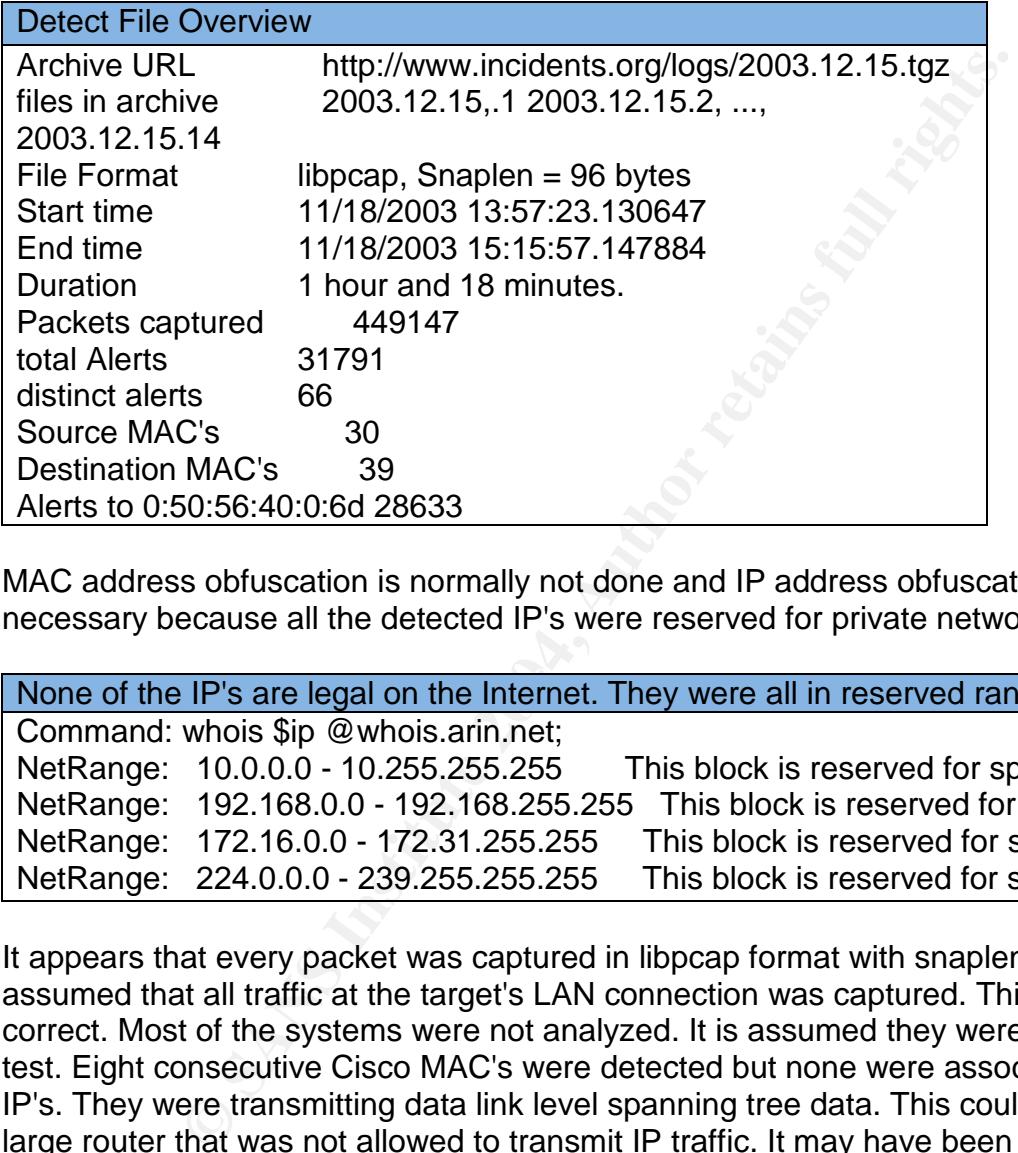

MAC address obfuscation is normally not done and IP address obfuscation was not necessary because all the detected IP's were reserved for private networks

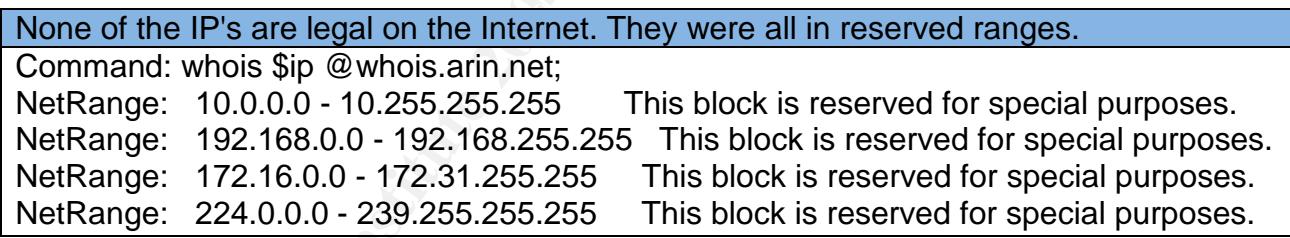

It appears that every packet was captured in libpcap format with snaplen 96. It was assumed that all traffic at the target's LAN connection was captured. This may not be correct. Most of the systems were not analyzed. It is assumed they were monitoring the test. Eight consecutive Cisco MAC's were detected but none were associated with any IP's. They were transmitting data link level spanning tree data. This could indicate a large router that was not allowed to transmit IP traffic. It may have been used for the data capture.

Probability the source address was spoofed: 50%

The places I have worked at would buy a Smartbits [1] and connect it with one Ethernet cable to the unit to be tested and then "run a test". The Smartbits would generate the traffic and capture the data by itself. Other companies make similar devices.

Program that was used to generate the alert file.:

#!/bin/sh

#A problem with Snort-2.0.5 is that if a packet triggers two alerts then the second #alert takes precedence. This produced ICMP alerts with "(Undefined Code!)". #The fix:move alerts with "(Undefined Code!)" in file icmp-info.rules to the top.

```
COUNTER" != 15 ]; do<br>
TH="incidents.org.logs.raw.2003.12.15/2003.12.15.$COUN<br>
AWPATH<br>
WPATH<br>
WPATH<br>
WPATH<br>
WPATH<br>
WPATH<br>
WPATH<br>
WPATH<br>
TH="snort/snort.co.0.5-bin";<br>
TH="snort/snort.com";<br>
TH="p2_detect_1/logs";<br>
TH="snort/
#-e means display the second layer header info
  cd /1/backup/giac/gcia_assignment
  COUNTER='1';
  while [ "$COUNTER" != 15 ]; do
   RAWPATH="incidents.org.logs.raw.2003.12.15/2003.12.15.$COUNTER";
   echo $RAWPATH
   ls -l $RAWPATH
   SNORTPATH="snort/snort-2.0.5-bin";
   LOGPATH="p2_detect_1/logs";
   CONFPATH="snort/snort.conf";
   COMMAND="$SNORTPATH -X -d -e -c $CONFPATH -r $RAWPATH -l
$LOGPATH"
   echo "$COMMAND";
   `$COMMAND`
   COUNTER=$[$COUNTER + 1];
  done;
#command: snort -X -d -e -c $SNORT_CONF -r $RAW_FILE -l $LOG_FILE
#-X means dump the raw packet data starting at the link layer
#-d means dump the Application Layer
#$RAW_FILE is varied from 2003.12.15.1 to 2003.12.15.14
```
### **2.1.3. Description of attack:**

One out of every 27 packets triggered an alert. Most MAC's had only one or two IP's associated with them. Usually a LAN has one or more routers and each router has a MAC associated with many IP's. There were 18 distinct source IP's and 1542 distinct destination IP's detected for MAC 0:50:56:40:0:6d . However, ninety percent of the alerts have 0:50:56:40:0:6d as the destination MAC and the three top alert source MAC's were registered to Apple Computer, Intel and Dell. Furthermore the MAC 0:50:56:xx.xx.xx is registered to VMware INC which does not make routers. VMware enables multiple virtual machines on one physical system. Each virtual machine needs a distinct IP. This may be the reason that this MAC had 18 IP's. Normally most of the attacks all have the same source MAC because they come from the Internet and go through a router/gateway/firewall. A University campus link would likely have attacks in both directions. The only reasonable explanation here is a penetration test of a VMware system and that all the attacks are part of the same test. Such a test set-up should be isolated therefore an Internet gateway is not required.

#### Manufacturers of equipment on the LAN.

a variety of PC products.<br>
In some video conferencing equipment, Microsoft bough<br>
In section every category.[7]<br>
Sate sometimes used by companies that do have not regist<br> **Used to generate OUI Registrant [9]**, MAC, and IP Ando makes expensive test equipment. [2] Ambit makes expensive test equipment.[3] Abocom is a OEM manufacturer [4]. VMware, the MAC was probably programmed in specifically for testing.[5] Compaq, makes a variety of PC products. Gateway, makes a variety of PC products. Dell, makes a variety of PC products. 3Com, makes NIC's and Ethernet switches Intel makes a variety of PC products. Connectix made some video conferencing equipment, Microsoft bought them.[6] Sony makes products in every category.[7] DOD MAC's are sometimes used by companies that do have not registered a OUI.[8]

Commands used to generate OUI Registrant [9], MAC, and IP list

Command used to obtain the list of source MAC addresses.

 $j=1$ ;while  $\lceil$  "\$ $j$ " != 15 ];do /usr/sbin/tcpdump -ennr

../incidents.org.logs.raw.2003.12.15/2003.12.15.\$j \

|cut -d\ -f 2|grep ':'|sort|uniq;j=\$[\$j+1];done|sort|uniq

Command used to obtain the list of destination MAC addresses.

j=1;while [ "\$j" != 15 ];do /usr/sbin/tcpdump -ennr ../incidents.org.logs.raw.2003.12.15/2003.12.15.\$j |\ cut -d\ -f 3|grep ':'|sort|uniq;j=\$[\$j+1];done|sort|uniq

Commandsused to obtain the list of source MAC and IP pairs.

 $j=1$ ; while  $\lceil$  "\$ $j$ " != 15 ]; do / usr/sbin/tcpdump -nne ip - \ incidents.org.logs.raw.2003.12.15/2003.12.15.\$j >> tcpdump.eth.5.txt;j=\$[\$j+1];done cut -d\ -f2,6 tcpdump.eth.5.txt|sed 's/^\(.\* .\*\..\*\..\*\..\*\)\..\*\$/\1/' |sort|uniq

Commands used to obtain the list of destination MAC and IP pairs.

 $j=1$ ;while  $\lceil$  "\$j" != 15 ];do /usr/sbin/tcpdump -nne ip -r $\lceil$ ../incidents.org.logs.raw.2003.12.15/2003.12.15.\$j >> tcpdump.eth.5.txt;j=\$[\$j+1];done; cut -d\ -f3,8 tcpdump.eth.5.txt|sed 's/^\(.\* .\*\..\*\..\*\..\*\)\..\*\$/\1/' |sort|uniq

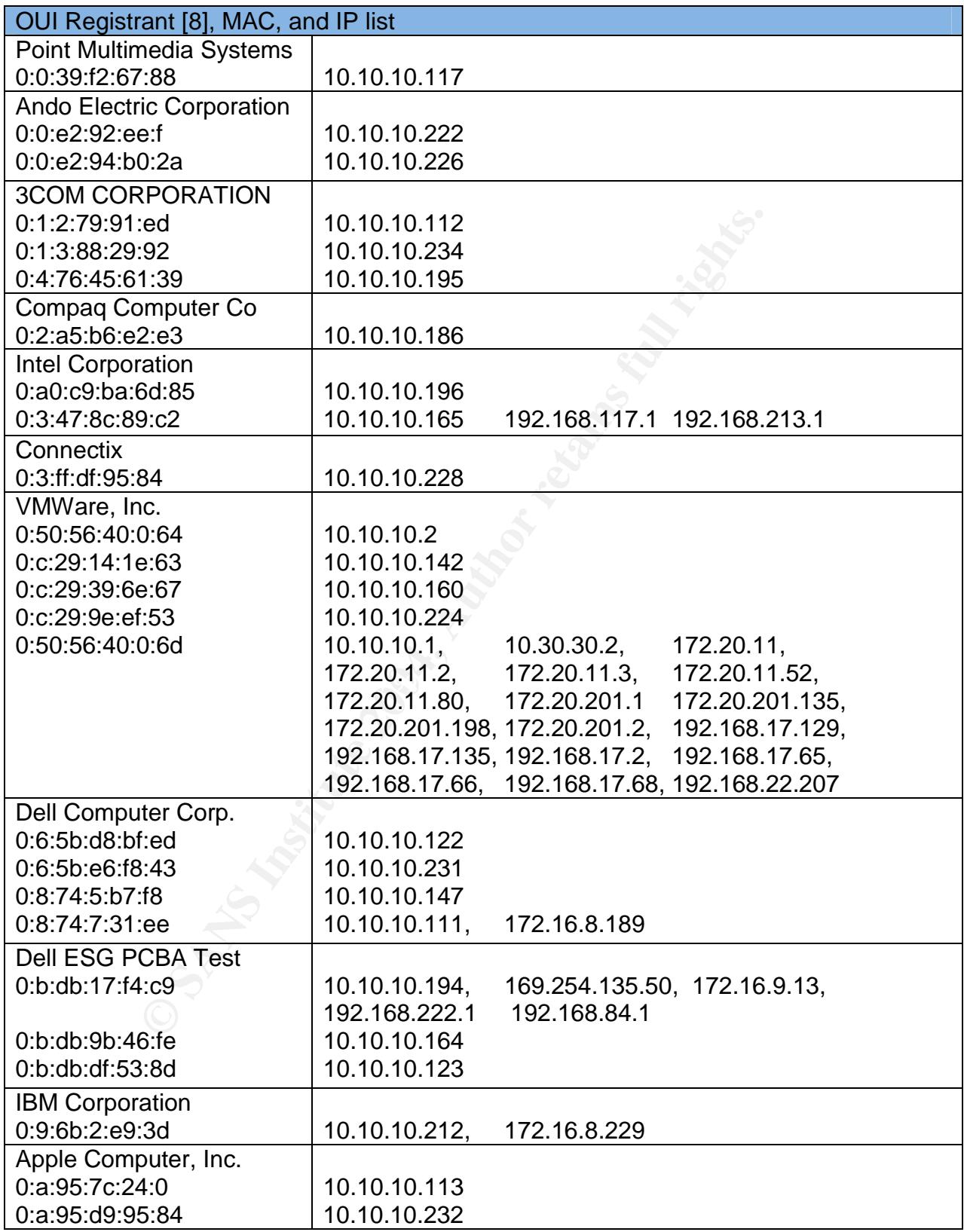

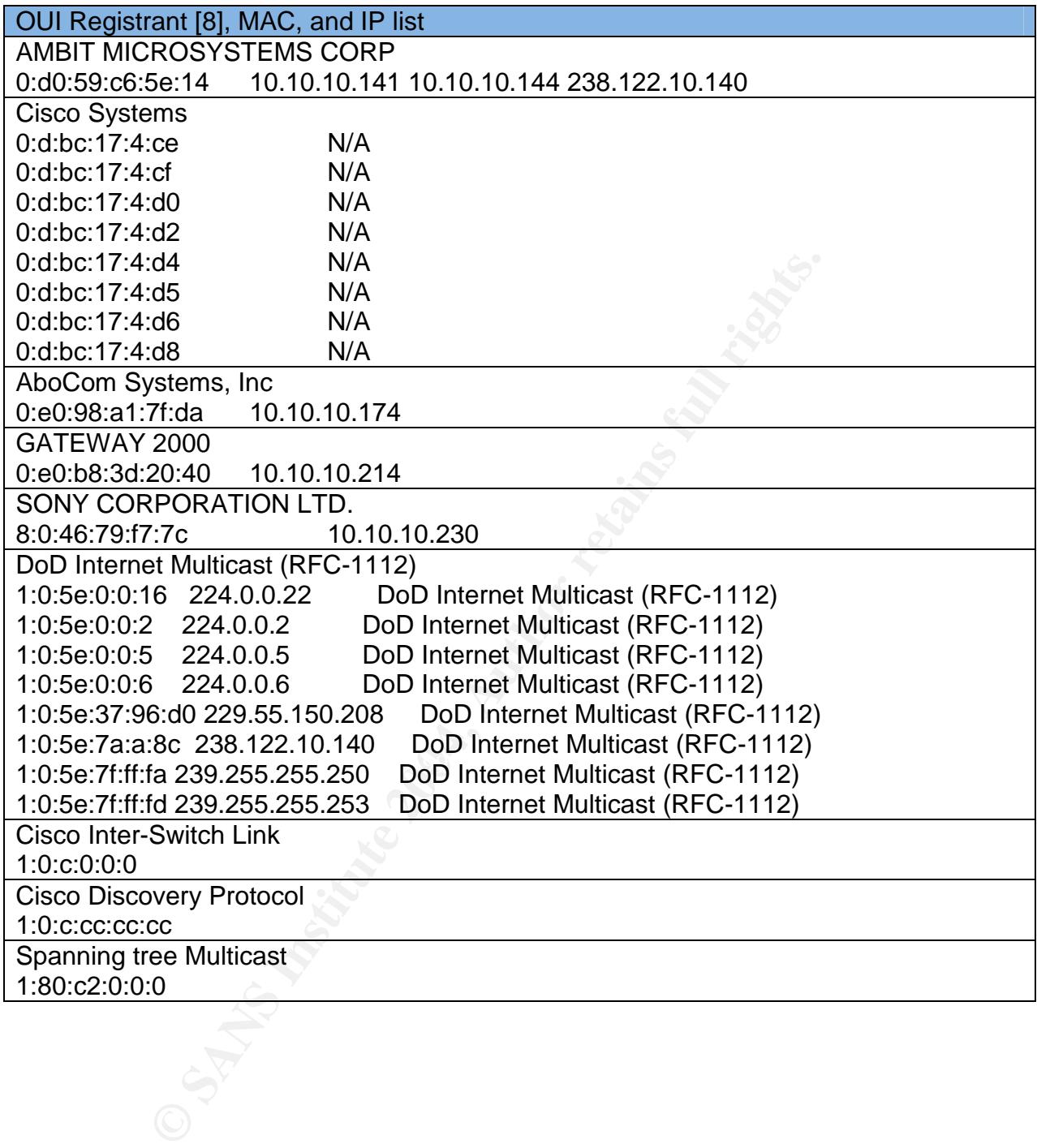

[1:474:1] ICMP superscan echo [\*\*]<br>1:499:4] ICMP Destination Unreachable (Host Unreachable<br>1:401:4] ICMP Destination Unreachable (Network Unreachable<br>1:615:4] SCAN SOCKS Proxy attempt [\*\*]<br>1:1412:2] SNMP request tup [\*\*]<br>1  $\frac{27}{11}$  [111:10:1] (spp\_stream4) STEALTH ACTIVITY (XMAS scan) detection [\*\*] There were many suspicious alerts. They are sorted in order of occurrences. command: grep "\[\\*\\*\] .\* \[\\*\\*\]" alert | sort | uniq -c | sort -nr 18176 [\*\*] [111:9:1] (spp\_stream4) STEALTH ACTIVITY (NULL scan) detection [\*\*] 5041 [\*\*] [1:465:1] ICMP ISS Pinger [\*\*] 2144 [\*\*] [1:620:3] SCAN Proxy (8080) attempt [\*\*] 1326 [\*\*] [1:402:4] ICMP Destination Unreachable (Port Unreachable) [\*\*] 181 [\*\*] [116:97:1] (snort\_decoder): Short UDP packet, length field > payload length 1020 [\*\*] [1:474:1] ICMP superscan echo [\*\*] 690 [\*\*] [1:399:4] ICMP Destination Unreachable (Host Unreachable) [\*\*] 418 [\*\*] [1:401:4] ICMP Destination Unreachable (Network Unreachable) [\*\*] 394 [\*\*] [1:615:4] SCAN SOCKS Proxy attempt [\*\*] 287 [\*\*] [1:1417:2] SNMP request udp [\*\*] 146 [\*\*] [1:1420:2] SNMP trap tcp [\*\*] 140 [\*\*] [1:1418:2] SNMP request tcp [\*\*] 116 [\*\*] [1:1421:2] SNMP AgentX/tcp request [\*\*] 105 [\*\*] [1:618:4] SCAN Squid Proxy attempt [\*\*] 70 [\*\*] [1:1443:2] TFTP GET passwd [\*\*] 60 [\*\*] [1:1411:3] SNMP public access udp [\*\*] 59 [\*\*] [1:467:1] ICMP Nemesis v1.1 Echo [\*\*] 46 [\*\*] [1:1419:2] SNMP trap udp [\*\*] 45 [\*\*] [1:408:4] ICMP Echo Reply [\*\*] 29 [\*\*] [1:553:4] POLICY FTP anonymous login attempt [\*\*] 28 [\*\*] [1:365:5] ICMP PING (Undefined Code!) [\*\*] 27 [\*\*] [1:628:2] SCAN nmap TCP [\*\*] 21 [\*\*] [111:12:1] (spp\_stream4) NMAP FINGERPRINT (stateful) detection [\*\*] 18 [\*\*] [1:449:4] ICMP Time-To-Live Exceeded in Transit [\*\*] 14 [\*\*] [1:524:6] BAD-TRAFFIC tcp port 0 traffic [\*\*] 14 [\*\*] [1:361:7] FTP site exec [\*\*] 12 [\*\*] [1:2049:1] MS-SQL ping attempt [\*\*] 10 [\*\*] [1:491:6] INFO FTP Bad login [\*\*] 10 [\*\*] [1:1413:2] SNMP private access udp [\*\*] 8 [\*\*] [1:1777:2] FTP EXPLOIT STAT \* dos attempt [\*\*] 6 [\*\*] [1:566:3] POLICY PCAnywhere server response [\*\*] 6 [\*\*] [1:528:4] BAD-TRAFFIC loopback traffic [\*\*] 6 [\*\*] [1:1957:3] RPC sadmind UDP PING [\*\*] 6 [\*\*] [1:1893:1] SNMP missing community string attempt [\*\*] 6 [\*\*] [1:1867:1] MISC xdmcp info query [\*\*] 6 [\*\*] [1:1504:5] MISC AFS access [\*\*] 6 [\*\*] [105:1:1] spp\_bo: Back Orifice Traffic detected (key: 31337) [\*\*] 4 [\*\*] [1:453:4] ICMP Timestamp Request [\*\*] 4 [\*\*] [1:451:4] ICMP Timestamp Reply [\*\*] 4 [\*\*] [1:388:4] ICMP Address Mask Request [\*\*] 4 [\*\*] [1:382:4] ICMP PING Windows [\*\*] 4 [\*\*] [1:336:5] FTP CWD ~root attempt [\*\*]

:718:6] TELNET login incorrect [\*\*]<br>
6599:4] SMTP expn decode [\*\*]<br>
336:5] FITP passwd retrieval attempt [\*\*]<br>
336:6] FITP passwd retrieval attempt [\*\*]<br>
332:5] FINGER redirection attempt [\*\*]<br>
32:7:5] FINGER remote comman  $K_{1}$ ,  $K_{2}$  [1:1925:8] FTP CWD overflow attempt  $K_{1}$ There were many suspicious alerts. They are sorted in order of occurrences. command: grep "\[\\*\\*\] .\* \[\\*\\*\]" alert | sort | uniq -c | sort -nr 4 [\*\*] [1:237:1] DDOS Trin00:MastertoDaemon(defaultpassdetected!) [\*\*] 4 [\*\*] [1:1992:1] FTP LIST directory traversal attempt [\*\*] 4 [\*\*] [1:1449:3] POLICY FTP anonymous (ftp) login attempt [\*\*] 3 [\*\*] [1:604:5] RSERVICES rsh froot [\*\*] 3 [\*\*] [1:501:2] MISC source route lssre [\*\*] 3 [\*\*] [1:1432:4] P2P GNUTella GET [\*\*] 2 [\*\*] [1:718:6] TELNET login incorrect [\*\*] 2 [\*\*] [1:659:4] SMTP expn decode [\*\*] 2 [\*\*] [1:356:5] FTP passwd retrieval attempt [\*\*] 2 [\*\*] [1:332:5] FINGER 0 query [\*\*] 2 [\*\*] [1:330:6] FINGER redirection attempt [\*\*] 2 [\*\*] [1:327:5] FINGER remote command pipe execution attempt [\*\*] 2 [\*\*] [1:326:5] FINGER remote command ; execution attempt [\*\*] 2 [\*\*] [1:323:4] FINGER root query [\*\*] 2 [\*\*] [1:1728:2] FTP CWD ~<CR><NEWLINE> attempt [\*\*] 1 [\*\*] [1:489:5] INFO FTP No Password [\*\*] 1 [\*\*] [1:404:4] ICMP Destination Unreachable (Protocol Unreachable) [\*\*] 1 [\*\*] [1:335:4] FTP .rhosts [\*\*] 1 [\*\*] [1:255:8] DNS zone transfer TCP [\*\*] 1  $[$ <sup>\*\*</sup>]  $[1:245:1]$  DDOS mstream handler ping to agent  $[$ <sup>\*\*</sup>] 1 [\*\*] [1:239:1] DDOS shaft handler to agent [\*\*] 1 [\*\*] [1:236:3] DDOS Stacheldraht client check gag [\*\*] 1 [\*\*] [1:1928:3] FTP shadow retrieval attempt [\*\*] 1 [\*\*] [1:1444:2] TFTP Get [\*\*]

Sorting by source IP shows the top two alert sources. Otherwise it is confusing list. command: egrep "IpLen" alert|cut -d \ -f 1|cut -d ":" -f 1|sort|uniq -c|sort -nr 18202 10.10.10.113 Apple Computer, Inc 9211 10.10.10.165 Intel Corporation 912 10.10.10.164 Dell ESG PCBA Test 711 172.20.201.2 VMWare, Inc 669 10.10.10.231 Dell Computer Corp 650 10.10.10.224 VMWare, Inc. 573 10.30.30.2 VMWare, Inc 433 10.10.10.234 3COM CORPORATION 425 10.10.10.1 VMWare, Inc. 390 10.10.10.141 AMBIT MICROSYSTEMS CORP 378 10.10.10.2 VMWare, Inc. 236 10.10.10.195 3COM CORPORATION 230 172.20.201.198 VMWare, Inc. 198 172.20.201.135 VMWare, Inc. 196 172.20.201.1 VMWare, Inc.

1.10.174 AboCom Systems, Inc.<br>
1.10.174 AboCompartion<br>
1.10.228 Connectix<br>
0.1.12 VMWare, Inc.<br>
0.0 < Used For Bootp><br>
0.0 < Used For Bootp><br>
1.10.228 Ando Electric Corporation<br>
1.10.222 Ando Electric Corporation<br>
1.10.222 2 10.10.10.214 GATEWAY 2000 **Facebook 10 Fa27 9988** Sorting by source IP shows the top two alert sources. Otherwise it is confusing list. command: egrep "IpLen" alert|cut -d \ -f 1|cut -d ":" -f 1|sort|uniq -c|sort -nr 140 10.10.10.212 IBM Corporation 132 10.10.10.112 3COM CORPORATION 129 192.168.17.2 VMWare, Inc. 80 10.10.10.194 Dell ESG PCBA Test 57 172.20.11.3 VMWare, Inc 46 10.10.10.186 Compaq Computer Corporation 41 10.10.10.174 AboCom Systems, Inc 34 10.10.10.196 Intel Corporation 23 10.10.10.228 Connectix 20 10.10.10.232 Apple Computer, Inc. 19 172.20.11.2 VMWare, Inc. 15 0.0.0.0 <Used For Bootp> 12 10.10.10.226 Ando Electric Corporation 11 10.10.10.230 SONY CORPORATION LTD. 9 10.10.10.222 Ando Electric Corporatio 7 10.10.10.160 VMWare, Inc. 7 10.10.10.142 VMWare, Inc. 7 10.10.10.122 Ando Electric Corporation 6 169.254.135.50 Dell ESG PCBA Test 4 192.168.17.68 VMWare, Inc. 3 238.122.10.140 AMBIT MICROSYSTEMS CORP 2 172.20.11.80 VMWare, Inc. 2 172.20.11.52 VMWare, Inc. 1 172.20.11.1 VMWare, Inc. 1 10.10.10.147 Dell Computer Corp. 1 10.10.10.144 AMBIT MICROSYSTEMS CORP 1 10.10.10.111 Dell Computer Corp.

Sort by destination IP: VMWare was the target. Here are the top 42 destination. command: grep "IpLen" alert|cut -d \ -f 3|cut -d ":" -f 1|sort|uniq -c|sort -nr|head -n 42

6650 192.168.17.129 VMWare, Inc 6546 192.168.17.68 VMWare, Inc 5321 192.168.17.135 VMWare, Inc 1375 10.10.10.165 Intel Corporation 994 172.20.201.2 VMWare, Inc 876 172.20.201.198 VMWare, Inc 795 172.20.201.135 VMWare, Inc 780 172.20.201.1 VMWare, Inc 581 10.10.10.224 VMWare, Inc 471 172.20.201.3 VMWare, Inc 407 172.20.11.2 VMWare, Inc 351 10.10.10.164 Dell ESG PCBA Tes 293 192.168.17.66 VMWare, Inc

168.22.207 VMWare, Inc.<br>168.17.1 Intel Corporation<br>20.11.3 VMWare, Inc.<br>0.10.255 BROADCAST ADDRESS<br>0.10.212 IBM Corporation<br>1.10.195 SCOM CORPORATION<br>1.10.226 Ando Electric Corporation<br>2.2.2013 VMWare, Inc<br>2.2.2013 VMWare, 24 172.20.201.0 INVALID Sort by destination IP: VMWare was the target. Here are the top 42 destination. command: grep "IpLen" alert|cut -d \ -f 3|cut -d ":" -f 1|sort|uniq -c|sort -nr|head -n 42 238 192.168.17.67 VMWare, Inc 235 149.134.30.62 VMWare, Inc 189 149.134.52.149 VMWare, Inc 176 172.22.201.1 VMWare, Inc 156 172.20.11.80 VMWare, Inc. 122 172.22.201.2 VMWare, Inc 120 192.168.22.207 VMWare, Inc. 120 192.168.17.1 Intel Corporation 113 172.20.11.3 VMWare, Inc. 111 10.10.10.255 BROADCAST ADDRESS 105 10.10.10.212 IBM Corporation 91 10.10.10.195 3COM CORPORATION 89 10.10.10.226 Ando Electric Corporation 80 10.10.10.231 Dell Computer Corp. 64 172.22.201.3 VMWare, Inc 56 255.255.255.255 BROADCAST ADDRESS 51 172.20.11.52 VMWare, Inc 39 10.10.10.142 VMWare, Inc 37 10.10.10.222 Ando Electric Corporation 36 172.11.11.80 VMWare, Inc 36 10.10.10.112 3COM CORPORATION 34 10.10.10.2 VMWare, Inc 24 229.55.150.208 DoD Internet Multicast (RFC-1112) 24 10.10.10.234 3COM CORPORATION 23 192.168.17.65 VMWare, Inc. 22 10.10.10.141 AMBIT MICROSYSTEMS CORP 21 172.10.11.80 VMWare, Inc 20 10.10.10.122 Dell Computer Corp

Sorting by destination MAC shows that the attacks targeted one particular system. command: grep " -> " alert|grep -v IpLen |cut -d \ -f 4|sort|uniq -c|sort -nr

28633 0:50:56:40:0:6D VMWare, Inc 1375 0:3:47:8C:89:C2 Intel Corporation 581 0:C:29:9E:EF:53 VMWare, Inc 351 0:B:DB:9B:46:FE Dell ESG PCBA Test 173 FF:FF:FF:FF:FF:FF Broadcast address 105 0:9:6B:2:E9:3D IBM Corporation 91 0:4:76:45:61:39 3COM CORPORATION 89 0:0:E2:94:B0:2A Ando Electric Corporation 80 0:6:5B:E6:F8:43 Dell Computer Corp 39 0:C:29:14:1E:63 VMWare, Inc 37 0:0:E2:92:EE:F Ando Electric Corporation 36 0:1:2:79:91:ED 3COM CORPORATION

```
Sorting by destination MAC shows that the attacks targeted one particular system.
command: grep " -> " alert|grep -v IpLen |cut -d \ -f 4|sort|uniq -c|sort -nr
  34 0:50:56:40:0:64 VMWare, Inc
  24 1:0:5E:37:96:D0 DoD Internet Multicast (RFC-1112)
  24 0:1:3:88:29:92 3COM CORPORATION
  22 0:D0:59:C6:5E:14 AMBIT MICROSYSTEMS CORP
  20 0:6:5B:D8:BF:ED Dell Computer Corp
  11 0:E0:B8:3D:20:40 GATEWAY 2000
  11 0:8:74:7:31:EE Dell Computer Corp
  10 0:C:29:39:6E:67 VMWare, Inc
   9 0:2:A5:B6:E2:E3 Compaq Computer Corporation
   8 0:E0:98:A1:7F:DA AboCom Systems, Inc
   7 0:B:DB:17:F4:C9 Dell ESG PCBA Test
   5 8:0:46:79:F7:7C SONY CORPORATION LTD.
   4 0:3:FF:DF:95:84 Connectix
   3 1:0:5E:7F:FF:FA DoD Internet Multicast (RFC-1112)
   3 0:A0:C9:BA:6D:85 Intel Corporation
   2 0:B:DB:DF:53:8D Dell ESG PCBA Test
   2 0:A:95:7C:24:0 Apple Computer, Inc.
   1 0:8:74:5:B7:F8 Dell Computer Corp
   1 0:0:39:F2:67:88 Point Multimedia Systems
```
The target was heavily scanned.

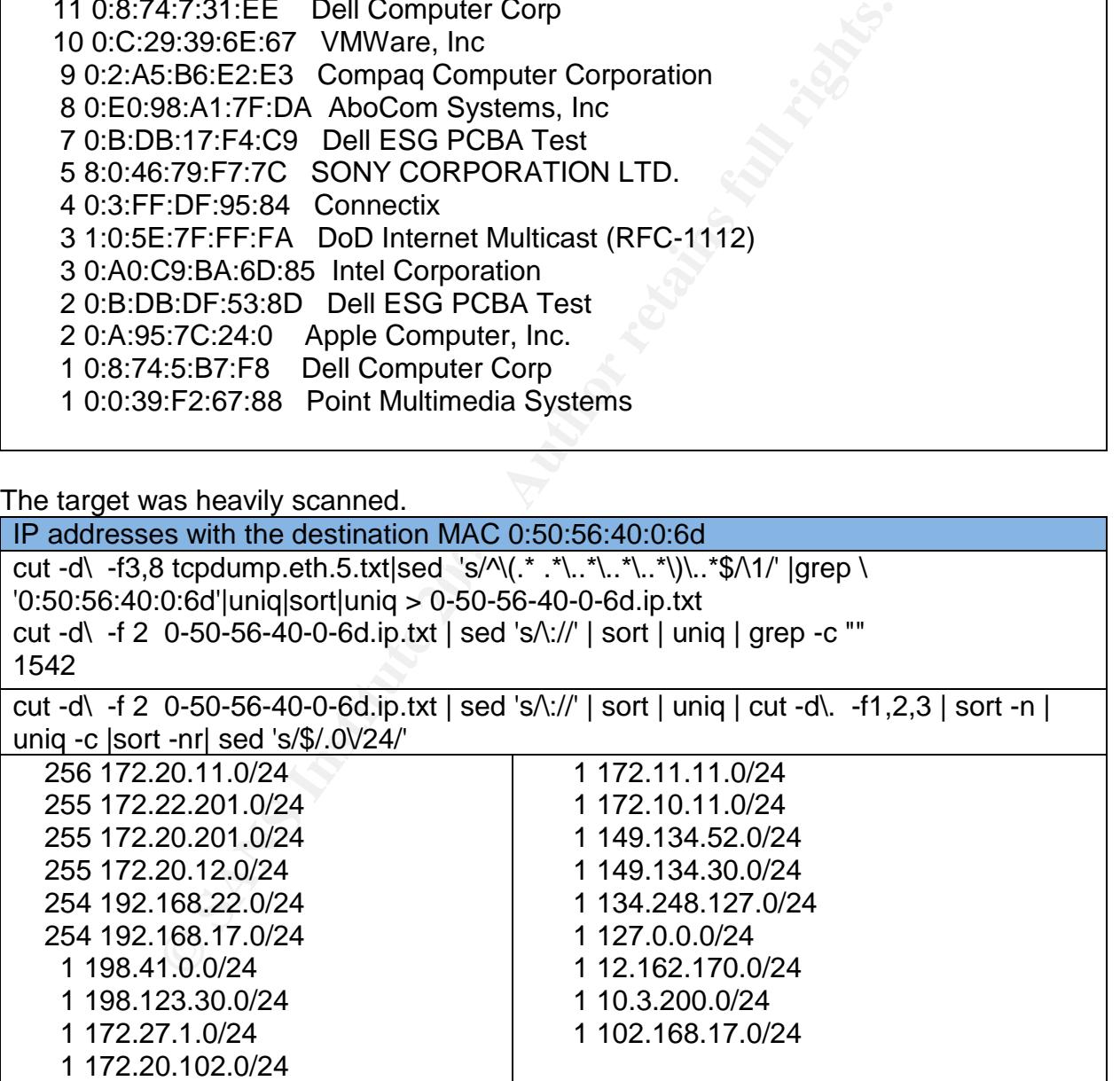

The alerts from the target MAC were all error responses to bad traffic, except for "Short UDP packet" which was caused by snaplen 96 (the capture length)

grep -B2 " 0:50:56:40:0:6D -> " alert | grep "\[\\*\\*\] " | sort|uniq -c | sort -nr 1326 [\*\*] [1:402:4] ICMP Destination Unreachable (Port Unreachable) [\*\*] 690 [\*\*] [1:399:4] ICMP Destination Unreachable (Host Unreachable) [\*\*] 418 [\*\*] [1:401:4] ICMP Destination Unreachable (Network Unreachable) [\*\*] 34 [\*\*] [1:408:4] ICMP Echo Reply [\*\*] 33 [\*\*] [116:97:1] (snort\_decoder): Short UDP packet, length field > payload length 18 [\*\*] [1:449:4] ICMP Time-To-Live Exceeded in Transit [\*\*] 10 [\*\*] [1:491:6] INFO FTP Bad login [\*\*] 7 [\*\*] [1:524:6] BAD-TRAFFIC tcp port 0 traffic [\*\*] 4 [\*\*] [1:451:4] ICMP Timestamp Reply [\*\*] 4 [\*\*] [1:382:4] ICMP PING Windows [\*\*] 2 [\*\*] [1:718:6] TELNET login incorrect [\*\*] 1 [\*\*] [1:404:4] ICMP Destination Unreachable (Protocol Unreachable) [\*\*]

The "tcp port 0 traffic" alerts were resets in response to syn packets.

egrep " 172\.20\.11\.2\.0 > 10\.10\.10\.141\.|10\.10\.10\.141\..<sup>\*</sup> > 172.20.11.2.0:" tcpdump.eth.5.txt | tail -n 2 14:09:22.899069 0:d0:59:c6:5e:14 0:50:56:40:0:6d 0800 60: 10.10.10.141.62917 >

172.20.11.2.0: S 3868:3868(0) win 512

14:09:22.939627 0:50:56:40:0:6d 0:d0:59:c6:5e:14 0800 60: 172.20.11.2.0 >

10.10.10.141.62917: R 0:0(0) ack 3869 win 0 (DF)

16:97:1] (snort\_decoder): Short UDP packet, length field ><br>:491:6] ICMP Time-To-Live Exceeded in Transit [\*\*]<br>:491:6] INFO FTP Bad login [\*\*]<br>524:6] BAD-TRAFFIC tcp port 0 traffic [\*\*]<br>524:6] BAD-TRAFFIC tcp port 0 traffic A lot of malicious traffic was sent to the target MAC command: grep -B2 " -> 0:50:56:40:0:6D " alert | grep "\[\\*\\*\] " | sort | uniq -c | sort -nr 18176 [\*\*] [111:9:1] (spp\_stream4) STEALTH ACTIVITY (NULL scan) detection [\*\*] 5041 [\*\*] [1:465:1] ICMP ISS Pinger [\*\*] 2144 [\*\*] [1:620:3] SCAN Proxy (8080) attempt [\*\*] 1020 [\*\*] [1:474:1] ICMP superscan echo [\*\*] 545 [\*\*] [116:97:1] (snort\_decoder): Short UDP packet, length field > payload length 394 [\*\*] [1:615:4] SCAN SOCKS Proxy attempt [\*\*] 287 [\*\*] [1:1417:2] SNMP request udp [\*\*] 146 [\*\*] [1:1420:2] SNMP trap tcp [\*\*] 140 [\*\*] [1:1418:2] SNMP request tcp [\*\*] 116 [\*\*] [1:1421:2] SNMP AgentX/tcp request [\*\*] 105 [\*\*] [1:618:4] SCAN Squid Proxy attempt [\*\*] 70 [\*\*] [1:1443:2] TFTP GET passwd [\*\*] 60 [\*\*] [1:1411:3] SNMP public access udp [\*\*] 59 [\*\*] [1:467:1] ICMP Nemesis v1.1 Echo [\*\*] 46 [\*\*] [1:1419:2] SNMP trap udp [\*\*] 29 [\*\*] [1:553:4] POLICY FTP anonymous login attempt [\*\*] 27 [\*\*] [1:628:2] SCAN nmap TCP [\*\*] 24 [\*\*] [1:365:5] ICMP PING (Undefined Code!) [\*\*]

:524:6] BAD-TRAFFIC tcp port 0 traffic [\*\*]<br>408:4] ICMP Echo Reply [\*\*]<br>556:3] POLICY PCAnywhere server response [\*\*]<br>5528:4] BAD-TRAFFIC loopback traffic [\*\*]<br>11957:3] RPC sadmind UDP PING [\*\*]<br>11893:1] SNMP missing commu 3 [\*\*] [1:1432:4] P2P GNUTella GET [\*\*] A lot of malicious traffic was sent to the target MAC command: grep -B2 " -> 0:50:56:40:0:6D " alert | grep "\[\\*\\*\] " | sort | uniq -c | sort -nr 24 [\*\*] [111:10:1] (spp\_stream4) STEALTH ACTIVITY (XMAS scan) detection [\*\*] 21 [\*\*] [111:12:1] (spp\_stream4) NMAP FINGERPRINT (stateful) detection [\*\*] 14 [\*\*] [1:361:7] FTP site exec [\*\*] 12 [\*\*] [1:2049:1] MS-SQL ping attempt [\*\*] 10 [\*\*] [1:1413:2] SNMP private access udp [\*\*] 8 [\*\*] [1:1777:2] FTP EXPLOIT STAT \* dos attempt [\*\*] 7 [\*\*] [1:524:6] BAD-TRAFFIC tcp port 0 traffic [\*\*] 7 [\*\*] [1:408:4] ICMP Echo Reply [\*\*] 6 [\*\*] [1:566:3] POLICY PCAnywhere server response [\*\*] 6 [\*\*] [1:528:4] BAD-TRAFFIC loopback traffic [\*\*] 6 [\*\*] [1:1957:3] RPC sadmind UDP PING [\*\*] 6 [\*\*] [1:1893:1] SNMP missing community string attempt [\*\*] 6 [\*\*] [1:1867:1] MISC xdmcp info query [\*\*] 6 [\*\*] [1:1504:5] MISC AFS access [\*\*] 6 [\*\*] [105:1:1] spp\_bo: Back Orifice Traffic detected (key: 31337) [\*\*] 4 [\*\*] [1:453:4] ICMP Timestamp Request [\*\*] 4 [\*\*] [1:388:4] ICMP Address Mask Request [\*\*] 4 [\*\*] [1:336:5] FTP CWD ~root attempt [\*\*] 4 [\*\*] [1:237:1] DDOS Trin00:MastertoDaemon(defaultpassdetected!) [\*\*] 4 [\*\*] [1:1992:1] FTP LIST directory traversal attempt [\*\*] 4 [\*\*] [1:1449:3] POLICY FTP anonymous (ftp) login attempt [\*\*] 3 [\*\*] [1:604:5] RSERVICES rsh froot [\*\*] 3 [\*\*] [1:501:2] MISC source route lssre [\*\*] 2 [\*\*] [1:659:4] SMTP expn decode [\*\*] 2 [\*\*] [1:356:5] FTP passwd retrieval attempt [\*\*] 2 [\*\*] [1:332:5] FINGER 0 query [\*\*] 2 [\*\*] [1:330:6] FINGER redirection attempt [\*\*] 2 [\*\*] [1:327:5] FINGER remote command pipe execution attempt [\*\*] 2 [\*\*] [1:326:5] FINGER remote command ; execution attempt [\*\*] 2 [\*\*] [1:323:4] FINGER root query [\*\*] 2 [\*\*] [1:1728:2] FTP CWD ~<CR><NEWLINE> attempt [\*\*] 1 [\*\*] [1:489:5] INFO FTP No Password [\*\*] 1 [\*\*] [1:335:4] FTP .rhosts [\*\*] 1 [\*\*] [1:255:8] DNS zone transfer TCP [\*\*] 1 [\*\*] [1:245:1] DDOS mstream handler ping to agent [\*\*] 1 [\*\*] [1:239:1] DDOS shaft handler to agent [\*\*] 1 [\*\*] [1:236:3] DDOS Stacheldraht client check gag [\*\*] 1 [\*\*] [1:1928:3] FTP shadow retrieval attempt [\*\*] 1 [\*\*] [1:1919:3] FTP CWD overflow attempt [\*\*] 1 [\*\*] [1:1444:2] TFTP Get [\*\*] 1 [\*\*] [111:13:1] (spp\_stream4) STEALTH ACTIVITY (SYN FIN scan) detection [\*\*] There are a few alerts that do not involve the target MAC, but they can be ignored. It is possible that the other systems may have been communicating with each other.

grep ':..\?:..\?:..\?:..\?:..\?\|^\[\\*\\*\] ' alert|grep -vB1 '^\[\| 0:50:56:40:0:6D'|grep '^\['|sort|uniq -c 603 [\*\*] [116:97:1] (snort\_decoder): Short UDP packet, length field > payload length [ 4 [\*\*] [1:365:5] ICMP PING (Undefined Code!) [\*\*] 4 [\*\*] [1:408:4] ICMP Echo Reply [\*\*]

One issue with spoofing is if the target could be used as a dummy for an idlescan[10] The table below indicates that the target may maintain a different IP sequence for each foreign IP and therefore could not be used. However a more through analysis is required for a real answer..

low indicates that the target may maintain a different IP sequence could not be used. However a more through an real and an early maintain a different IP sequence for each foreign IP.<br>
2.1.68\.17\.68\.\* Incomposition 12<br>
1 192.168.17.68.80 > 10.10.10.234.1070: R 0:0(0) ack 1732013017 The target may maintain a different IP sequence for each foreign IP. egrep " 192\.168\.17\.68\..\* > " tcpdump.eth.5.txt| grep " ack "| grep -v 'ack [210] win '| cut -d\ -f6-12| tail -n 32|head -n 12 192.168.17.68.80 > 10.10.10.165.4729: R 0:0(0) ack 1180636066 192.168.17.68.80 > 10.10.10.165.4732: R 0:0(0) ack 1181123598 192.168.17.68.80 > 10.10.10.234.1069: R 0:0(0) ack 1730051307 192.168.17.68.80 > 10.10.10.165.4735: R 0:0(0) ack 1181576792 192.168.17.68.80 > 10.10.10.165.4737: R 0:0(0) ack 1182006667 192.168.17.68.80 > 10.10.10.165.4739: R 0:0(0) ack 1182438820 192.168.17.68.80 > 10.10.10.165.4742: R 0:0(0) ack 1182878632 192.168.17.68.80 > 10.10.10.165.4744: R 0:0(0) ack 1183275579 192.168.17.68.80 > 10.10.10.165.4750: R 0:0(0) ack 1184026471 192.168.17.68.80 > 10.10.10.165.4753: R 0:0(0) ack 1184605667 192.168.17.68.80 > 10.10.10.165.4755: R 0:0(0) ack 1185072914

10.10.10.113 was the source for 18202 alerts, Mainly a NULL Scan.of the target. grep -B3 '^10.10.10.113.\* -' logs/alert|grep -iB2 '0:50:56:40:0:6d'|grep '\[\\*\\*\]'|sort|uniq -c

4 [\*\*] [111:10:1] (spp\_stream4) STEALTH ACTIVITY (XMAS scan) detection [\*\*] 8 [\*\*] [111:12:1] (spp\_stream4) NMAP FINGERPRINT (stateful) detection [\*\*] 18162 [\*\*] [111:9:1] (spp\_stream4) STEALTH ACTIVITY (NULL scan) detection [\*\*] 8 [\*\*] [116:97:1] (snort\_decoder): Short UDP packet, length field > payload length [\*\*] 4 [\*\*] [1:628:2] SCAN nmap TCP [\*\*]

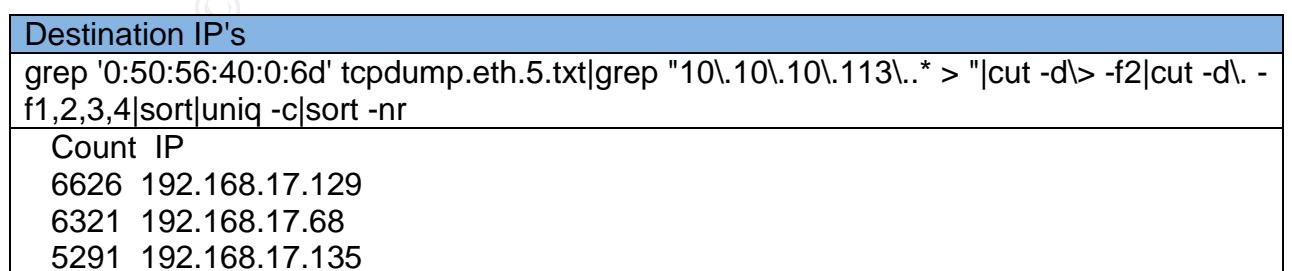

#### The number of distinct destination ports scanned for each IP

grep '0:50:56:40:0:6d' tcpdump.eth.5.txt|grep "10\.10\.10\.113\..\* > "|cut -d\> -f2|cut -d\. f1,2,3,4,5|sort|uniq|cut -d\. -f1,2,3,4|uniq -c

Count IP 1670 192.168.17.129 1657 192.168.17.135 1691 192.168.17.68

#### The Alert Breakdown

grep -B3 '^10.10.10.113.\* -> 192.168.17.129' logs/alert|grep -iB2 '0:50:56:40:0:6d'|grep '\[\\*\\*\]'|sort|uniq -c

1 [\*\*] [111:10:1] (spp\_stream4) STEALTH ACTIVITY (XMAS scan) detection [\*\*] 2 [\*\*] [111:12:1] (spp\_stream4) NMAP FINGERPRINT (stateful) detection [\*\*] 6607 [\*\*] [111:9:1] (spp\_stream4) STEALTH ACTIVITY (NULL scan) detection [\*\*] 2 [\*\*] [116:97:1] (snort\_decoder): Short UDP packet, length field > payload length [\*\*] 1 [\*\*] [1:628:2] SCAN nmap TCP [\*\*]

grep -B3 '^10.10.10.113.\* -> 192.168.17.68' logs/alert|grep -iB2 '0:50:56:40:0:6d'|grep '\[\\*\\*\]'|sort|uniq -c

**Franch Containstant Constitute 2006**<br> **CANS INSTEAD AND THE CONSTRANS INTERENT (STANS SCANS)**<br>
11:10:1] (spp\_stream4) STEALTH ACTIVITY (XMAS scan)<br>
11:12:1] (spp\_stream4) NMAP FINGERPRINT (stateful) det<br>
[111:9:1] (spp\_st 3 [\*\*] [111:10:1] (spp\_stream4) STEALTH ACTIVITY (XMAS scan) detection [\*\*] 6 [\*\*] [111:12:1] (spp\_stream4) NMAP FINGERPRINT (stateful) detection [\*\*] 6264 [\*\*] [111:9:1] (spp\_stream4) STEALTH ACTIVITY (NULL scan) detection [\*\*] 6 [\*\*] [116:97:1] (snort\_decoder): Short UDP packet, length field > payload length [\*\*] 3 [\*\*] [1:628:2] SCAN nmap TCP [\*\*]

grep -B3 '^10.10.10.113.\* -> 192.168.17.135' logs/alert|grep -iB2 '0:50:56:40:0:6d'|grep<br>"D\*\\*\"lleartlunis '\[\\*\\*\]'|sort|uniq -c

5291 [\*\*] [111:9:1] (spp\_stream4) STEALTH ACTIVITY (NULL scan) detection [\*\*]

Syn's were sent to ports 1 and 20 of 192.168.17.129 and 192.168.17.68. No Syn's were sent to 192.168.17.135

command grep '0:50:56:40:0:6d' tcpdump.eth.5.txt|grep " S "|grep "10\.10\.10\.113\..\* > "|cut -d\ -f8,9|sort|uniq -c

Count IP

6 192.168.17.129.1: S 1 192.168.17.129.20: S 18 192.168.17.68.1: S 3 192.168.17.68.20: S

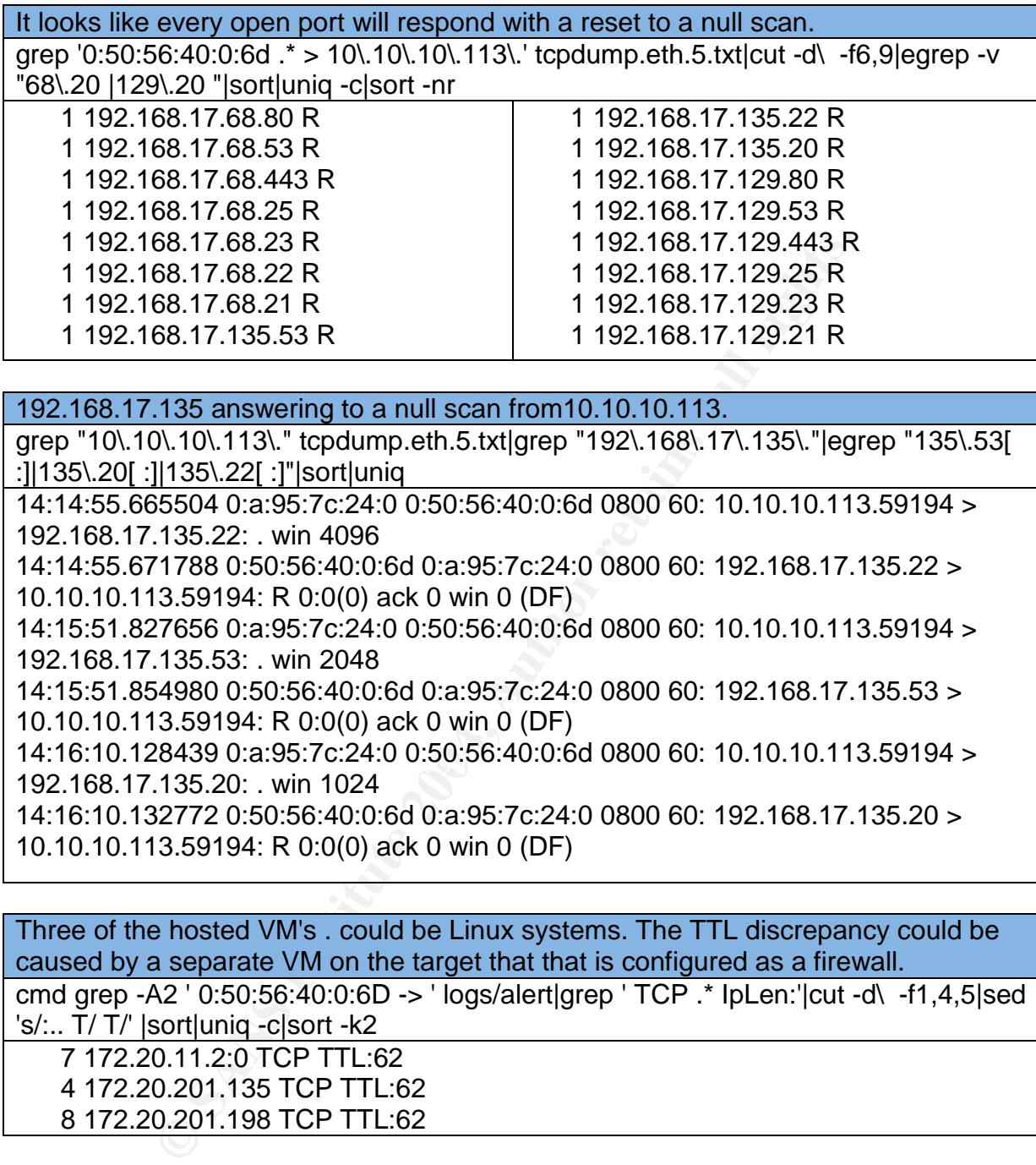

192.168.17.135 answering to a null scan from10.10.10.113.

grep "10\.10\.10\.113\." tcpdump.eth.5.txt|grep "192\.168\.17\.135\."|egrep "135\.53[ :]|135\.20[ :]|135\.22[ :]"|sort|uniq

14:14:55.665504 0:a:95:7c:24:0 0:50:56:40:0:6d 0800 60: 10.10.10.113.59194 > 192.168.17.135.22: . win 4096

14:14:55.671788 0:50:56:40:0:6d 0:a:95:7c:24:0 0800 60: 192.168.17.135.22 > 10.10.10.113.59194: R 0:0(0) ack 0 win 0 (DF)

14:15:51.827656 0:a:95:7c:24:0 0:50:56:40:0:6d 0800 60: 10.10.10.113.59194 > 192.168.17.135.53: . win 2048

14:15:51.854980 0:50:56:40:0:6d 0:a:95:7c:24:0 0800 60: 192.168.17.135.53 > 10.10.10.113.59194: R 0:0(0) ack 0 win 0 (DF)

14:16:10.128439 0:a:95:7c:24:0 0:50:56:40:0:6d 0800 60: 10.10.10.113.59194 ><br>100.100.13.59194 > 192.168.17.135.20: . win 1024

14:16:10.132772 0:50:56:40:0:6d 0:a:95:7c:24:0 0800 60: 192.168.17.135.20 > 10.10.10.113.59194: R 0:0(0) ack 0 win 0 (DF)

Three of the hosted VM's . could be Linux systems. The TTL discrepancy could be caused by a separate VM on the target that that is configured as a firewall.

cmd grep -A2 ' 0:50:56:40:0:6D -> ' logs/alert|grep ' TCP .\* IpLen:'|cut -d\ -f1,4,5|sed 's/:.. T/ T/' |sort|uniq -c|sort -k2

7 172.20.11.2:0 TCP TTL:62 4 172.20.201.135 TCP TTL:62 8 172.20.201.198 TCP TTL:62

### **Attack Mechanism**

Here is a brief description of the idle scan that was invented by Antirez[8] The goal of the idle scan is that no traffic travels between the attacker and the target. The attacker sends a non-spoofed packet to a third system (the dummy) that uses sequential IP ID's. The attacker then reads the IP ID from the reply. Next the attacker sends a spoofed packet where the source field contains the IP of the real target. The dummy system responds with an error message to the target. If the target has the same port open it

should respond otherwise it should not respond. A response would increment the IP ID counter on the dummy. Then the attacker sends a non-spoofed packet to the dummy machine and reads the IP ID. From the difference of the IP ID's he can tell of the target responded or not. If the third system is not busy then many ports can be queried before the attacker has to use a non-spoofed packet. Fig 2.1.2 indicates that the target may maintain an independent IP sequence for each foreign IP. Therefore it could not be used as a dummy for an idle scan. However a more through analysis is required for a definitive answer

A null scan is a TCP packet with no flags. When it is sent to an Open port a reset may be sent back but would not be entered into the hosts logs. A closed port should not respond. This way an attacker can scan for open ports without detection. Some older firewalls would not drop a null TCP packet. Traffic to and from port 0 is not allowed in the RFC's. Therefore different OS's respond differently. It can be used for OS typing.

#### **Correlations:**

Several other people have posted detects from the same source file to intrusions@incidents.org. They all came to different results because they did not consider a pen test. I could not find a CVE entry for a Null Scan [11]

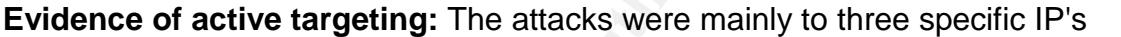

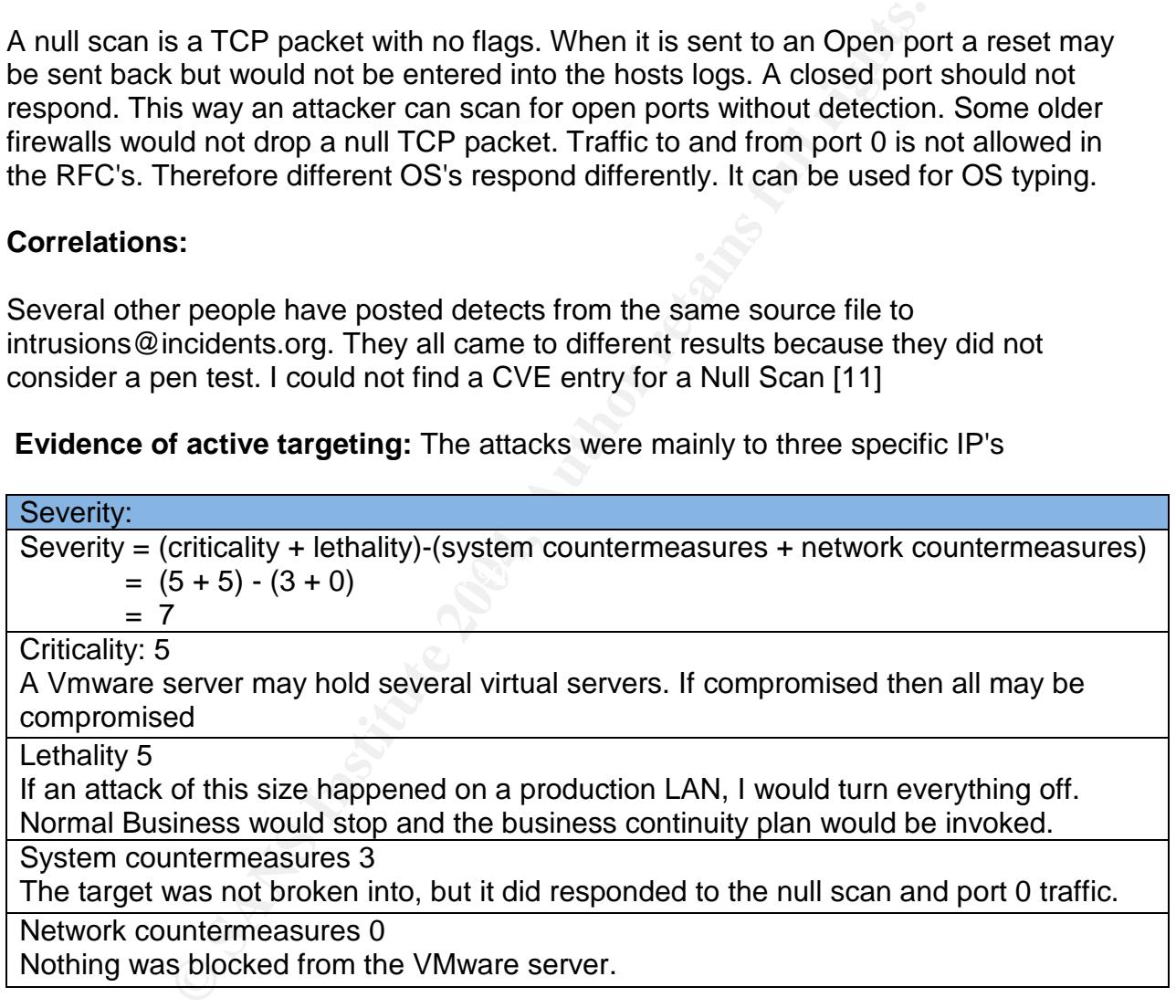

#### **Defensive recommendation:**

It should be obvious that none of this traffic be allowed to get to the Internet or a production LAN.

There are several critical unknowns with this analysis. VMware hosts other OS's but they are not known. There may have been a separate firewall on the target and/or the hosted systems had some sort of firewall. The target configuration was unknown. The target may be dual homed.

The target seemed to do OK but there is room for improvement.

Drop all traffic to port 0. Traffic to and from port 0 can be used for OS typing. This would be useful to an attacker and probably not much use to IT.

Drop all null TCP packets. The target answered to a null scan. There is no legal reason for this traffic.

The error messages from the target would be useful to an attacker or a legitimate SA. It would increase security to disable the error responses, and the LAN would still work, but it would be much harder to diagnose and repair problems. One option would be to set up one of the virtual machines as a firewall/router and log the errors. Then the SA would be able to see the messages but an attacker would not.

#### **Multiple choice test question:**

e dual homed.<br>
Semed to do OK but there is room for improvement.<br>
Sic to port 0. Traffic to and from port 0 can be used for OS ty<br>
an attacker and probably not much use to IT.<br>
TCP packets. The target answered to a null sc Which IP range includes IP's that are legal on the Internet? A) 10.0.0.0 - 10.255.255.255. B) 192.168.0.0 - 192.168.255.255. C) 172.16.0.0 - 172.31.255.255 . D) 224.0.0.0 - 239.255.255.255 E) none

Answer E: All subnets are reserved by ICANN. See http://whois.arin.net

#### **References**

[1] Spirent Communications. Security & Web Infrastucture. URL: http://www.spirentcom.com/analysis/index.cfm?WS=65 (2 May 2004)

[2] Ando Electric Co., Ltd. URL: http://www.ando.com (20 March 2004).

[3] Cahners Publishing Company.

EWISTERT CONCLINE AMBIT?(Cadence Design Syapic CADENCE TO ACQUIRE AMBIT?(Cadence Design Syapic Authors of Ambit Design Systems) (Company Business and that algust 1998.<br>
Www.findarticles.com/of\_dls/m0EKF/n2233\_v44/21054771/ Electronic News: CADENCE TO ACQUIRE AMBIT?(Cadence Design Systems considers acquisition of Ambit Design Systems) (Company Business and Marketing). 24 August 1998.

URL: http://www.findarticles.com/cf\_dls/m0EKF/n2233\_v44/21054771/p1/article.jhtml (20 March 2004).

[4] AboCom Systems, Inc. URL: http://www.abocom.com/ (20 March 2004).

[5] VMware, Inc. URL: http://www.vmware.com/support/ (20 March 2004).

[6] Heim, Kristi. Mercury News Microsoft buys assets of Connectix. 20 Feb. 2003. URL: http://www.siliconvalley.com/mld/siliconvalley/5222197.htm (20 March 2004).

[7] Sony Corporation of America. URL: http://sony.com/ (20 March 2004).

 $\mathbf{R} = \mathbf{R} \mathbf{S} = \mathbf{R} \mathbf{S}$ [8] Cavebear. Ethernet Codes: Multicast (including Broadcast) Addresses. 09 March 1999.

URL: http://www.cavebear.com/CaveBear/Ethernet/multicast.html (20 March 2004).

[9] IEEE OUI and Company\_id Assignments

URL: http://standards.ieee.org/regauth/oui/index.shtml (20 March 2004).

[10] Vaskovich, Fyodor. Idle Scanning and related IPID games.13 November 2003. URL: http://www.insecure.org/nmap/idlescan.html (20 March 2004).

[11] URL: http://cve.mitre.org (20 March 2004).

### **GIAC GCIA Version 3.4 Practical Detect 2**

**Source of Trace:** http://www.incidents.org/logs/oos/oos\_report\_031228 [1]

| These files were also needed as well                                                    |
|-----------------------------------------------------------------------------------------|
| alert.031211.gz alert.031214.gz alert.031217.gz alert.031220.gz alert.031223.gz         |
| alert.040107.gz alert.040110.gz alert.040118.gz alert.040121.gz alert.040124.gz         |
| alert.031212.gz alert.031215.gz alert.031218.gz alert.031221.gz alert.040105.gz         |
| alert.040108.gz alert.040116.gz alert.040119.gz alert.040122.gz alert.031213.gz         |
| alert.031216.gz alert.031219.gz alert.031222.gz alert.040106.gz alert.040109.gz         |
| alert.040117.gz alert.040120.gz alert.040123.gz                                         |
| oos_report_030711_oos_report_031010_oos_report_031216_oos_report_031221                 |
| oos_report_031226_oos_report_031231_oos_report_040105_oos_report_040110                 |
| oos_report_040115 oos_report_040120 oos_report_030719 oos_report_031024                 |
| oos_report_031217_oos_report_031222_oos_report_031227_oos_report_040101                 |
| oos_report_040106_oos_report_040111_oos_report_040116_oos_report_040121                 |
| oos_report_030723_oos_report_031102_oos_report_031218_oos_report_031223                 |
| oos_report_031228_oos_report_040102_oos_report_040107_oos_report_040112                 |
| oos_report_040117 oos_report_040122 oos_report_030823 oos_report_031211                 |
| oos_report_031219_oos_report_031224_oos_report_031229_oos_report_040103                 |
| oos_report_040108_oos_report_040113_oos_report_040118_oos_report_040123                 |
| oos_report_030905_oos_report_031215_oos_report_031220_oos_report_031225                 |
| oos_report_031230_oos_report_040104_oos_report_040109_oos_report_040114                 |
| oos_report_040119 oos_report_040124                                                     |
| scans.031213.gz scans.031216.gz scans.031219.gz scans.031223.gz                         |
| scans.031226.gz scans.031229.gz scans.040107.gz scans.031211.gz                         |
| scans.031214.gz scans.031217.gz scans.031221.gz scans.031224.gz                         |
| scans.031227.gz scans.040105.gz scans.040108.gz scans.031212.gz                         |
| scans.031215.gz scans.031218.gz scans.031222.gz scans.031225.gz                         |
| scans.031228.gz scans.040106.gz scans.040109.gz                                         |
|                                                                                         |
| Detect was generated by:                                                                |
|                                                                                         |
| There is no MAC data in any of the files so the hardware is unknown. The IP's in many   |
| of the files belong to a large university in the US. For security reasons they have all |
| been changed to MY.NET.xxx.xxx. The assumption is that a NIDS running Snort[2] is       |
| sniffing the link to the Internet.                                                      |
| Here is an interesting detect.                                                          |

#### **Detect was generated by:**

Here is an interesting detect.

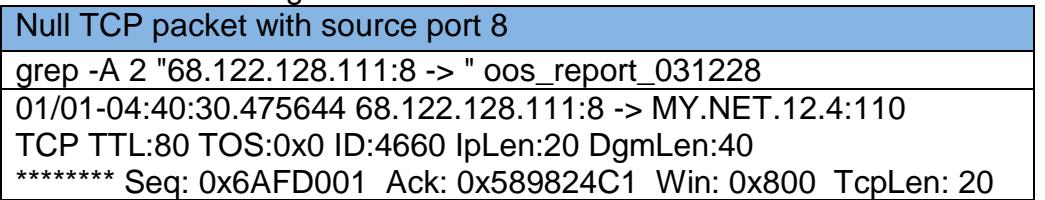

This is from a Snort Out Of Spec file. It contains captures of IP packets that claim to be TCP but have illegal settings. The packet shown above had no flags set. It has source port 8 which is unassigned and is not associated with malware according to SANS [3]

Probability the source address was spoofed: This packet was crafted with a program such as nmap[4] or Hping2[5]. It could be spoofed. However later it will be argued that it probably is not spoofed.

#### **Description of attack:**

**of attack:**<br>
tarted on December 20 2003 and lasted to at least January<br>
"68\.122\.128\.111" oos\* | sort | head -n 1<br>
031216:12/20-00:22:43.689805 68.122.128.111:57092 -><br>
.4:110<br>
"68\.122\.128\.111" oos\* | sort | tail -n The attack started on December 20 2003 and lasted to at least January 28 2004 cmd grep -a "68\.122\.128\.111" oos\* | sort | head -n 1 oos\_report\_031216:12/20-00:22:43.689805 68.122.128.111:57092 -> MY.NET.12.4:110 cmd grep -a "68\.122\.128\.111" oos\* | sort | tail -n 1 oos\_report\_040124:01/28-04:47:39.537950 68.122.128.111:61966 -> MY.NET.12.4:110

There were over 500 oos packets detected.

grep -a "68\.122\.128\.111" oos\* | grep -c " -> MY.NET\.12\.4:110" 516

Some scans were not Out of Spec

 $\mathbf{A}$ ls scans.\*.gz | sed 's/^.\*\$/gzip -cd & | grep "68\.122\.128\.111"/' |sh | grep -c "MY\.NET\.12\.4:110" 584

The mail server was the only destination.

grep -a "68\.122\.128\.111" oos\* | grep -cv " -> MY.NET\.12\.4:110"  $\Omega$ ls scans.\*.gz | sed 's/^.\*\$/gzip -cd & | grep "68\.122\.128\.111"/' |sh |grep -cv "MY\.NET\.12\.4:110"  $\Omega$ 

The OOS files contained no duplicate source ports,

grep -a "68\.122\.128\.111" oos\* | \ sed 's/^.\* 68.122.128.111:\(.\*\) -> .\*\$/\1/' |sort|uniq -c|sort -nr|head -n 1 1 9998

The scan files have 216 duplicate source ports.and one triplicate

grep -a "68\.122\.128\.111:" scans/\* | sed 's/^.\* 68.122.128.111:\(.\*\) -> .\*\$/\1/' | sort|uniq -c|sort -nr|sed 's/^\W\*\(.\)\W.\*\$/\1/'|uniq -c 1 3 216 2 149 1

There were 217 Syn scans and 365 Null scans

grep -a "68\.122\.128\.111" scans/\* | grep -c 'SYN' 217 grep -a "68\.122\.128\.111" scans/\* | grep -c 'NULL' 365

There are no duplicate Syn scans or duplicate Null scans

grep -a "68\.122\.128\.111:" scans/\* | grep "SYN" | sed 's/^.\* 68.122.128.111:\(.\*\) -> .\*\$/\1/' | sort|uniq -c|sort -nr|head -n 1 1 9994 grep -a "68\.122\.128\.111:" scans/\* | grep "NULL" | sed 's/^.\* 68.122.128.111:\(.\*\) - > .\*\$/\1/' | sort|uniq -c|sort -nr|head -n 1 1 9994

Here are two other scans. They are have the ECN bit set. The first one caused the triplicate port entry. These entries are not separated. That would cause grep to place a "-" between them.

**© SANS Institute 2004, Author retains full rights.** scans/031218.txt:Dec 18 09:37:03 68.122.128.111:29956 -> MY.NET.12.4:110 NULL \*\*\*\*\*\*\*\* grep -a "68\.122\.128\.111:" scans/\* | grep -vC2 "SYN\|NULL" scans/031218.txt:Dec 18 08:30:37 68.122.128.111:29188 -> MY.NET.12.4:110 SYN \*\*\*\*\*\*S\* scans/031218.txt:Dec 18 08:30:37 68.122.128.111:29188 -> MY.NET.12.4:110 NULL \*\*\*\*\*\*\*\* scans/031218.txt:Dec 18 08:31:06 68.122.128.111:29188 -> MY.NET.12.4:110 UNKNOWN \*2\*A\*\*\*\* RESERVEDBITS scans/031218.txt:Dec 18 09:15:09 68.122.128.111:29700 -> MY.NET.12.4:110 NULL \*\*\*\*\*\*\*\* scans/031218.txt:Dec 18 09:37:03 68.122.128.111:29956 -> MY.NET.12.4:110 SYN \*\*\*\*\*\*S\* scans/031218.txt:Dec 18 11:26:49 68.122.128.111:31236 -> MY.NET.12.4:110 NULL \*\*\*\*\*\*\*\* scans/031218.txt:Dec 18 11:49:46 68.122.128.111:31492 -> MY.NET.12.4:110 UNKNOWN \*2\*A\*\*\*\* RESERVEDBITS scans/031218.txt:Dec 18 13:39:31 68.122.128.111:32772 -> MY.NET.12.4:110 NULL \*\*\*\*\*\*\*\* scans/031218.txt:Dec 18 15:29:24 68.122.128.111:34052 -> MY.NET.12.4:110 SYN \*\*\*\*\*\*S\*

All the null scans are the same size, have a TTL of 80 or 81.and have ID:4660 grep -aA1 "68\.122\.128\.111" oos\* | grep -c "TCP TTL:8[10] TOS:0x0 ID:4660 IpLen:20 DgmLen:40" 515 grep -aA1 "68\.122\.128\.111" oos\* | grep -c "TCP TTL:81 TOS:0x0 ID:4660 IpLen:20 DgmLen:40" 12

There was one bad entry. The end was Dg instead of DgmLen:40"

grep -aA1 "68\.122\.128\.111" oos\* | grep " TTL:"|grep -v "TCP TTL:8[10] TOS:0x0 ID:4660 IpLen:20 DgmLen:40" oos\_report\_040102-TCP TTL:80 TOS:0x0 ID:4660 IpLen:20 Dg

The attack consists of a series of sequences. In any one sequence, the source port is incremented by a multiple of 256. In the next sequence the port is one higher.

Perl program to analyze the sequences in detect 2.2

\$art[0];<br>
Ports = 0;<br>
= 1; \$indx < \$#ar1 ; \$indx++ ) {<br>
dal = \$art[\$indx]) { \$duplicatePorts++; }<br>
dal > \$art[\$indx] (sent if \$indx: \$lastVal > \$art[\$indx]\n"; }<br>
dal > \$26 ) != {\$art[\$indx] % 256 ) { print "\$indx: \$lastVa #!/usr/bin/perl -w  $$option = shift;$  $$cmd = "green -ia \T68\1.122\1.128\1.111$ :\"  $$option/* |sort|cut -d$ : -f5  $|cut -d\|$  -f1\n"; print "\$cmd";  $@ar1 = `$cmd$ ; print "the total number of detects is \$#ar1 \n"; for  $\ (-$  (@ar1) { $\ (-$  = trim ( $\ (-)$ ); }  $$lastVal = $ar1[0];$ \$duplicatePorts = 0; for( $$indx = 1$ ;  $$indx < $#ar1$ ;  $$indx++$ ) { if ( $$lastVal == $ar1[\$indx]$ ) {  $$duplicatePorts++; }$ if (  $\frac{1}{\sqrt{2}}$  if (  $\frac{1}{\sqrt{2}}$  \cdots \ddots \ddots \ddots \ddots \ddots \ddots \ddots \ddots \ddots \ddots \ddots \ddots \ddots \ddots \ddots \ddots \ddots \ddots \ddots \ddots \ddots \ddots \ddots \ddots \ddots \dd if (( \$lastVal % 256 ) != ( \$ar1[\$indx] % 256 )) { print "\$indx: \$lastVal % 256 = " . ( \$lastVal % 256 ) ." != \$ar1[\$indx] % 256 = " . ( \$ar1[\$indx] % 256 ) ."\n"; }  $$lastVal = $ar1[$indx]$ ; } print "Number of duplicate ports: \$duplicatePorts\n"; sub trim { my  $a = shift$ ;  $a = ~s/Ns*(.*?)\s*g/\$1/$ ; return  $a;$ }

Here is the scan analysis

133:  $30300 > 6433$ <br>133: 56580 % 256 = 4 != 8453 % 256 = 5 ./test\_sequence\_1.pl scans grep -ia "68\.122\.128\.111:" scans/\* |sort|cut -d: -f5 |cut -d\ -f1 the total number of detects is 583 133: 56580 > 8453 311: 58373 > 7177  $311: 58373 \% 256 = 5! = 7177 \% 256 = 9$ 505:  $65033 > 10$ 505: 65033 % 256 = 9 != 10 % 256 = 10 Number of duplicate ports: 218

Here is the Out of Spec Analysis

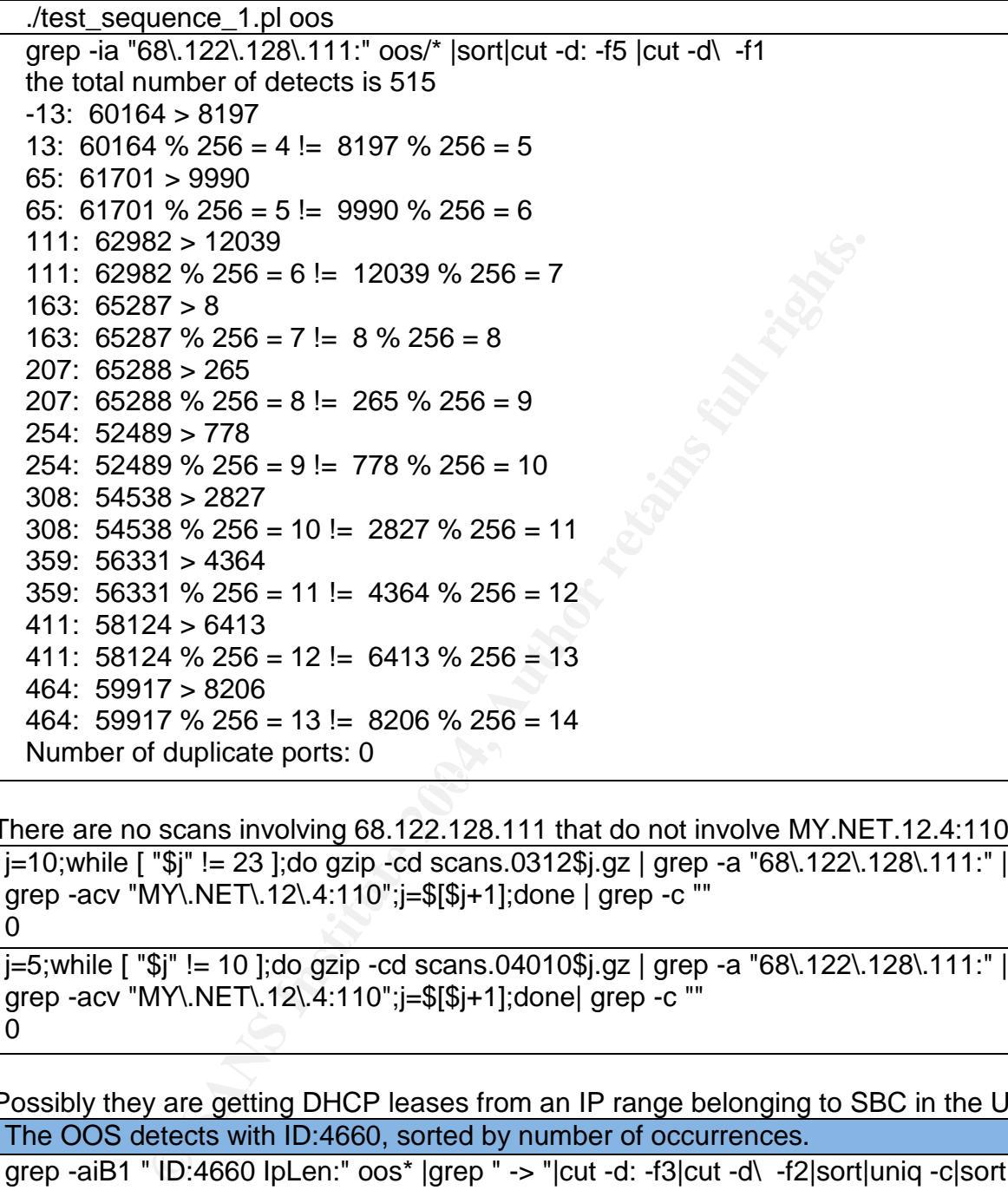

There are no scans involving 68.122.128.111 that do not involve MY.NET.12.4:110 j=10;while [ "\$j" != 23 ];do gzip -cd scans.0312\$j.gz | grep -a "68\.122\.128\.111:" | grep -acv "MY\.NET\.12\.4:110";j=\$[\$j+1];done | grep -c "" 0 j=5;while [ "\$j" != 10 ];do gzip -cd scans.04010\$j.gz | grep -a "68\.122\.128\.111:" | grep -acv "MY\.NET\.12\.4:110";j=\$[\$j+1];done| grep -c ""  $\Omega$ 

Possibly they are getting DHCP leases from an IP range belonging to SBC in the US. The OOS detects with ID:4660, sorted by number of occurrences.

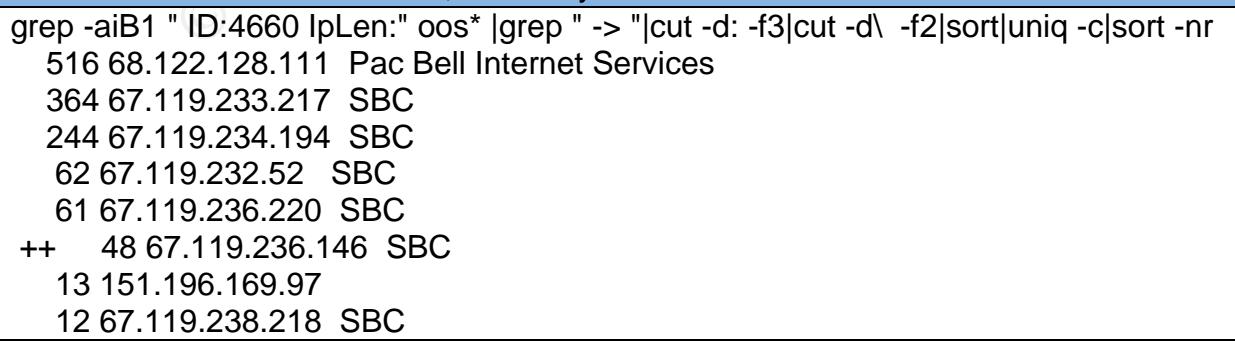

The OOS detects with ID:4660, sorted by number of occurrences.

12 151.196.126.92 7 61.59.124.234 4 61.48.18.176 3 195.111.1.93 2 216.190.151.114 1 210.49.212.4

None of the 67.119.x.x IP's are in the Dsheild [6] database of attackers.

```
67.119.x.x IP's are in the Dsheild [6] database of attackers.<br>
ARIN All 67.119.0.0/16 and 68.122.0.0/16 IP's are in North<br>
22.128.111 @whois.arin.net<br>
ernet Services PBI-NET-10 (NET-68-120-0-0-1)<br>
68.120.00-68.127.255.255<br>
According to ARIN All 67.119.0.0/16 and 68.122.0.0/16 IP's are in North America. [7]
 whois 68.122.128.111 @whois.arin.net
Pac Bell Internet Services PBI-NET-10 (NET-68-120-0-0-1)
                         68.120.0.0 - 68.127.255.255
whois 67.119.233.217 @whois.arin.net
 rback3.sndg02 PPPoX SBC067119232000020627 (NET-67-119-232-0-1)
                         67.119.232.0 - 67.119.235.255
 whois 67.119.236.220 @whois.arin.net
 PPPoX Pool - Rback3 SNDG02 SBC067119236000030309 (NET-67-119-236-0-1)
                         67.119.236.0 - 67.119.237.255
whois 67.119.238.218 @whois.arin.net
 PPPoX Pool - Rback3 SNDG02 SBC067119238000030505 (NET-67-119-238-0-1)
                         67.119.238.0 - 67.119.239.255
```
All the oos packets with source 67.119.x.x have destination port 110

grep -a " 67\.119\." oos\* | sed -e 's/^.\* 67.119./67.119./' -e 's/:.\* -> /: -> /'|sort|uniq -c 62 67.119.232.52: -> MY.NET.12.4:110 182 67.119.233.217: -> MY.NET.12.4:110 41 67.119.233.217: -> MY.NET.25.21:110 41 67.119.233.217: -> MY.NET.25.22:110 58 67.119.233.217: -> MY.NET.25.23:110 42 67.119.233.217: -> MY.NET.25.24:110 244 67.119.234.194: -> MY.NET.12.4:110 48 67.119.236.146: -> MY.NET.12.4:110 61 67.119.236.220: -> MY.NET.12.4:110 12 67.119.238.218: -> MY.NET.12.4:110

This is the port for POP. That is how many PC's retrieve their email.

They all have ID:4660 grep -aA1 " 67\.119\." oos\* | grep " ID:" | grep -c "TCP TTL:[78]. TOS:0x0 ID:4660 IpLen:20 DgmLen:40" 791 grep -aA1 " 67\.119\." oos\* | grep " ID:" | grep -vc "TCP TTL:[78]. TOS:0x0 ID:4660 IpLen:20 DgmLen:40"  $\Omega$ 

The TTL ranges from 77 to 83. This is just another sign that the packets are crafted.

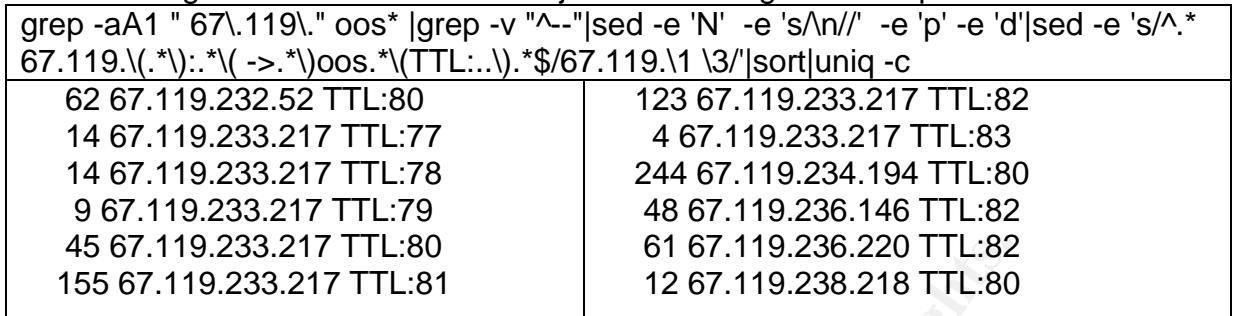

Some IP's were active at different times but others overlap. Below they are sorted by filename and filetime, then sequential duplicate rows are counted

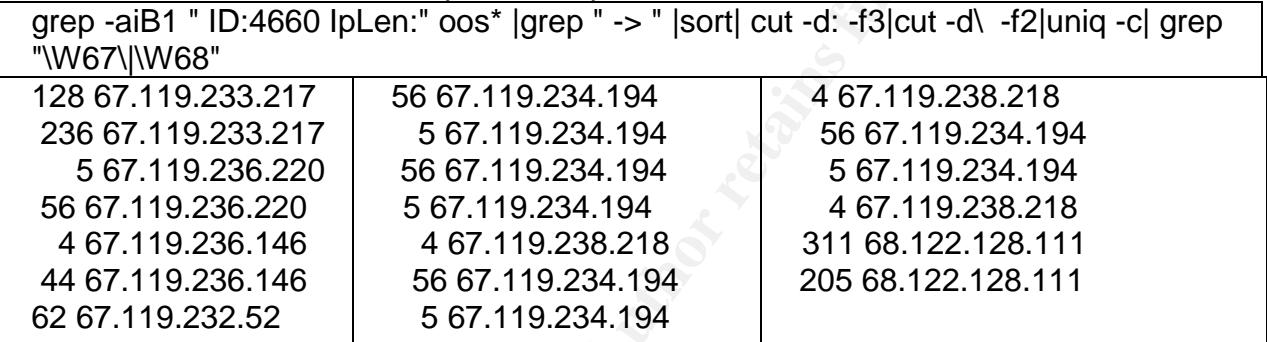

The alert files held nothing of interest.

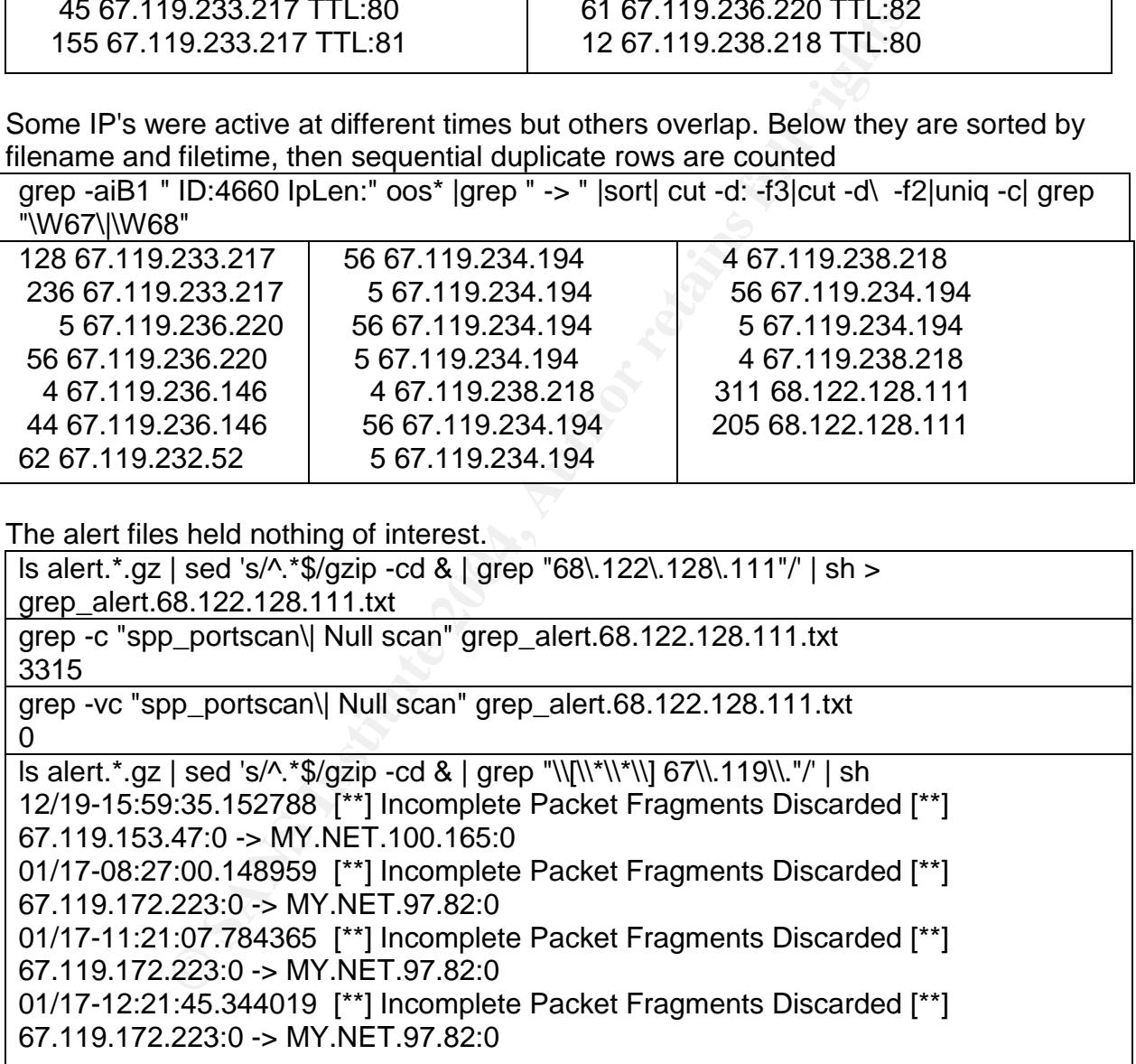
There are a few other source IP's with a similar TTL and ID:4660

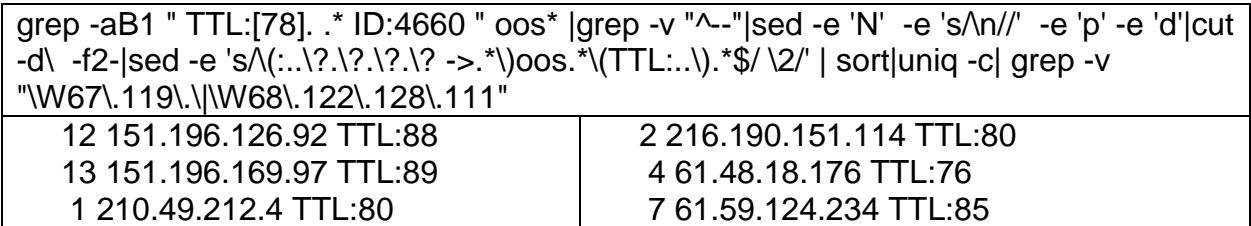

## **Attack Mechanism**

All could be spoofed There is no sign of a TCP connection. If they came from the same system then some are spoofed. It is unlikely that many different systems would send such similar packets. The question is "are they all spoofed". The IP's are all US and none are in the Dsheild attacker list. The destination is the mail server of US University. cmd dig -x MY.NET.12.4 | grep -A1 "ANSWER SECTION" |grep "\."

4.12.MY.NET.in-addr.arpa. 86400 IN PTR mail.<some big university in the US>

The attacker is asking for trouble if all were not spoofed, but, there was not enough traffic for a DOS attack

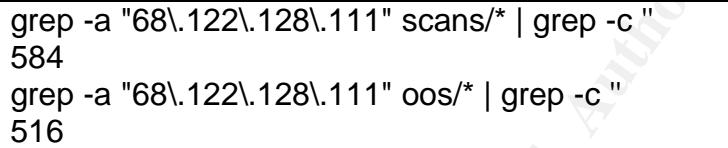

Could this be a slow scan?

Every TCP packet has a different source port. That could mean that 68.122.128.111 is the target of an idle scan [8] and MY.NET.12.4 is being used as the "dummy".

The default mail server of a big university should be very busy, so we should see many non-spoofed packets.

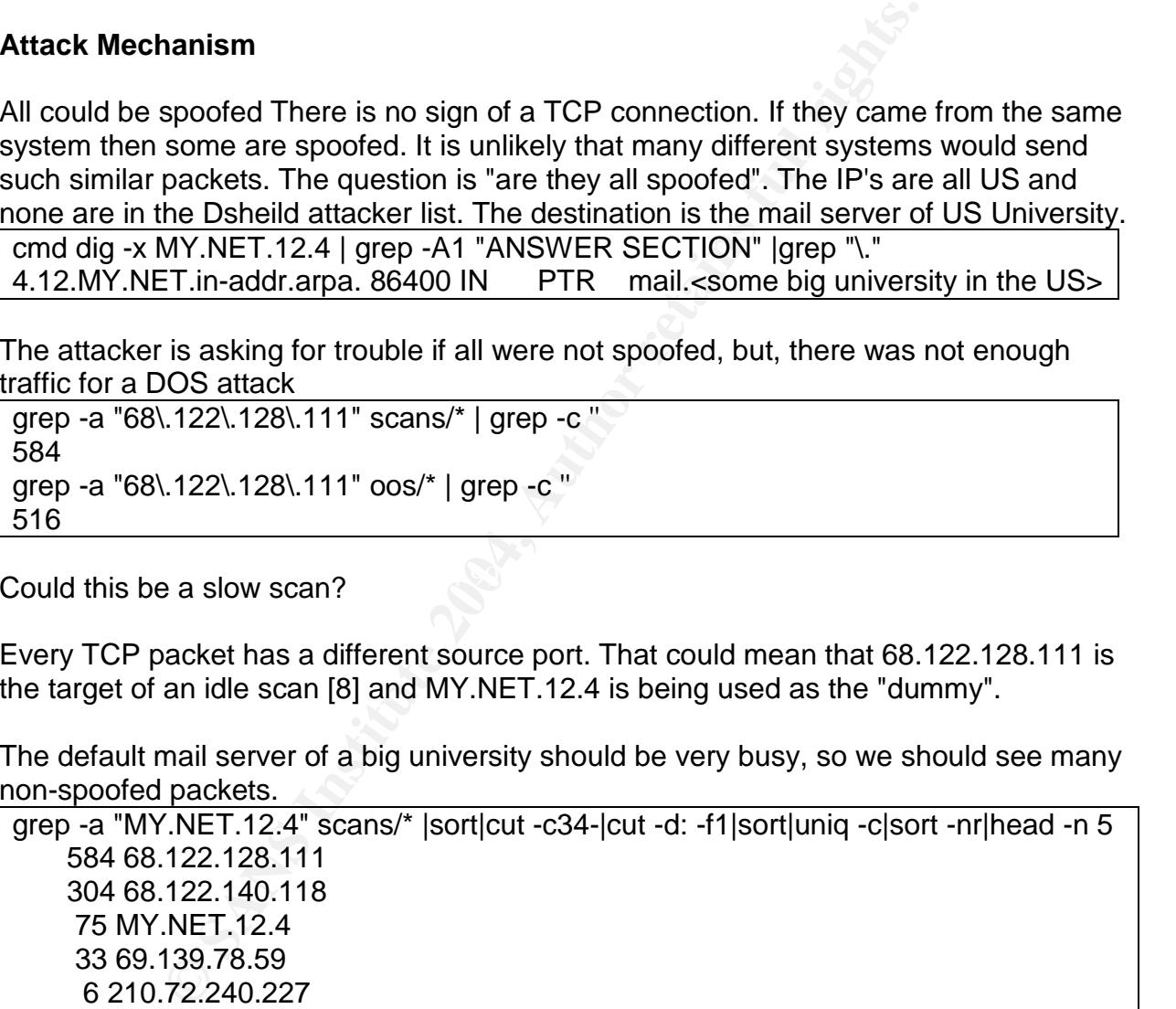

The first detect of 68.122.128.111 occurs after the last detect for 68.122.140.118. This rules out an idle scan.

cmd grep "68\.122\.140\.118" scans/\* | sort | tail -n 1 scans/031217.txt:Dec 17 10:12:37 68.122.140.118:43536 -> MY.NET.12.4:110 SYN \*\*\*\*\*\*S\* cmd grep "68\.122\.128\.111" scans/\* | sort | head -n 1 scans/031217.txt:Dec 17 14:14:35 68.122.128.111:16388 -> MY.NET.12.4:110 NULL \*\*\*\*\*\*\*\*

If the mail server uses sequential IP ID's and it responds to each null and syn scan then the attacker could be monitoring the number of IP packets sent and received. From this he could deduce the amount of email sent and received.

The goal of a null scan is that it is not recorded in the host's logs, however it stands out in the NIDS logs because there is no honest reason to use it on the Internet. Syn packets do not get recorded in the oos or alert files so they would be more easily hidden in all the spam and normal traffic. So why use any null scan packets at all?

could be monitoring the number of IP packets sent and received.<br>
an ull scan is that it is not recorded in the host's logs, however<br>
ologs because there is no honest reason to use it on the lnte<br>
of get recorded in the oos Lets consider a trojan. According to SANS, the ProMail trojan is specific to port 110[9]. However a google[10] search for promail and "null scan" turn op nothing. It could be another trojan or that someone is trying to get the owner of 68.122.128.111 in trouble. They could be doing a "test" to see if and what the response is. The real attacker may read GCIA practicals. (If it's you, then you should be ashamed of yourself!)

 $K_{\rm eff}$  final  $\mathcal{R}_{\rm eff}$  and  $\mathcal{R}_{\rm eff}$  becomes designation of  $\mathcal{R}_{\rm eff}$ This attack may not be malicious at all. This could be an undergrad computer science major who does not realize the consequences. It the mail server gats hacked, then the NIDS logs will be analyzed. If they see an American IP, the police could come visiting

If the systems use a shared cable and somebody has can sniff it. He could receive all the replies for the spoofed traffic, but that still does not explain the null scan.

My guesstimate is 30% that all the address's were spoofed. That leaves 70% that not all are spoofed, the attacker is in North America and is traceable.

Correlations: I did not find any strong correlations. ID:4660 was noticed by S. Gamble for a different attack. He also said "There is no CVE number for a Null Scan." [11]

Evidence of active targeting: Most of the traffic had the same destination IP and port.

#### Defensive recommendation:

It is probably feasible to find the attackers. They should be told that they went "over the line" and may have broken the law. I assume they made an innocent mistake here. The mail server should not use predictable IP ID's. Most OS's have a patch, however it may not be installed because it indirectly reduces the risk to the system that needs it. Null scan packets should be stopped at the firewall

Severity:

Severity=(criticality + lethality)(system countermeasures + network countermeasures)  $= (5 + 4) - (1 + 3) = 5$ 

Criticality: 5

The default mail server for an organization is a necessity.

Lethality 4

They are probably not malicious but they are "over the line" and this attack could interrupt somebody's email.

system countermeasures 1

The mail server may have sequential ID's

The mail server may be responding to all the Syn packets and null scan packets.

Network countermeasures 3

The NIDS captured the anomalous traffic.

It is assumed that the null packets were stopped at the firewall.

The attacking system should be "locket out" at the firewall until further investigation.

## **Multiple choice test question:**

Which TCP packet is legal?

 $\mathsf E$  They all legal  $\mathsf S$ 998D  $\mathsf S$ 998D Fa37  $\mathsf S$ 998D Fa37  $\mathsf S$ A \*\*\*\*\*\*\*\* B \*\*\*\*\*\*S\* C \*\*\*\*\*\*SF D \*\*\*\*\*RS\*

mebody's email.<br>
Intermaanues 1<br>
Inver may have sequential ID's<br>
Inver may have sequential ID's<br>
Invert may be responding to all the Syn packets and null scand<br>
Intermeasures 3<br>
Ed that the null packets were stopped at the Answer: B A is a null scan , C is a SYN-FIN scan ,D Reset means an error message.

## 2.2.11 References

[1] SANS Institute. URL: http://www.incidents.org/logs (20 March 2004).

[2] URL: http://www.snort.org (20 March 2004).

[3] SANS Institute.

URL: http://isc.sans.org/port\_details.html?port=8 (20 March 2004).

[4] URL: http://www.insecure.org (20 March 2004).

[5] URL: http://www.hping.org. (20 March 2004).

[6] URL: http://dshield.org/warning\_explanation.php (20 March 2004).

[7] American Registry for Internet Numbers. ARIN WHOIS Database Search. URL: http://ww2.arin.net/whois/ (20 March 2004).

[8] Vaskovich, Fyodor. Idle Scanning and related IPID games.13 November 2003. URL: http://www.insecure.org/nmap/idlescan.html (20 March 2004).

[9] SANS Institute. Internet Storm Center Port 110. URL: http://isc.sans.org/port\_details.html?port=110 (20 March 2004).

[10] http://www.google.ca (20 March 2004).

[11] Gamble, Steven. GCIA Practical Assignment v3.3. 12 May 2003 URL: http://www.giac.org/practical/GCIA/Steven\_Gamble\_GCIA.pdf (20 March 2004).

Steven. GCIA Practical/GCIA/Steven\_Gamble\_GCIA.pdf<br>www.giac.org/practical/GCIA/Steven\_Gamble\_GCIA.pdf<br>2004<br>Contraction of the contraction of the contraction of the contraction of the contraction<br>of the contraction of the c

# **GIAC GCIA Version 3.4 Practical Detect 3**

**Source of Trace:** The target had Redhat 8.0, kernel 2.4.20-28.8,sendmail-8.12.8- 9.80,Snort-2.0.5 and apache.2.0.4. It functioned as a mailserver, web server, firewall and IDS. The Internet connection has a wireless downlink and telephone uplink. Three days before the attack, RedHat had declared "end of life" for RH 8.0.

## **Detect was generated by**:

Sendmail was configured not to send any email unless root ran "sendmail -q". [1] Then it was set to accept any relay request and left for several months. When the spam relay attack started, a tcpdump capture was started. Tcpdump -s 0 -w was run from 01/17/2004 12:34:16 to 01/18/2004 12:47:10.

## **Probability the source address was spoofed:** The IP cannot be spoofed for SMTP.

Program used to analyze capture files. Snort[2] was run with all rules uncommented.

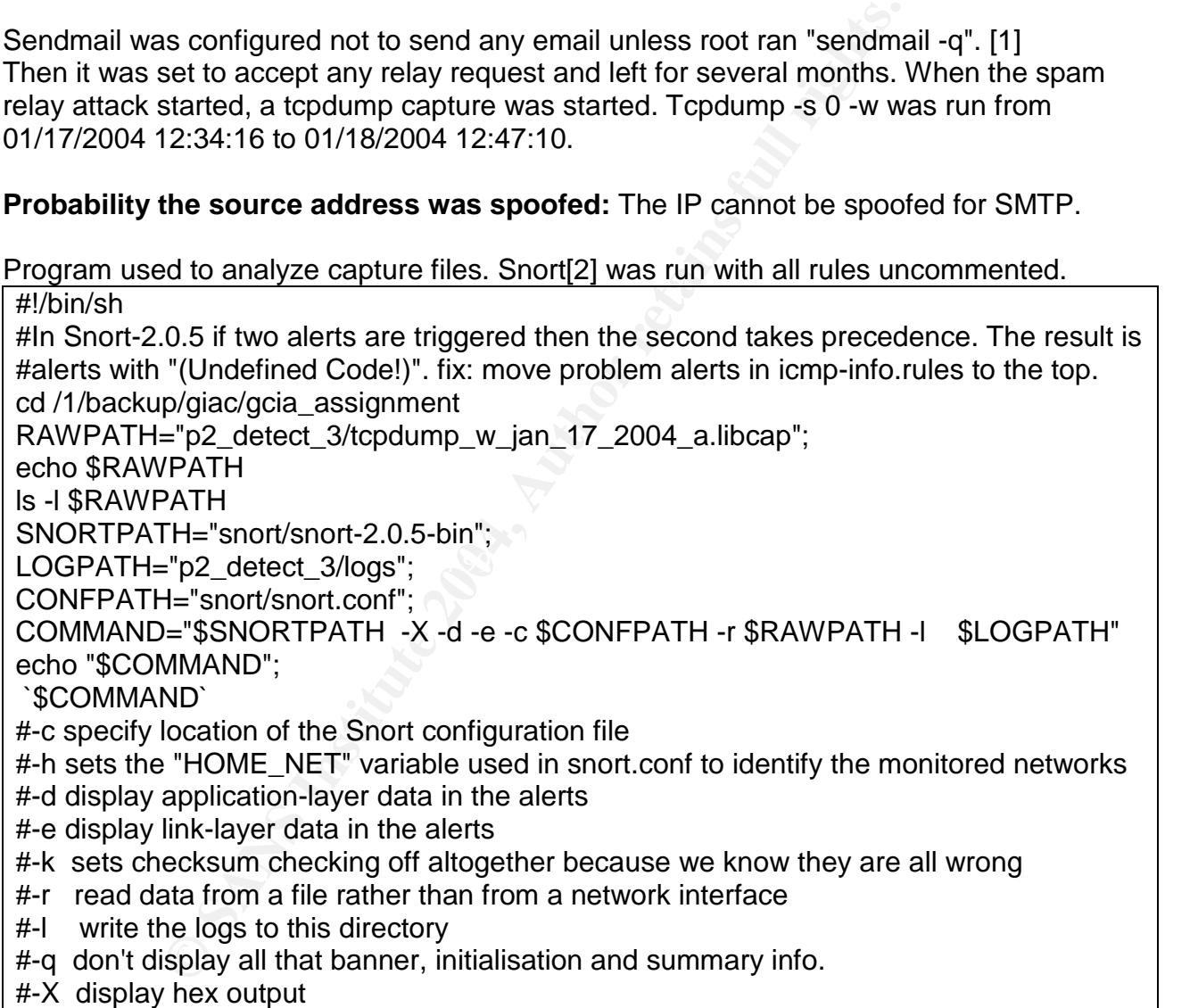

### **Description of attack**

From Jan 17 2004 11:02:14 EST to Jan 18 06:54:57 the target received 6134 relay attempts for a spam email from 56 different hosts. Also received were 12 relay attempts from seven hosts, for an email with a 0 or 17 byte message with "ameill" in the header. I assume these were probes from the spammer.

There were a total of 12 probe emails.

egrep -ci 'from:? drone|for <ameill' ../mqueue/drone/q\*|grep -c '' 12

Six of the probe messages were 0 bytes and the other six were 17 bytes.

ls -g ../mqueue/drone/d\*|sed -e 's/^.\*smmsp \*//' -e 's/ .\*//'|sort|uniq -c|sort -nr 6 17

6 0

There were seven hosts. One sent three probes, two sent two and the rest sent one.

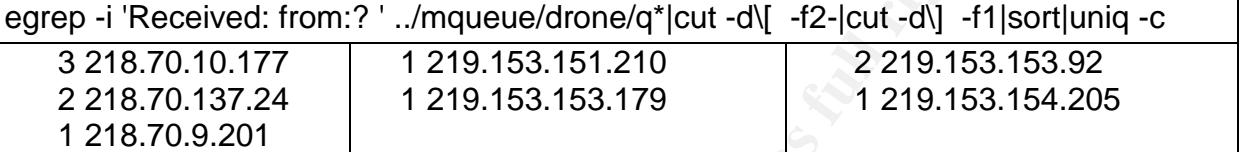

**© SANS Institute 2004, Author retains full rights.** Key fingerprint = AF19 FA27 2F94 998D FDB5 DE3D F8B5 06E4 A169 4E46 fi0EBon3E003921:H??Received: from ameill-1 ([219.153.154.205]) 17 byte messages were from www.xyz34.uk.co.sg. The 0 b one's were from ameill-1' egrep -i 'Received: from:? ' ../mqueue/drone/\* | sed 's/..\/mqueue\/drone\/q//' > 1.tmp ls -l ../mqueue/drone/d\* | sed -e 's/^.\*smmsp \*//' -e 's/Jan .\*\.\. $\land \land \land$ -e  $\text{S/N}(. \ \cdot \ \text{N})$ (.\*\)\$/2 message size = \1 bytes/'|sed 's/..\/mqueue\/drone\/d//' | sort fi0DNsc3E016673:H??Received: from www.xyz34.uk.co.sg ([219.153.156.126]) fi0DNsc3E016673 message size =  $17$  bytes fi0E0ub3E030563:H??Received: from www.xyz34.uk.co.sg ([218.70.9.201]) fi0E0ub3E030563 message size = 17 bytes fi0EBon3E003921 message size = 0 bytes fi0EN493E007547:H??Received: from www.xyz34.uk.co.sg ([218.70.10.177]) fi0EN493E007547 message size =  $17$  bytes fi0F5RX3E009850:H??Received: from ameill-1 ([218.70.10.177]) fi0F5RX3E009850 message size = 0 bytes fi0FDNH3E012178:H??Received: from ameill-1 ([218.70.10.177]) fi0FDNH3E012178 message size = 0 bytes fi0FNWC3E016230:H??Received: from www.xyz34.uk.co.sg ([219.153.153.92]) fi0FNWC3E016230 message size  $= 17$  bytes fi0GBKf3E019882:H??Received: from ameill-1 ([219.153.153.92]) fi0GBKf3E019882 message size = 0 bytes fi0H2qY3E027771:H??Received: from www.xyz34.uk.co.sg ([219.153.153.179]) fi0H2qY3E027771 message size = 17 bytes fi0HG4HQk002845:H??Received: from ameill-1 ([218.70.137.24]) fi0HG4HQk002845 message size =  $0$  bytes fi0I0CMQk005636:H??Received: from www.xyz34.uk.co.sg ([218.70.137.24]) fi0I0CMQk005636 message size = 17 bytes fi0I82eQk008067:H??Received: from ameill-1 ([219.153.151.210]) fi0I82eQk008067 message size = 0 bytes

The log records having to do with the probes. Taken on Jan 21 19:58:59 EST 2004

32 log entries contained the phrase "ameil" egrep 'ameil' /var/log/maillog\*|grep -c 'ameil' 32

These referred to 24 different probe emails. grep ameil /var/log/maillog\*| cut -d\ -f6|sort|uniq|grep -c '' 24

These referred to 62 maillog entries.

grep ameil /var/log/maillog\*| cut -d\ -f6|sort|uniq|sed 's/^.\*\$/grep & \/var\/log\/maillog\\*'/|sh|sort|uniq | grep -c '' 62

There were two more relevant maillog entries that are not from or to ameil grep ameil /var/log/maillog\*| cut -d\ -f6|sort|uniq|sed 's/^.\*\$/grep &

\/var\/log\/maillog\\*'/ |sh > egrep\_ameil\_maillog.c.txt

grep -i " from" egrep\_ameil\_maillog.c.txt|sed 's/^.\*from[ =]//'|cut -d\ -f1|sort|uniq|\ sed -e 's/^ \(.\*\).\$/grep \1 \/var\/log\/maillog\\* /' -e 's/>//'|sh|sort|uniq | grep -c "" 64

At least 13 probe emails arrived after promiscuous relaying was revoked. egrep 'arg1=<ameill.\*reject=550' /var/log/maillog\*|grep -c '' 13

## There were 12 distinct IP addresses. They are all from Asia.

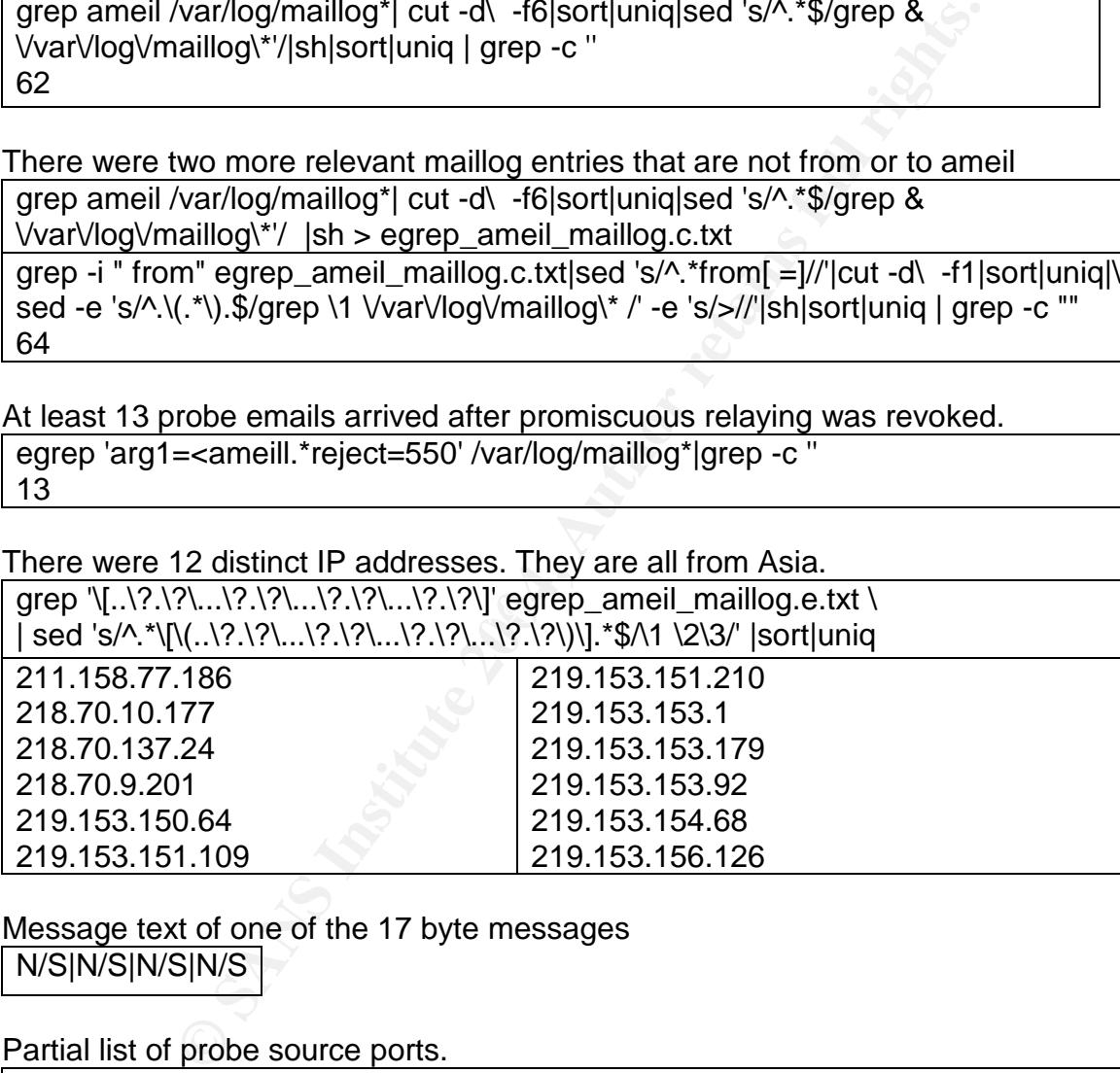

Message text of one of the 17 byte messages N/S|N/S|N/S|N/S

Partial list of probe source ports.

sed -e 's/^.\*\[/grep /' -e 's/\].\*\$/ 2.tmp/' 1.tmp|sh|sort|uniq 218.70.137.24.3606 218.70.137.24.3786 218.70.137.24.4324 219.153.151.210.3881 219.153.151.210.4557

Header file for a probe message.

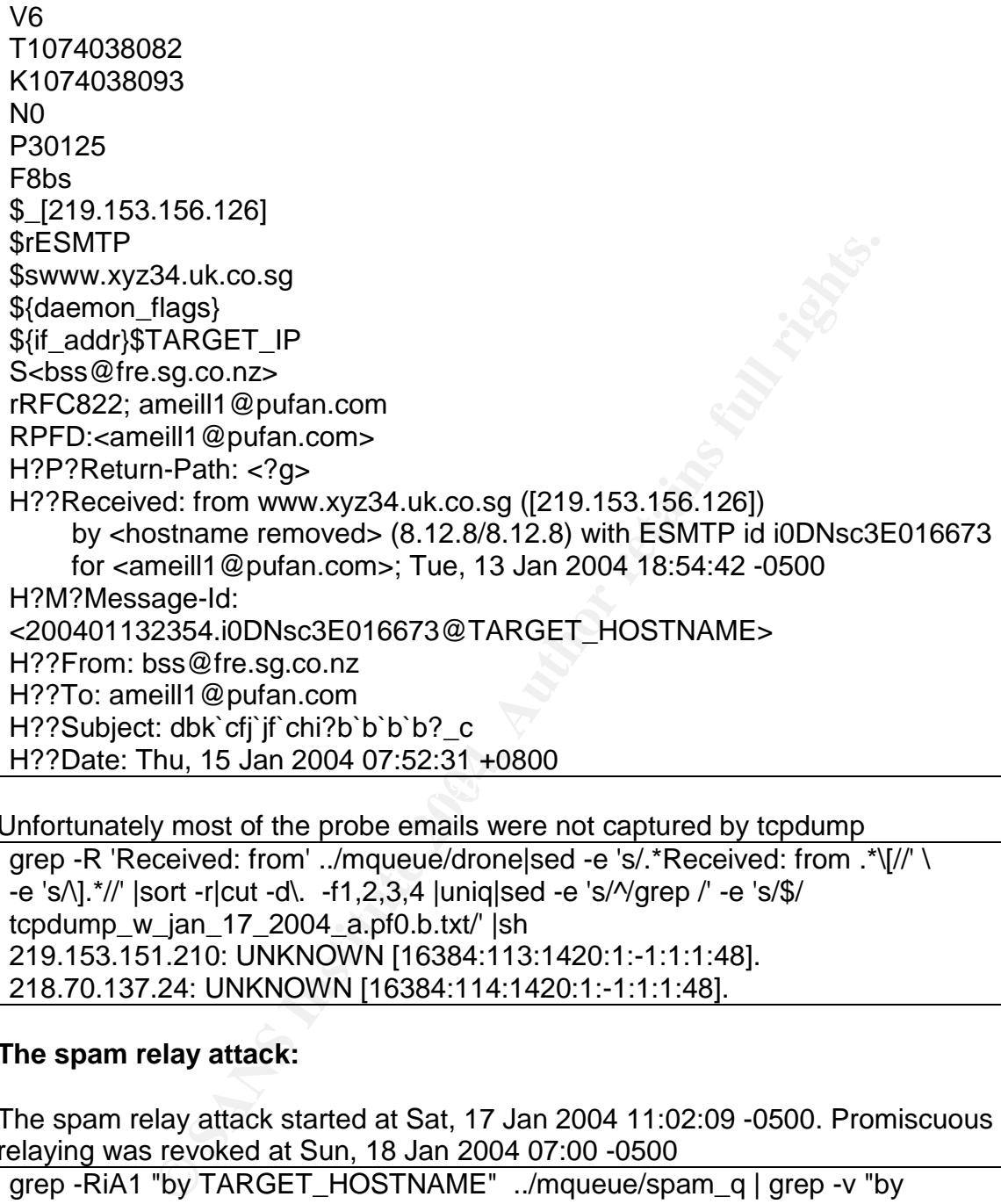

Unfortunately most of the probe emails were not captured by tcpdump

grep -R 'Received: from' ../mqueue/drone|sed -e 's/.\*Received: from .\*\[//' \ -e 's/\].\*//' |sort -r|cut -d\. -f1,2,3,4 |uniq|sed -e 's/^/grep /' -e 's/\$/ tcpdump\_w\_jan\_17\_2004\_a.pf0.b.txt/' |sh 219.153.151.210: UNKNOWN [16384:113:1420:1:-1:1:1:48]. 218.70.137.24: UNKNOWN [16384:114:1420:1:-1:1:1:48].

 $\mathcal{L}(\mathcal{L})$  for a finite state  $\mathcal{L}(\mathcal{L})$ 

## **The spam relay attack:**

The spam relay attack started at Sat, 17 Jan 2004 11:02:09 -0500. Promiscuous relaying was revoked at Sun, 18 Jan 2004 07:00 -0500

grep -RiA1 "by TARGET\_HOSTNAME" ../mqueue/spam\_q | grep -v "by TARGET\_HOSTNAME "|sed 's/^\W\*for //'|grep -v '^--'|cut -d\ -f3-|sort|head -n 1 Sat, 17 Jan 2004 11:02:09 -0500 grep -RiA1 "by TARGET\_HOSTNAME" ../mqueue/spam\_q | grep -v "by TARGET\_HOSTNAME "|sed 's/^\W\*for //'|grep -v '^--'|cut -d\ -f3-|sort|tail -n 1 Sun, 18 Jan 2004 06:59:52 -0500

6134 Spam emails were received for relay before promiscuous relaying was revoked. grep -lR "" ../mqueue/spam\_d | grep -c "" 6134

Letters l and o were randomly replaced with the numbers 0 and 1. Sometimes a dollar sign was inserted. Note that  $5853 + 281 = 6134$ 

egrep -R " [1l]mpr[o0]vement " ../mqueue/spam\_d |egrep -v " improvement "|cut -d\: f1|uniq|grep -c "" 5853 egrep -R " But y\\\\$?[o0]u d\\\\$?[o0]n't want t\\\\$?[o0]" ../mqueue/spam\_d|grep -v " But you don't want to "|cut -d\: -f1|uniq|grep -c '' 281

5853 spams like this were received

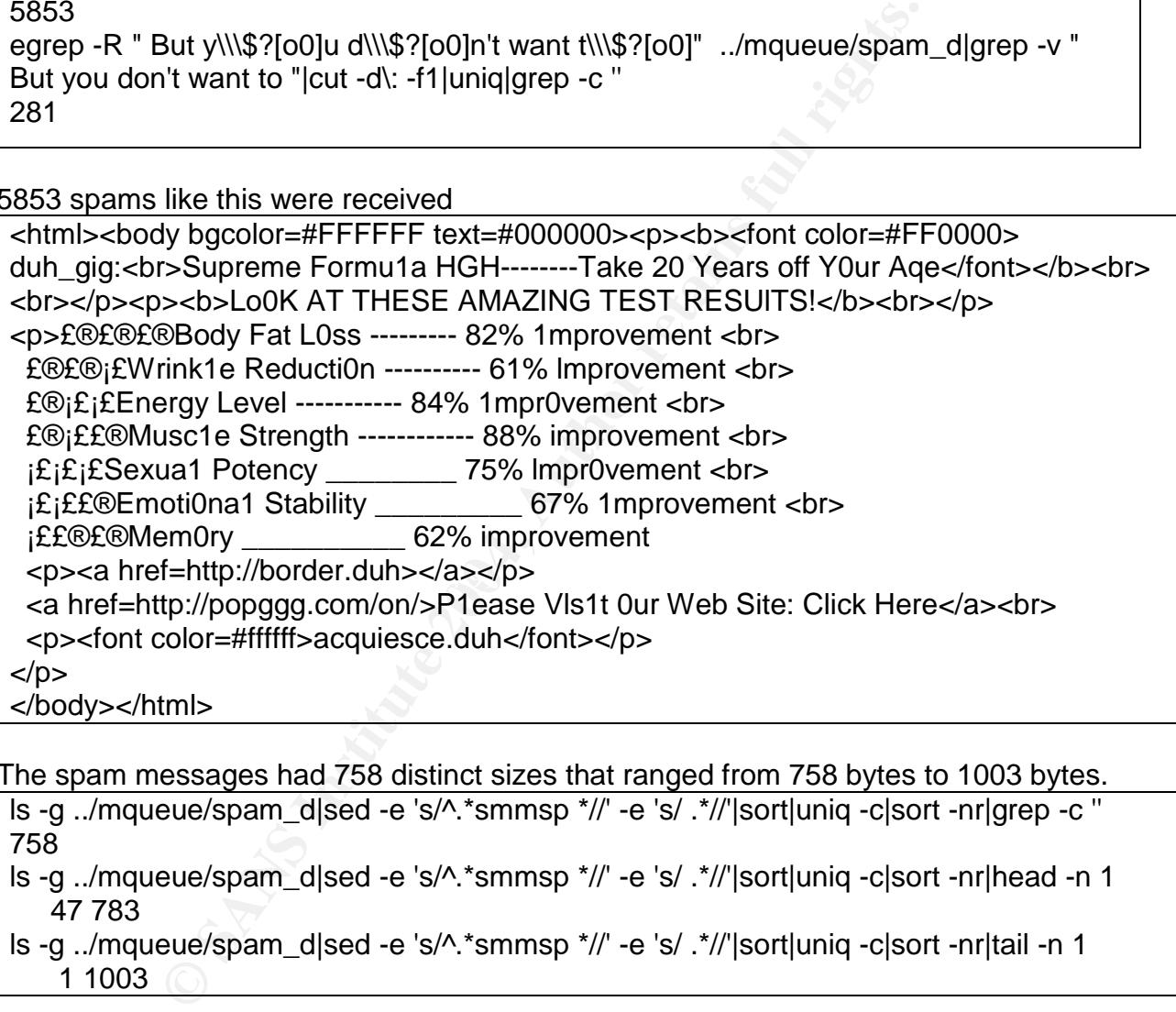

The spam messages had 758 distinct sizes that ranged from 758 bytes to 1003 bytes.

ls -g ../mqueue/spam\_d|sed -e 's/^.\*smmsp \*//' -e 's/ .\*//'|sort|uniq -c|sort -nr|grep -c '' 758

ls -g ../mqueue/spam\_d|sed -e 's/^.\*smmsp \*//' -e 's/ .\*//'|sort|uniq -c|sort -nr|head -n 1 47 783

ls -g ../mqueue/spam\_d|sed -e 's/^.\*smmsp \*//' -e 's/ .\*//'|sort|uniq -c|sort -nr|tail -n 1 1 1003

Fig 2.3.3. 281 spams like this were received

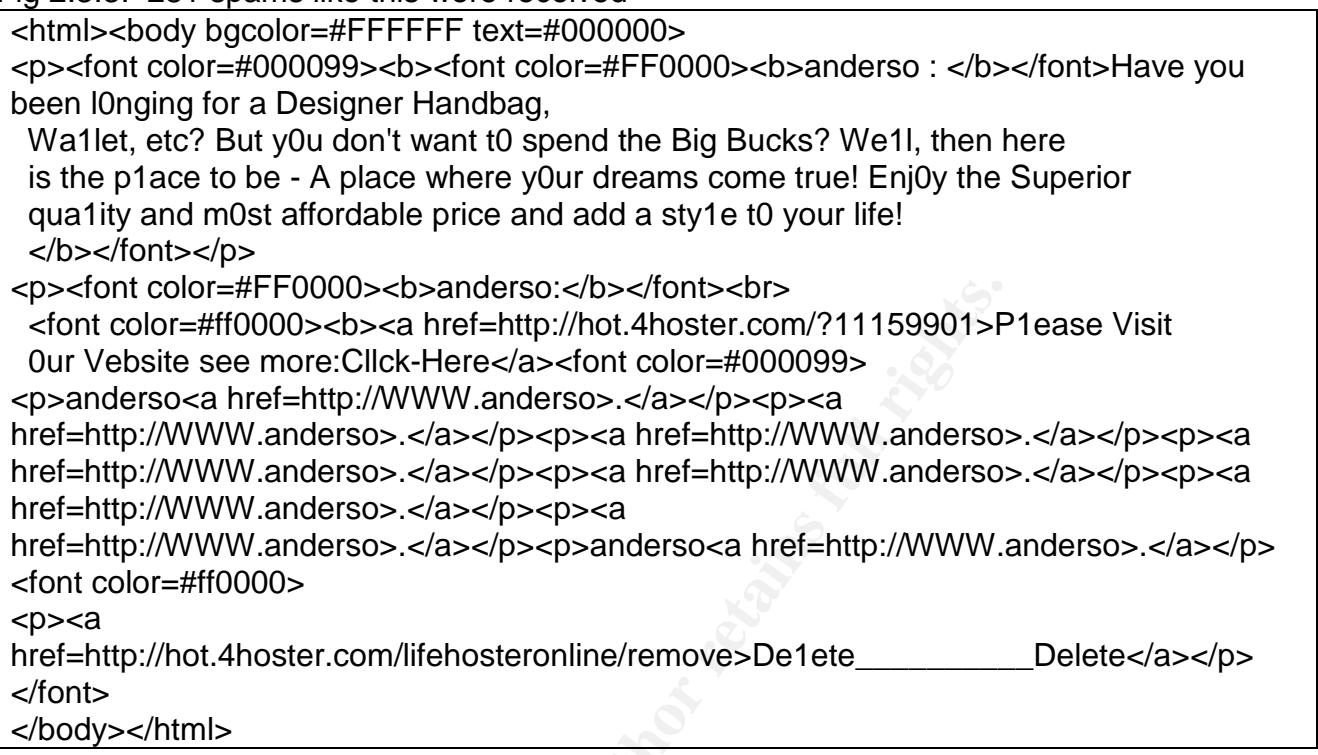

### Hostnames that sent the spam.

olor=#F+D000-xb>xalaetors:/b></bnb>cbr><br>
E=#ff0000-xb>xalaetors:/b></bnb>cstr.com/?11159901>F<br>
=#ff0000-xb>xal href=http://hot 4hotster.com/?11159901>F<br>
e see more:Click-Here</a>x-font color=#000099><br>
Xal href=http://WWW.a 561 Received: from scalars ([218.16.115.241]) cmd grep -R 'Received: from' ../mqueue/spam\_q|sed 's/.\*Received:/Received:/'|sort|uniq -c|sort -nr 878 Received: from sauces ([61.171.77.135]) 553 Received: from covariant ([61.51.176.203]) 447 Received: from bonds ([61.51.145.72]) 311 Received: from postmen ([218.18.214.43]) 288 Received: from popping ([211.161.44.133]) 155 Received: from plop (dsl-200-95-82-57.prod-infinitum.com.mx [200.95.82.57]) 155 Received: from brazenly ([211.158.119.74]) 149 Received: from housewife ([211.158.66.245]) 133 Received: from atlantica (dsl-200-95-14-101.prod-infinitum.com.mx [200.95.14.101]) 130 Received: from explorers ([218.2.176.23]) 128 Received: from technicality ([61.145.234.108]) 128 Received: from bach ([61.51.176.203]) 109 Received: from postorder ([211.158.71.77]) 107 Received: from practicably ([218.70.9.254]) 104 Received: from tallow (dsl-200-95-75-4.prod-infinitum.com.mx [200.95.75.4]) 93 Received: from evaporative (MG023212.user.veloxzone.com.br [200.165.23.212]) 88 Received: from bodyguard (RJ165128077.user.veloxzone.com.br [200.165.128.77] (may be forged)) 81 Received: from expirations (dup-200-95-124-48.prod-infinitum.com.mx [200.95.124.48]) 80 Received: from addison (ES222216001.user.veloxzone.com.br [200.222.216.1] (may be forged)) 77 Received: from thanking ([211.158.71.77]) 74 Received: from critics ([218.2.209.15]) 72 Received: from powersets ([211.158.71.77]) 70 Received: from berlioz ([218.58.27.156]) 68 Received: from screen ([211.161.189.231]) 64 Received: from scattergun (MG007076.user.veloxzone.com.br [200.165.7.76]) 60 Received: from plugboard ([218.109.170.251])

**© SANS Institute 2004, Author retains full rights.** 14 Received: from metalesome ([210.70.0.100])<br>14 Received: from counties ([211.158.71.77]) Hostnames that sent the spam. 59 Received: from agnew (dup-200-95-124-48.prod-infinitum.com.mx [200.95.124.48]) 57 Received: from sealer ([61.171.254.93]) 52 Received: from allah (dsl-200-95-7-214.prod-infinitum.com.mx [200.95.7.214]) 50 Received: from menhaden ([218.70.9.164]) 47 Received: from porter (dsl-200-95-57-231.prod-infinitum.com.mx [200.95.57.231]) 38 Received: from braggart ([211.161.44.133]) 34 Received: from populated (dsl-200-95-3-17.prod-infinitum.com.mx [200.95.3.17]) 32 Received: from expensively (dup-200-95-122-198.prod-infinitum.com.mx [200.95.122.198]) 30 Received: from metamathematical (dsl-200-95-75-246.prod-infinitum.com.mx [200.95.75.246]) 26 Received: from belmont ([218.16.136.128]) 25 Received: from telegraphing ([211.158.71.77]) 25 Received: from polloi ([61.49.221.14]) 24 Received: from memoryless (MG023212.user.veloxzone.com.br [200.165.23.212]) 24 Received: from hydrometer (175172.telemar.net.br [200.165.175.172] (may be forged)) 24 Received: from excepted (dsl-200-95-75-246.prod-infinitum.com.mx [200.95.75.246]) 24 Received: from addis (ES216117169.user.veloxzone.com.br [200.216.117.169] (may be forged)) 23 Received: from exquisitely ([218.58.27.156]) 22 Received: from seam ([61.171.235.43]) 22 Received: from microinstruction (dsl-200-95-77-32.prod-infinitum.com.mx [200.95.77.32]) 22 Received: from expenditures ([219.153.151.75]) 22 Received: from adherents ([211.158.66.245]) 20 Received: from hunted ([218.2.198.198]) 17 Received: from secedes (dsl-200-95-74-148.prod-infinitum.com.mx [200.95.74.148]) 16 Received: from tasting ([61.49.205.178]) 16 Received: from boasts ([211.161.189.231]) 15 Received: from menfolk (dup-200-95-127-184.prod-infinitum.com.mx [200.95.127.184]) 15 Received: from breakfasted (dup-200-95-122-198.prod-infinitum.com.mx [200.95.122.198]) 14 Received: from scrotum (dup-200-95-125-128.prod-infinitum.com.mx [200.95.125.128]) 14 Received: from mettlesome ([218.70.8.160]) 14 Received: from acquaints (dsl-200-95-96-239.prod-infinitum.com.mx [200.95.96.239]) 13 Received: from mate ([61.171.216.111]) 12 Received: from explainable ([218.13.27.44]) 11 Received: from teething (dsl-200-95-35-111.prod-infinitum.com.mx [200.95.35.111]) 9 Received: from poisonousness ([61.51.145.72]) 9 Received: from evaporated ([218.2.209.15]) 9 Received: from adjudicates ([218.58.40.188]) 8 Received: from meekness (dup-200-95-125-128.prod-infinitum.com.mx [200.95.125.128]) 8 Received: from hopscotch ([218.70.9.154]) 7 Received: from teacher ([218.16.81.149]) 7 Received: from brave (host-200.95.237.93-cust.telemedia.net.mx [200.95.237.93] (may be forged)) 7 Received: from achievable ([218.58.40.188]) 6 Received: from plodding ([61.171.216.111]) 6 Received: from existent ([61.51.145.72]) 5 Received: from tetrachloride (BA222221005.user.veloxzone.com.br [200.222.221.5] (may be forged)) 5 Received: from btl (dsl-200-95-7-18.prod-infinitum.com.mx [200.95.7.18]) 4 Received: from illustration ([218.70.11.245]) 4 Received: from exclusive (MG023212.user.veloxzone.com.br [200.165.23.212]) 2 Received: from polyhedron (RJ165128077.user.veloxzone.com.br [200.165.128.77] (may be forged))

1 Received: from merry ([218.58.156.11])

The hosts that sent spam had 56 distinct IP's

grep -R 'Received: from' ../mqueue/spam\_q|sed 's/.\*Received:/Received:/'|sed -e "s/\(^\)\(.\*\)\[\(.\*\)\]/\3/"\ -e 's/(may be forged)//' -e 's/)//'|sort|uniq -c|sort -nr|grep -c '' 56 grep -R 'Received: from' ../mqueue/spam\_q|sed 's/.\*Received:/Received:/'|sed -e  $\frac{1}{2}\frac{1}{\sqrt{3}}\frac{1}{\sqrt{3}}$ -e 's/(may be forged)//' -e 's/)//'|sort|uniq -c|sort -nr 878 61.171.77.135 681 61.51.176.203 561 218.16.115.241 84 211.161.189.231 83 218.2.209.15 80 200.222.216.1 22 200.95.125.128 20 218.2.198.198 19 61.171.216.111

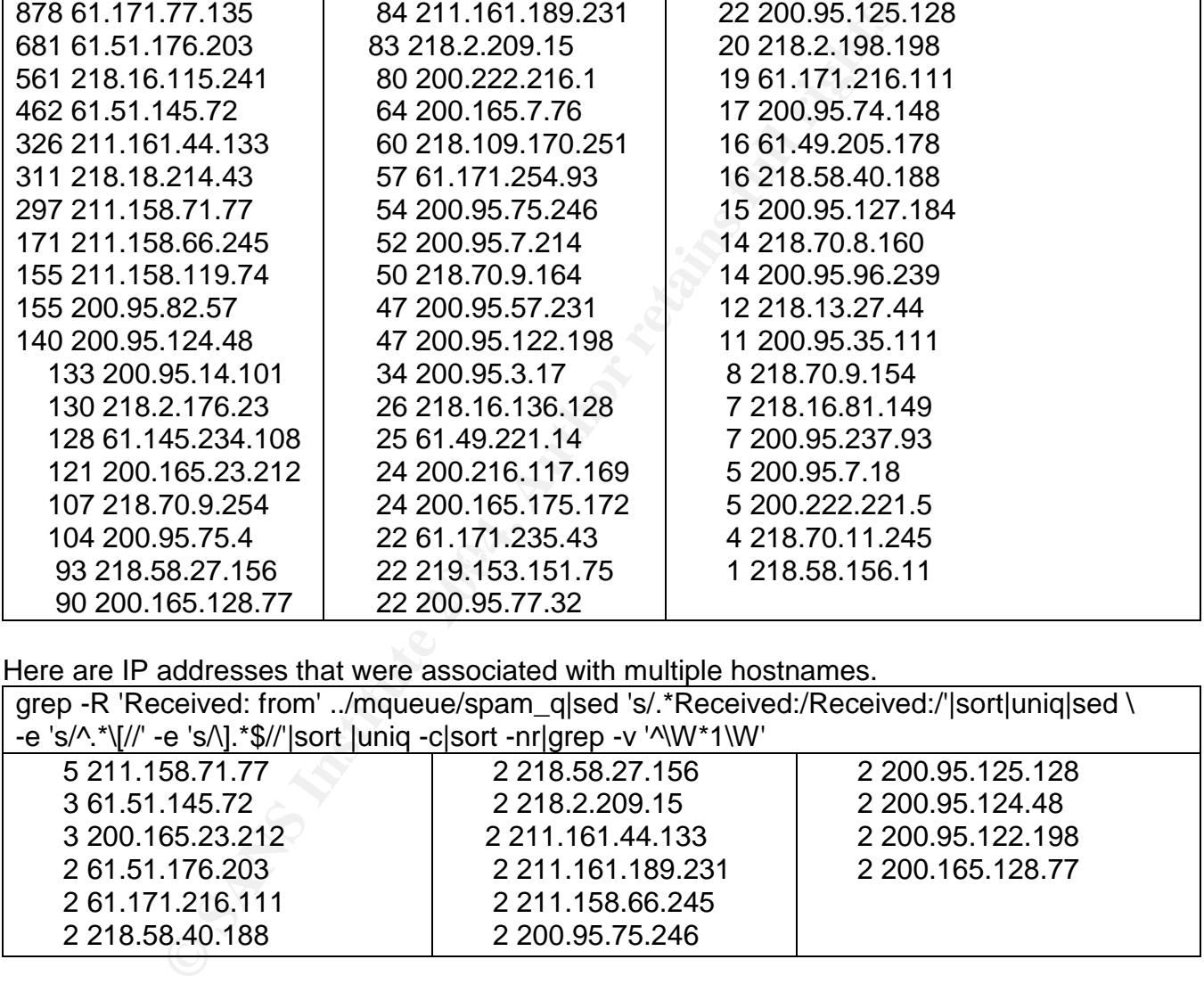

Here are IP addresses that were associated with multiple hostnames.

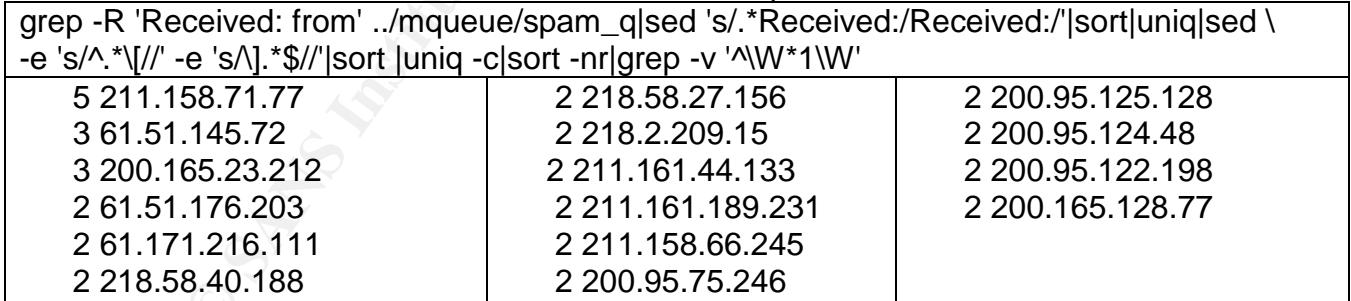

The IP that had five hostnames also used five ports for five different sessions.

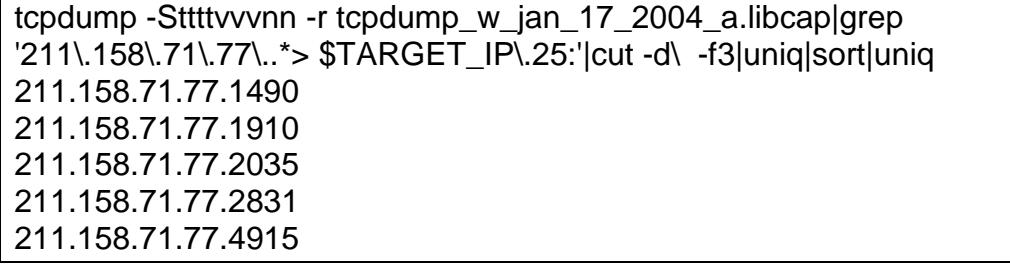

84 sessions did not terminate properly.

```
tcpdump -Sttttvvvnn -r tcpdump_w_jan_17_2004_a.libcap|grep -c ' > MY.HOST.IP\.25: S'
221
tcpdump -Sttttvvvnn -r tcpdump_w_jan_17_2004_a.libcap|grep -c ' > MY.HOST.IP\.25: F '
137
```
The target was in Canada but none of the attackers IP's belong to North America [3]

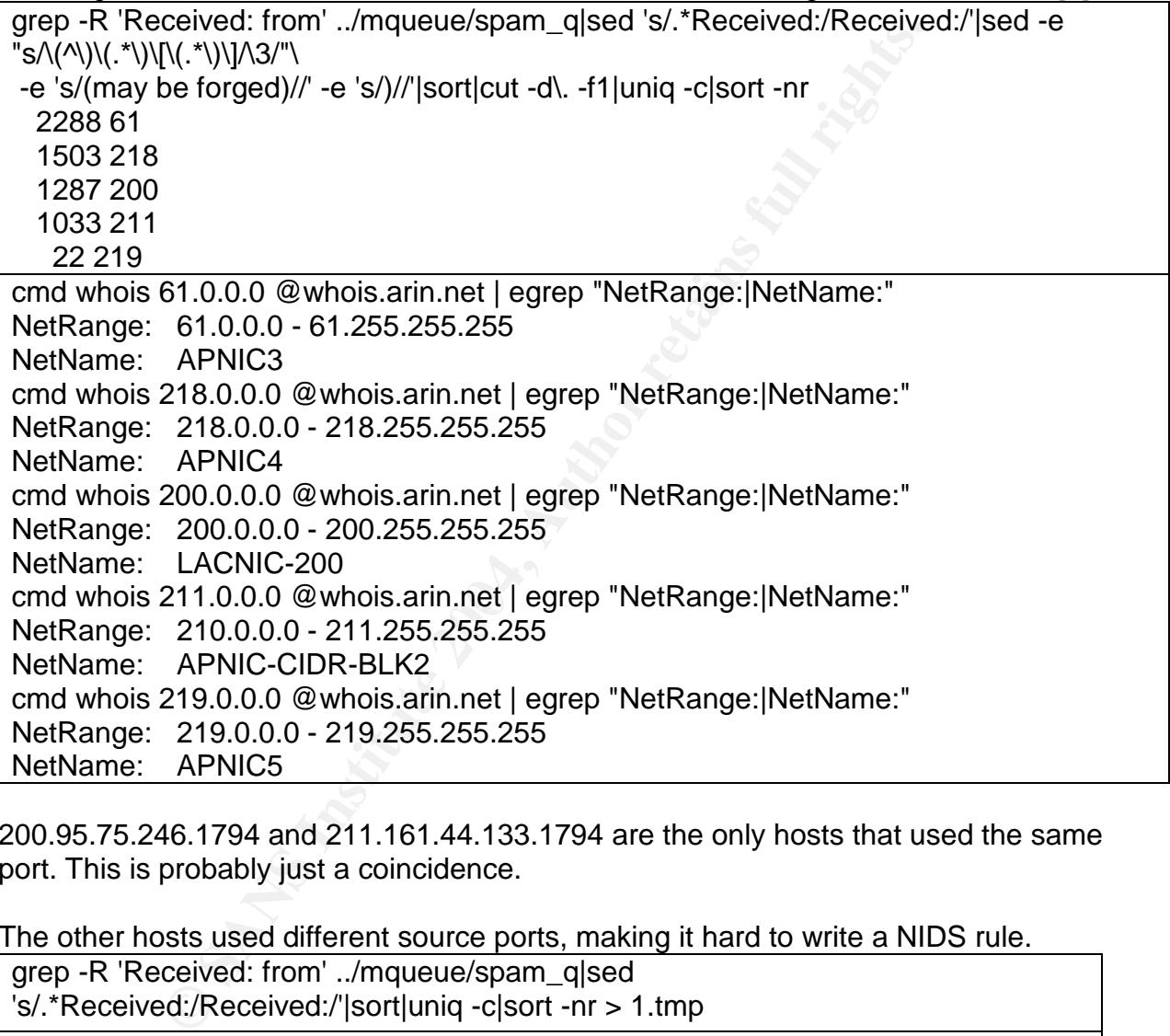

200.95.75.246.1794 and 211.161.44.133.1794 are the only hosts that used the same port. This is probably just a coincidence.

The other hosts used different source ports, making it hard to write a NIDS rule.

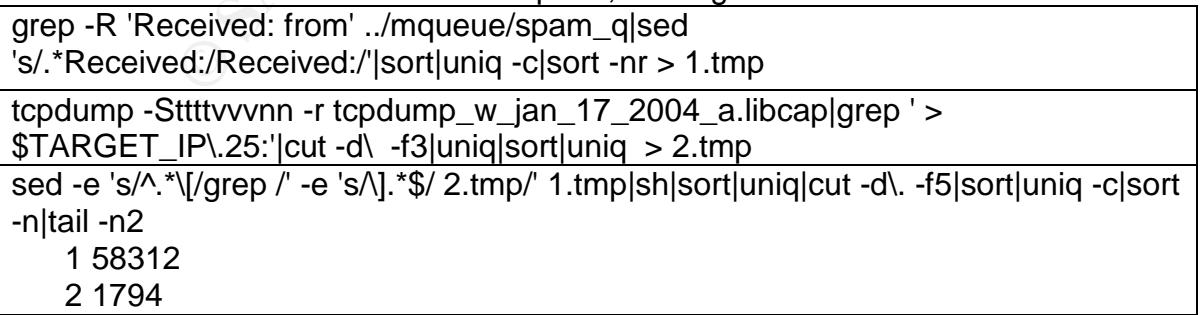

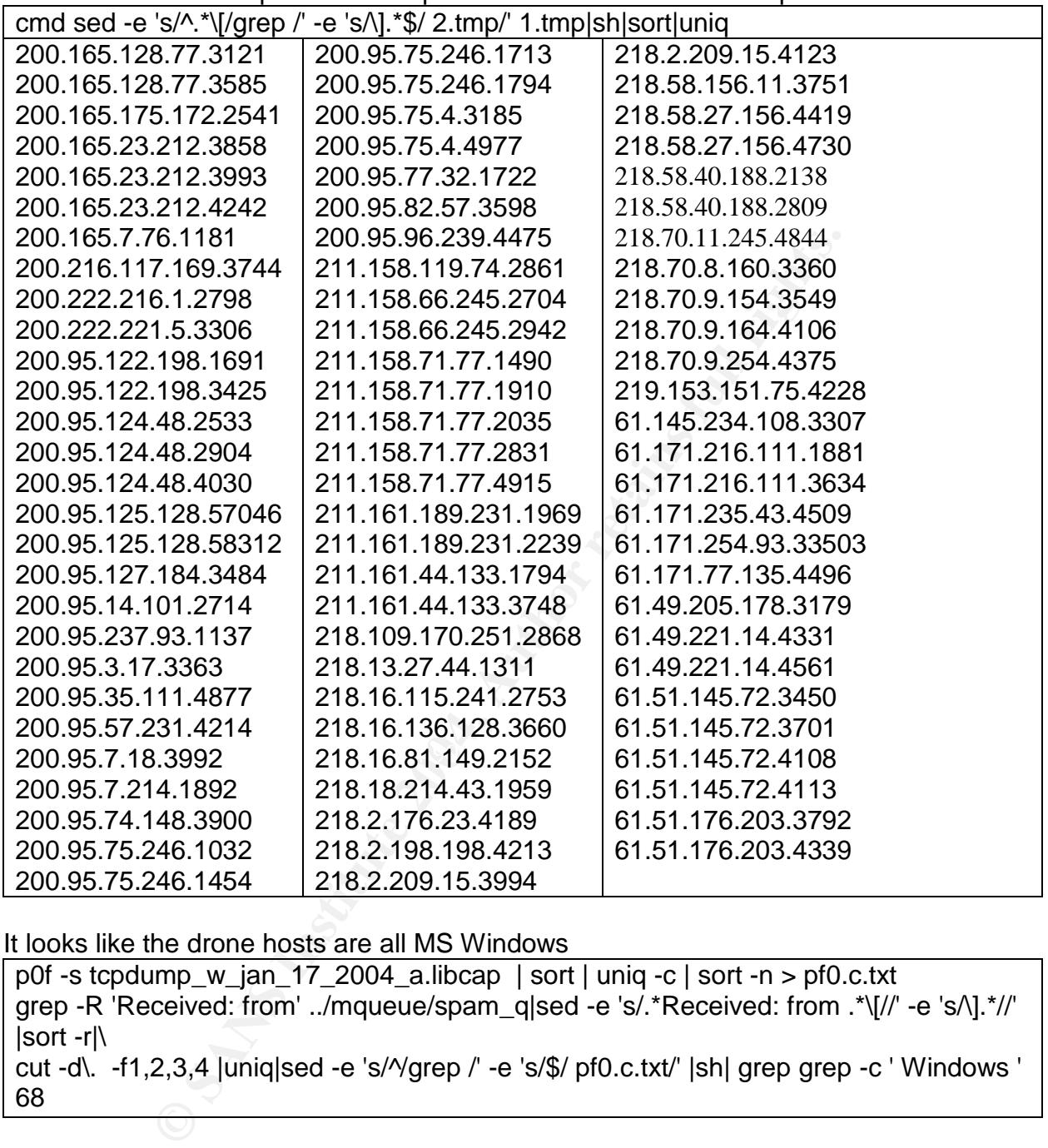

The full list of Source ports for the spam sessions has no obvious pattern

It looks like the drone hosts are all MS Windows

p0f -s tcpdump\_w\_jan\_17\_2004\_a.libcap | sort | uniq -c | sort -n > pf0.c.txt grep -R 'Received: from' ../mqueue/spam\_q|sed -e 's/.\*Received: from .\*\[//' -e 's/\].\*//' |sort -r|\ cut -d\. -f1,2,3,4 |uniq|sed -e 's/^/grep /' -e 's/\$/ pf0.c.txt/' |sh| grep grep -c ' Windows ' 68

Possibly the trojan modified some TCP settings

grep -R 'Received: from' ../mqueue/spam\_q|sed -e 's/.\*Received: from .\*\[//' -e 's/\].\*//'\ |sort -r|cut -d\. -f1,2,3,4 |uniq|sed -e 's/^/grep /' -e 's/\$/ pf0.c.txt/' |sh|grep -v 'Windows'

UNKNOWN [8192:47:048:M1452,NN,S::27] -> MY.NET.84.167:25 (WINCHAMENTAL RETAIN:<br>
UNKNOWN [8192:47:048:M1452,N.N.S::2?] -> MY.NET.84.167:25 (<br>
UNKNOWN [8192:47:048:M1452,N.N.S::2?] -> MY.NET.84.167:25 (<br>
UNKNOWN [8192:47:048 61.49.205.178:3179 - UNKNOWN [16384:49:1:52:M1452,N,W0,N,N,S:.:?:?] -> MY.NET.84.167:25 (link: pppoe (DSL)) 61.171.254.93:33503 - Linux 2.4 (late, uncommon) (up: 7 hrs) -> MY.NET.84.167:25 (distance 16, link: sometimes DSL(3 218.58.27.156:4419 - UNKNOWN [16384:47:1:52:M1440,N,W0,N,N,S:.:?:?] -> MY.NET.84.167:25 (link: IPv6/IPIP) 218.58.27.156:4730 - UNKNOWN [16384:47:1:52:M1440,N,W0,N,N,S:.:?:?] -> MY.NET.84.167:25 (link: IPv6/IPIP) 211.158.71.77:1490 - UNKNOWN [8192:47:0:48:M1452,N,N,S:.:?:?] -> MY.NET.84.167:25 (link: pppoe (DSL)) 211.158.71.77:1910 - UNKNOWN [8192:47:0:48:M1452,N,N,S:.:?:?] -> MY.NET.84.167:25 (link: pppoe (DSL)) 211.158.71.77:2035 - UNKNOWN [8192:47:0:48:M1452,N,N,S:.:?:?] -> MY.NET.84.167:25 (link: pppoe (DSL)) 211.158.71.77:2831 - UNKNOWN [8192:47:0:48:M1452,N,N,S:.:?:?] -> MY.NET.84.167:25 (link: pppoe (DSL)) 211.158.71.77:4915 - UNKNOWN [8192:47:0:48:M1452,N,N,S:.:?:?] -> MY.NET.84.167:25 (link: pppoe (DSL)) 211.158.66.245:2704 - UNKNOWN [S10:47:1:48:M1452,N,N,S:.:?:?] (NAT!) -> MY.NET.84.167:25 (link: pppoe (DSL)) 211.158.66.245:2942 - UNKNOWN [S10:47:1:48:M1452,N,N,S:.:?:?] (NAT!) -> MY.NET.84.167:25 (link: pppoe (DSL)) 200.95.75.246:1032 - UNKNOWN [32767:49:1:52:M1452,N,W0,N,N,S:.:?:?] -> MY.NET.84.167:25 (link: pppoe (DSL)) 200.95.75.246:1454 - UNKNOWN [32767:49:1:52:M1452,N,W0,N,N,S:.:?:?] -> MY.NET.84.167:25 (link: pppoe (DSL)) 200.95.75.246:1713 - UNKNOWN [32767:49:1:52:M1452,N,W0,N,N,S:.:?:?] -> MY.NET.84.167:25 (link: pppoe (DSL)) 200.95.75.246:1794 - UNKNOWN [32767:49:1:52:M1452,N,W0,N,N,S:.:?:?] -> MY.NET.84.167:25 (link: pppoe (DSL)) 200.95.7.214:1892 - UNKNOWN [S20:112:1:44:M1452:.:?:?] -> MY.NET.84.167:25 (link: pppoe (DSL)) 200.222.221.5:3306 - UNKNOWN [992:17:1:64:M1414,N,W5,N,N,T0,N,N,S:.:?:?] -> MY.NET.84.167:25 (link: sometimes

The Spam URL's

The spam emails list 6078 different URL's

-c|sort -nr|grep -c ""<br>-c|sort -nr|grep -c "" grep -iR "http:" ../mqueue/spam\_d|cut -d\ -f3-|sed -e 's/^.\*http:\/\///'|cut -d\> -f1|sort|uniq 6078

Nine hostnames often occurred.

egrep -iR "http:" ../mqueue/spam\_d|cut -d\ -f3-|sed -e 's/^.\*http:\/\///'|cut -d\> -f1|\ cut -d\/ -f1|sort|grep -v '^\$'|uniq -c|sort -nr|head

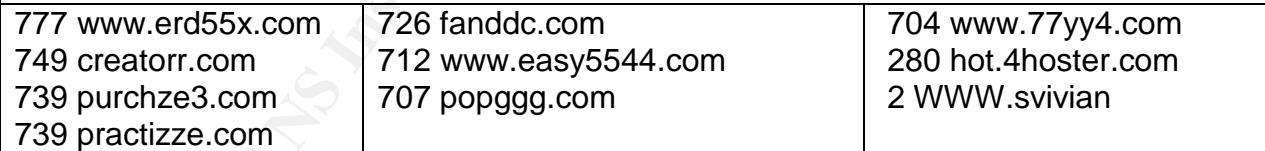

Only four URL's could be resolved to IP addresses.

egrep -iR "http:" ../mqueue/spam\_d|cut -d\ -f3-|sed -e 's/^.\*http:\/\///'|cut -d\> -f1|\ cut -d\/ -f1|sort|grep -v '^\$'|uniq -c|sort -nr|head|cut -d\/ -f1|sed 's/^/dig /'|sh|grep -A1 "ANSWER SECTION"|egrep -v "^--|;; ANSWER" www.erd55x.com. 2233 IN A 61.234.218.191 www.easy5544.com. 2349 IN A 61.234.218.192 www.77yy4.com. 2349 IN A 61.234.218.191 hot.4hoster.com. 2352 IN A 211.162.148.227

All four resolvable hostnames are in China.[4]

whois 61.234.218.191 @WHOIS.APNIC.NET | grep country | uniq country: CN whois 61.234.218.192 @WHOIS.APNIC.NET | grep country | uniq country: CN whois 211.162.148.227 @WHOIS.APNIC.NET | grep country | uniq country: CN

The Whois information about the four resolvable hostnames refers to China[5]

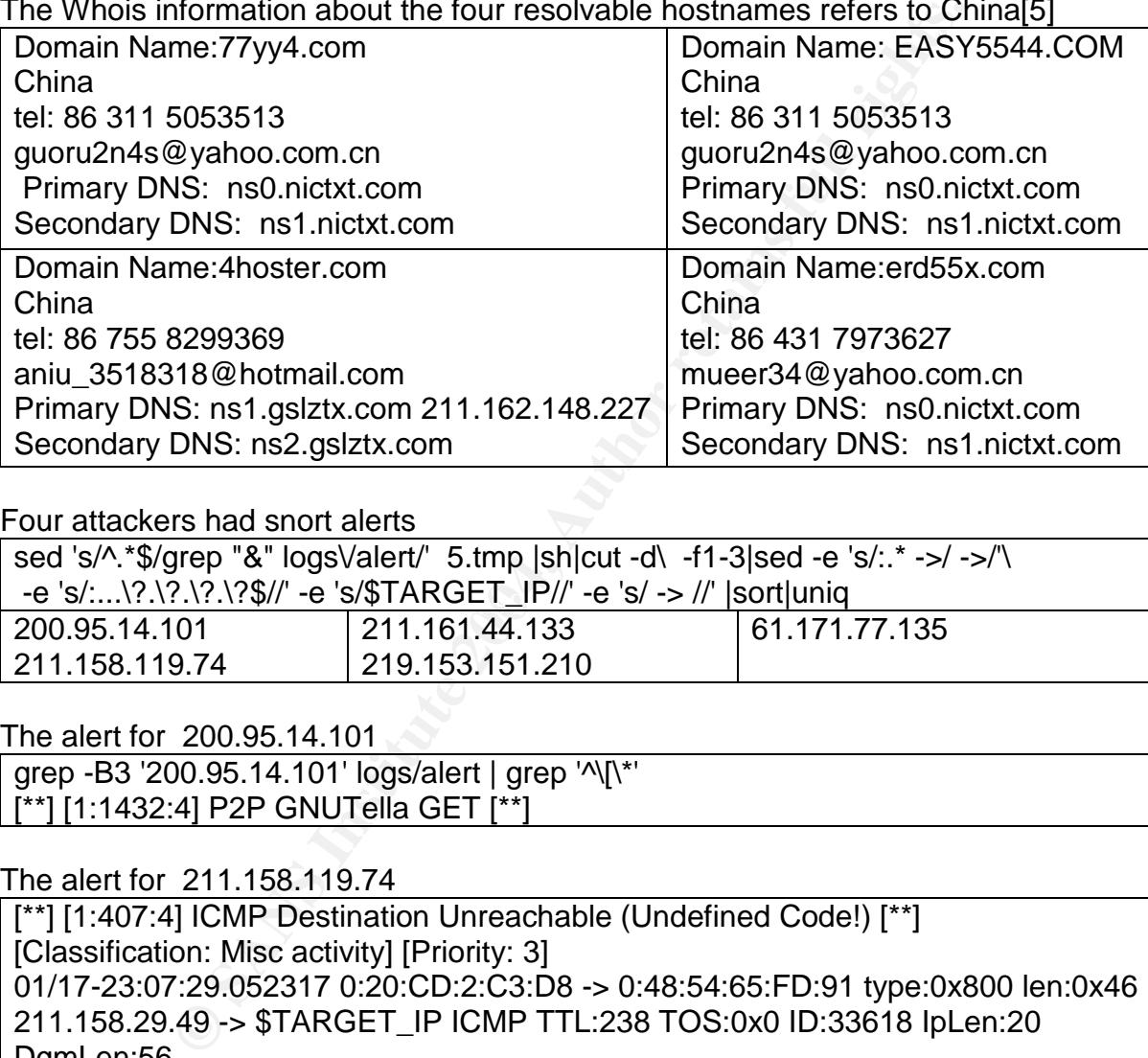

Four attackers had snort alerts

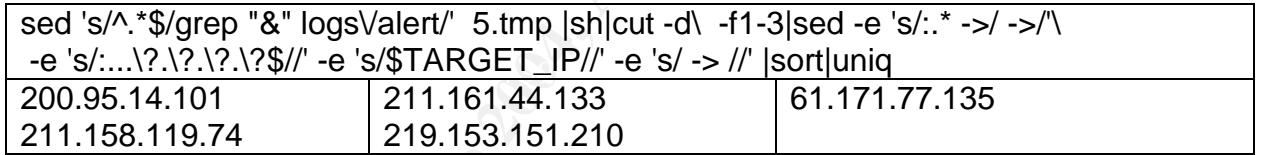

The alert for 200.95.14.101

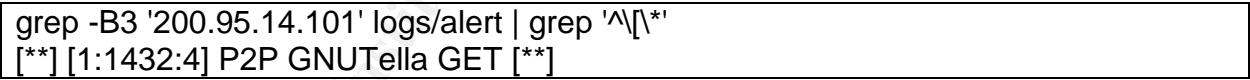

## The alert for 211.158.119.74

[\*\*] [1:407:4] ICMP Destination Unreachable (Undefined Code!) [\*\*] [Classification: Misc activity] [Priority: 3] 01/17-23:07:29.052317 0:20:CD:2:C3:D8 -> 0:48:54:65:FD:91 type:0x800 len:0x46 211.158.29.49 -> \$TARGET\_IP ICMP TTL:238 TOS:0x0 ID:33618 IpLen:20 DgmLen:56 Type:3 Code:13 DESTINATION UNREACHABLE: ADMINISTRATIVELY PROHIBITED, PACKET FILTERED \*\* ORIGINAL DATAGRAM DUMP: \$TARGET\_IP:25 -> 211.158.119.74:2861 TCP TTL:37 TOS:0x0 ID:62499 IpLen:20 DamLen: 93 DF Seq: 0x627CE71B Ack: 0x6F353561 \*\* END OF DUMP

The alert for 211.161.44.133

grep -B3 '211.161.44.133' logs/alert | grep '^\[\\*' [\*\*] [1:1432:4] P2P GNUTella GET [\*\*]

## 878 emails came from 61.171.77.135 here are the alerts. Maybe it got overloaded.

grep -B3 '61.171.77.135' logs/alert | grep '^\[\\*' |sort|uniq -c 1 [\*\*] [1:1432:4] P2P GNUTella GET [\*\*] 9 [\*\*] [1:402:4] ICMP Destination Unreachable (Port Unreachable) [\*\*]

The alert for 219.153.151.210

grep -B3 '219.153.151.210' logs/alert | grep '^\[\\*' 41 [\*\*] [1:567:9] POLICY SMTP relaying denied [\*\*]

## 61 relay attempts were made after relaying was revoked

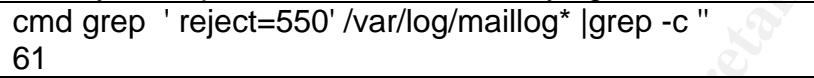

The maillog shows that 51 hosts tried to relay email after it was revoked.

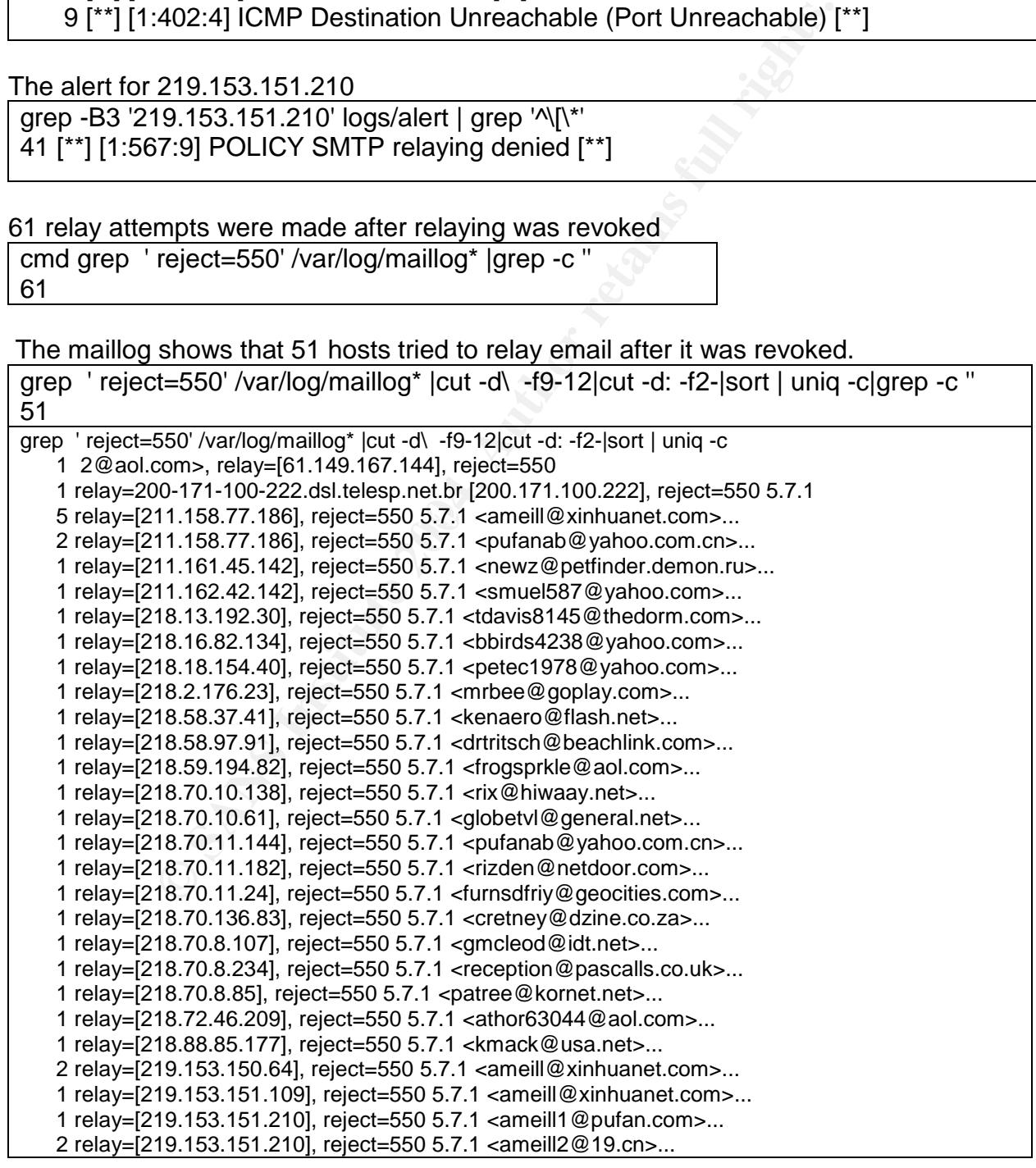

1.149.201.189], reject=550 5.7.1<sup>2</sup> sales@emotioncommunications.com<br>1.171.27.106], reject=550 5.7.1<sup>2</sup> <exaglesoul@atglobal.neb...<br>1.49.179.106], reject=550 5.7.1<sup>2</sup> <cristit1374@aol.com>...<br>1.51.109.209], reject=550 5.7.1 1 relay=[219.153.151.210], reject=550 5.7.1 <ameill@xinhuanet.com>... 1 relay=[219.153.153.57], reject=550 5.7.1 <adwp@ig.com.br>... 1 relay=[219.153.154.68], reject=550 5.7.1 <ameill1@pufan.com>... 2 relay=[219.153.154.68], reject=550 5.7.1 <ameill@xinhuanet.com>... 2 relay=[219.153.154.68], reject=550 5.7.1 <pufan1@tom.com>... 1 relay=[219.153.156.39], reject=550 5.7.1 <patmar@adelphia.net>... 1 relay=[219.153.156.65], reject=550 5.7.1 <rase@mail.com>... 1 relay=[61.144.102.227], reject=550 5.7.1 <roymat@mesoscale.meteo.mcgill.ca>... 1 relay=[61.144.129.214], reject=550 5.7.1 <wcace44859@msn.com>... 1 relay=[61.145.88.75], reject=550 5.7.1 <gayboy@telstra.easymail.com.au>... 1 relay=[61.149.201.189], reject=550 5.7.1 <sales@emotioncommunications.com>... 1 relay=[61.171.27.106], reject=550 5.7.1 <eaglesoul@attglobal.net>... 1 relay=[61.49.179.169], reject=550 5.7.1 <cristi1374@aol.com>... 1 relay=[61.51.109.209], reject=550 5.7.1 <drexas@usa.net>... 1 relay=[61.51.109.209], reject=550 5.7.1 <lo439894@yahoo.com>... 1 relay=[61.51.153.109], reject=550 5.7.1 <djamama@att.net>... 1 relay=[61.51.163.198], reject=550 5.7.1 <amyrobben@flashmail.com>... 1 relay=[61.51.163.198], reject=550 5.7.1 <jclark6647@msn.com>... 1 relay=BA199063049.user.veloxzone.com.br [200.199.63.49] (may be 1 relay=ES152027.user.veloxzone.com.br [200.149.152.27] (may be 2 relay=ppp173-26.pppoe.mtu-net.ru [81.195.173.26], reject=550 5.7.1 1 relay=RJ165159092.user.veloxzone.com.br [200.165.159.92] (may be 1 relay=RJ195225.user.veloxzone.com.br [200.165.195.225], reject=550 5.7.1

# **Attack Mechanism**

trojaned drones. The port number is very important in analyzing an attack, but a random This attack used several layers of defence. The target was in Canada, the attackers in Mexico or China so it is not feasible to examine the systems. Another layer of defence was that over 100 distinct IP's were detected and it is almost certain that they were all source port was used. It looks like the drones all had MS Windows but I was not able to find out anything about the trojan. The systems that were controlling the drones may be in another country such as Russia, or even Canada.

The emails had several URL's that included registered hostnames. It is likely that the registration information is false, except for the email addresses. They were yahoo mail or hotmail so it could be hard to trace the real user.

To avoid spam filters, there were many random differences in the emails. Zero was used for O, one was used for the letter "l".

#### Correlations:

Some of the web sites are mentioned on news groups such as news.admin.netabuse.sightings. [6]

John Bokma has reported that guoru2n4s@yahoo.com.cn is associated with other domain names that were used with spam.[7] A Google for mueer34@yahoo.com.cn and aniu\_3518318@hotmail.com found only that both were associated with spam.[8]

There is a candidate CVE, CAN-1999-0512, for "A mail server is explicitly configured to allow SMTP mail relay, which allows abuse by spammers"[9]

Evidence of active targeting: 6000 relay requests were made to the target in 24 hours

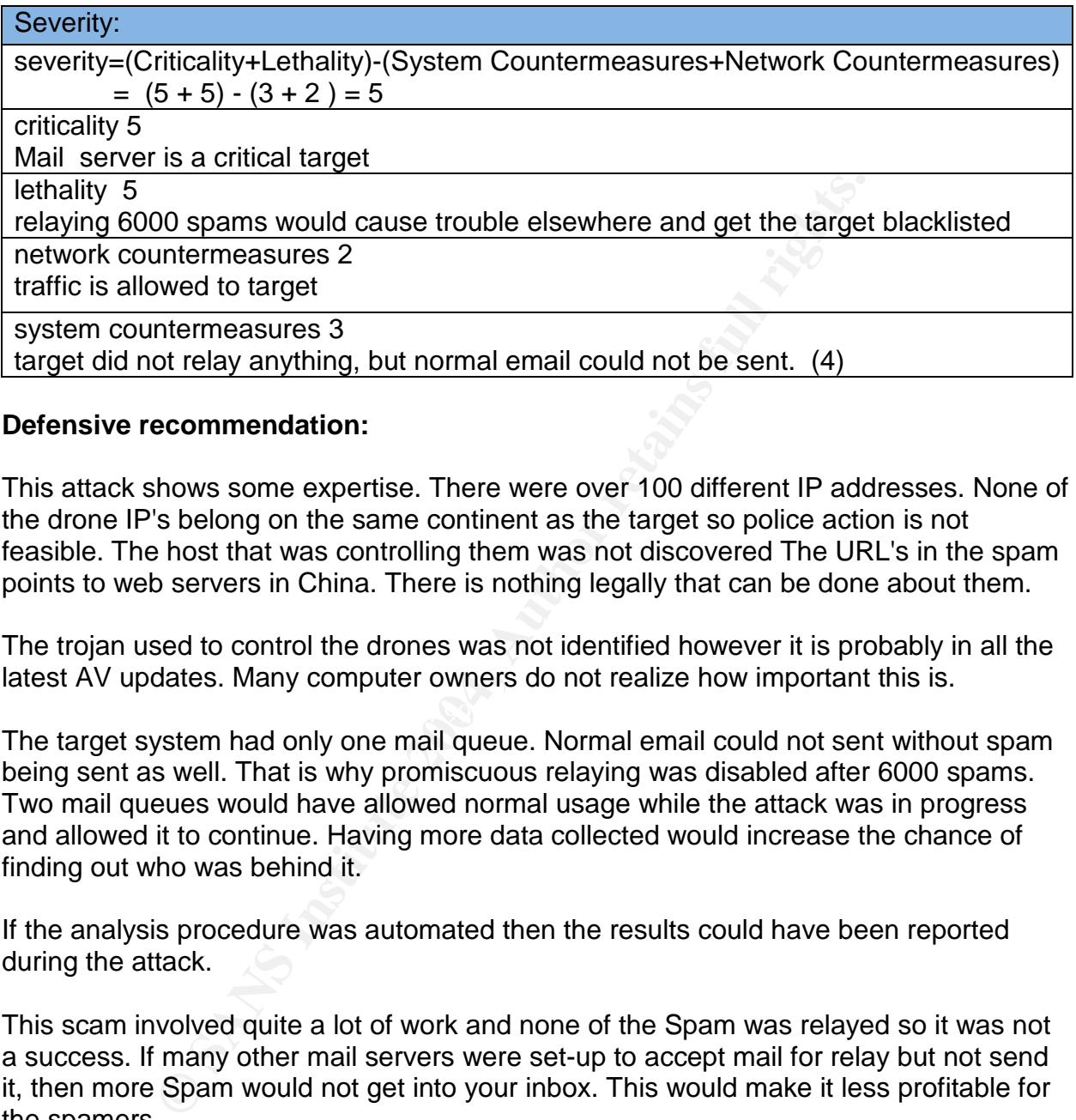

## **Defensive recommendation:**

This attack shows some expertise. There were over 100 different IP addresses. None of the drone IP's belong on the same continent as the target so police action is not feasible. The host that was controlling them was not discovered The URL's in the spam points to web servers in China. There is nothing legally that can be done about them.

The trojan used to control the drones was not identified however it is probably in all the latest AV updates. Many computer owners do not realize how important this is.

The target system had only one mail queue. Normal email could not sent without spam being sent as well. That is why promiscuous relaying was disabled after 6000 spams. Two mail queues would have allowed normal usage while the attack was in progress and allowed it to continue. Having more data collected would increase the chance of finding out who was behind it.

If the analysis procedure was automated then the results could have been reported during the attack.

This scam involved quite a lot of work and none of the Spam was relayed so it was not a success. If many other mail servers were set-up to accept mail for relay but not send it, then more Spam would not get into your inbox. This would make it less profitable for the spamers.

It is likely that the whois entries are false and the instigator will remain unknown. There is no reason for him not to do it again. As Mike T said "The only way to stop spam from chinanet.net is to go to China and smash their servers."[10]

There are several political issues here. Tracking down and stopping scams like this would require international cooperation. This scam obviously was created by one or more people who are very technically knowledgeable. However the salary they could

legally get in China is probably very low. If they have no legal way to earn a decent living, then they will probably keep scamming. There was a lot of deception in this attack so it is very possible that it did not originate in China.

## **Multiple choice test question:**

2051)<br>
2010<br>
2010<br>
2010<br>
RGET.HOSTNAME (8.12.8/8.12.8) with ESMTP id hBNIem<br>
COU@TARGET.HOSTNAME>; Tue, 23 Dec 2003 13:40:49<br>
5 modtage (pe-24-176-85-084.hky.nc.charter.com [24.176.85<br>
526 Dc.duster1.charter.net (8.12.10/8 Return-Path: <sprindle\_1@charter.net> Received: from mxsf05.cluster1.charter.net (mxsf05.cluster1.charter.net [209.225.28.205]) by TARGET.HOSTNAME (8.12.8/8.12.8) with ESMTP id hBNIem0d002282 for <YOU@TARGET.HOSTNAME>; Tue, 23 Dec 2003 13:40:49 -0500 Received: from dxpz (cpe-24-176-85-084.hky.nc.charter.com [24.176.85.84]) by mxsf05.cluster1.charter.net (8.12.10/8.12.8) with SMTP id hBNIHlnm040431; Tue, 23 Dec 2003 13:17:47 -0500 (EST) (envelope-from sprindle\_1@charter.net) Date: Tue, 23 Dec 2003 13:17:47 -0500 (EST) Message-Id: <200312231817.hBNIHlnm040431@mxsf05.cluster1.charter.net> FROM: "Mail System" <emailform@puremail.net> TO: "email recipient" <client@emaildomain.com> SUBJECT: undeliverable message returned to mailer Mime-Version: 1.0 Content-Type: multipart/alternative; boundary="rqxrltqjc" Status: RO X-Status: O

Which important piece of information in the spam header above cannot be forged?

A mxsf05.cluster1.charter.net B [209.225.28.205] C [24.176.85.84] D cpe-24-176-85-084.hky.nc.charter.com E They all can be forged

Answer: B The host IP that made the connection to your server cannot be spoofed.

# **References**

[1] Spencer, Brad. Fighting Relay Spam the Honeypot Way. 13 Jun 2002. URL: http://fightrelayspam.homestead.com/files/antispam06132002.htm (17 Mar 2004).

[2] URL: http://www.snort.org (20 March 2004).

[3] American Registry for Internet Numbers ARIN WHOIS Database Search. URL: http://ww2.arin.net/whois/ (20 March 2004).

[4] Asia Pacific Network Information Centre. URL: http://www.apnic.net/

[5] whois.crsnic.net (20 January 2004).

[6] news.admin.net-abuse.sightings. Google Search: news.admin.net-abuse.sightings. http://groups.google.ca/groups?hl=en&lr=&ie=UTF-8&group=news.admin.netabuse.sightings (22 March 2004).

[7] bokma john. Zheng Zhou. 12 Feb 2004. http://www.johnbokma.com/spam/zhengzhou.html (20 March 2004).

[8] http://www.google.ca (20 March 2004).

hnbokma.com/spam/zhengzhou.html (20 March 2004),<br>
hnbokma.com/spam/zhengzhou.html (20 March 2004),<br>
w.google.ca (20 March 2004),<br>
9-0512 (under review), 27 April 2002 04.<br> **T.** Online Scams.<br>
eocities.com/danceawaysb/spam/ [9] CAN-1999-0512 (under review). 27 April 2002 04. http://cve.mitre.org/cgi-bin/cvename.cgi?name=CAN-1999-0512 (20 March 2004).

[10] DJ Mike T, Online Scams.

http://www.geocities.com/danceawaysb/spam/scams.html (20 March 2004).

# **Analyze This:**

**Source of Trace :** downloaded from http://www.incidents.org/logs.

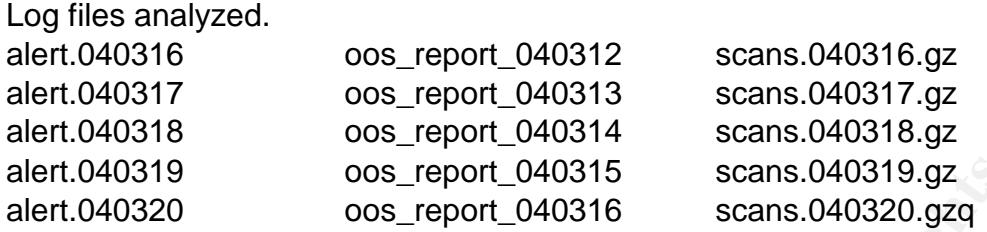

## **Executive Summary**

There were 53822 alerts and 8228204 scans. The size created a problem when analyzing the data, but even more logging is needed.

oos\_report\_040315<br>
cos\_report\_040316<br>
cos\_report\_040316<br>
scans.040320.gzq<br> **cummary**<br>
53822 alerts and 8228204 scans. The size created a proble<br>
e data, but even more logging is needed.<br>
Instituted and a some kind of spam There appears to be some kind of spam attack from Texas but some critical information was not logged. A good project for your forensic students would be to look into filling charges under the new CAN-SPAM law. [1] They should start by looking into a case where a company recently sued the University of Texas because they blocked unsolicited emails. [2] This company may be connected to this spam attack. [3]

properly, this would create another liability. Also there is the \$10 monthly fee per There is a lot of P2P going on. Pete Storm pointed out that this could leave the organization "open to legal action if copyrighted material is being offered" and he recommended that they "control it" [4]. However if the controls were not enforced student that the RIAA wants. [5]

Anonymous FTP is OK, but an alert is still needed. The reason is that there are several FTP alerts and if they are not for Anonymous FTP then they are serious. Several alerts for trojan server activity look like they are actually part of a FTP session. It would nice to confirm this.

The TCP:69 activity could caused by some student project or it could be a trojan. Start by contacting the owner of MY.NET.84.203.

There is a misconfiguration with the primary name server, MY.NET.1.3. It looks like a minor issue but needs to be looked into.

The Information Technology Security: Policies & Guidelines [6] needs to be clarified. When it says, "Intentionally corrupt, misuse" does that include portscanning? An example of a well-written policy is the GIAC "POLICY ON ACTIVE SCANNING AND ANALYSIS." [7] Some students were experimenting with spoofing on the Internet. This should be done on an isolated LAN or the police may get involved. A clear policy on this could prevent a lot of trouble.

I do not recommend reducing the number of alerts, as Pete Storm recommends. That would increase the chance of missing something important. A better way to analyze all the data needs to be found.

The hosts that need attention are, MY.NET.1.3, MY.NET.84.203 MY.NET.190.92, MY.NET.190.93, MY.NET.190.95, MY.NET.190.97, MY.NET.190.102 MY.NET.75.13 MY.NET.97.74 MY.NET.27.232 and MY.NET.12.6. The details are described later.

### **Defensive recommendations**

High risk Ports such as TFTP, Windows networking and printing, should be blocked.

Add alerts for port 99,Metagram and port 6129, Dameware Mini Remote Control.

Consider the IPS discussed in "Describe the State of Intrusion Detection". It could "tie up" an internal PC sending malicious email until it gets fixed.

"Dynamic IDS" systems have a bad reputation, but one could have alerted when 10% of the DNS load went to four new IP address. Then all communication to that subnet could have been captured and analyzed.

### Top 20 Internal Scan Sources

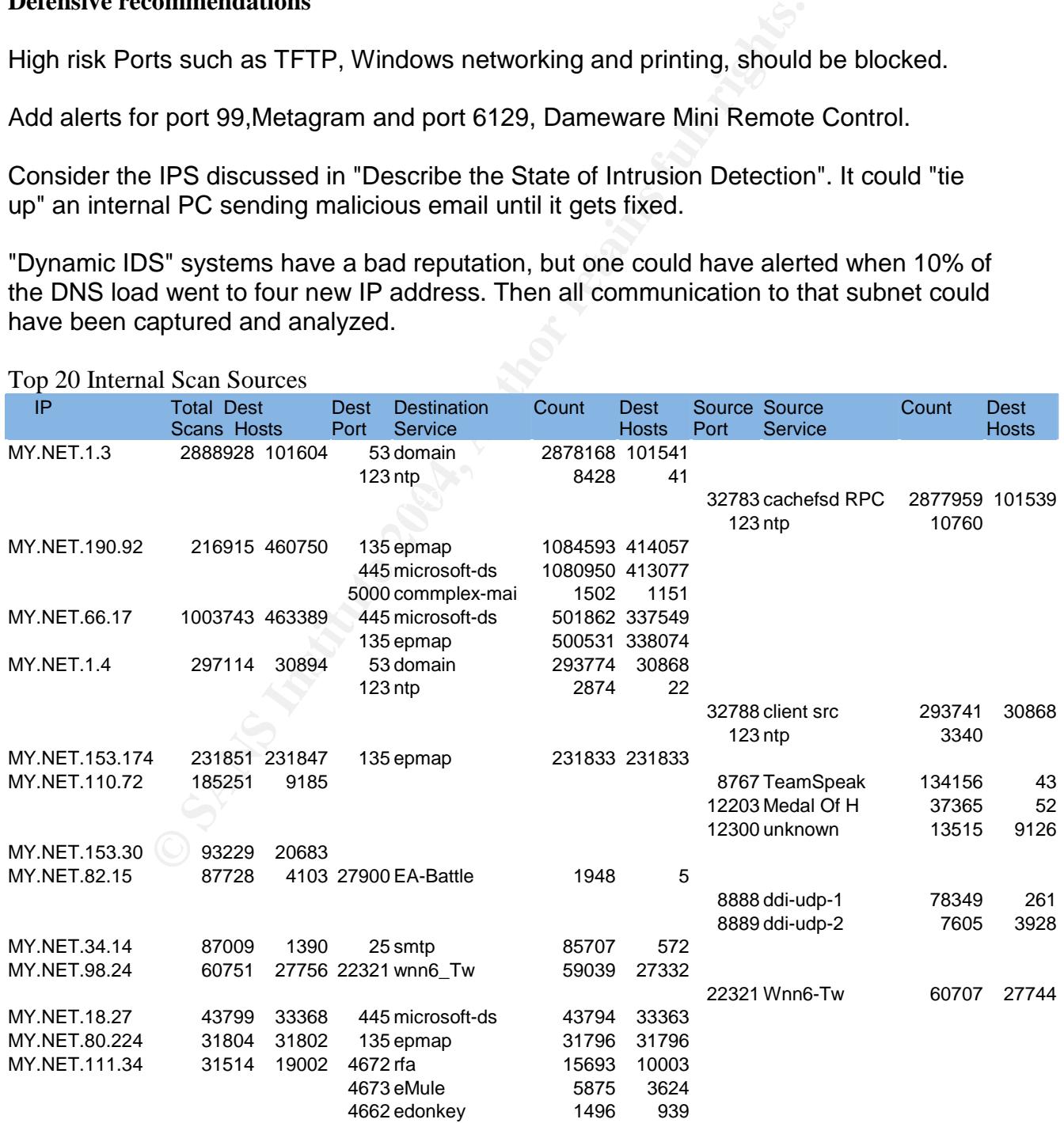

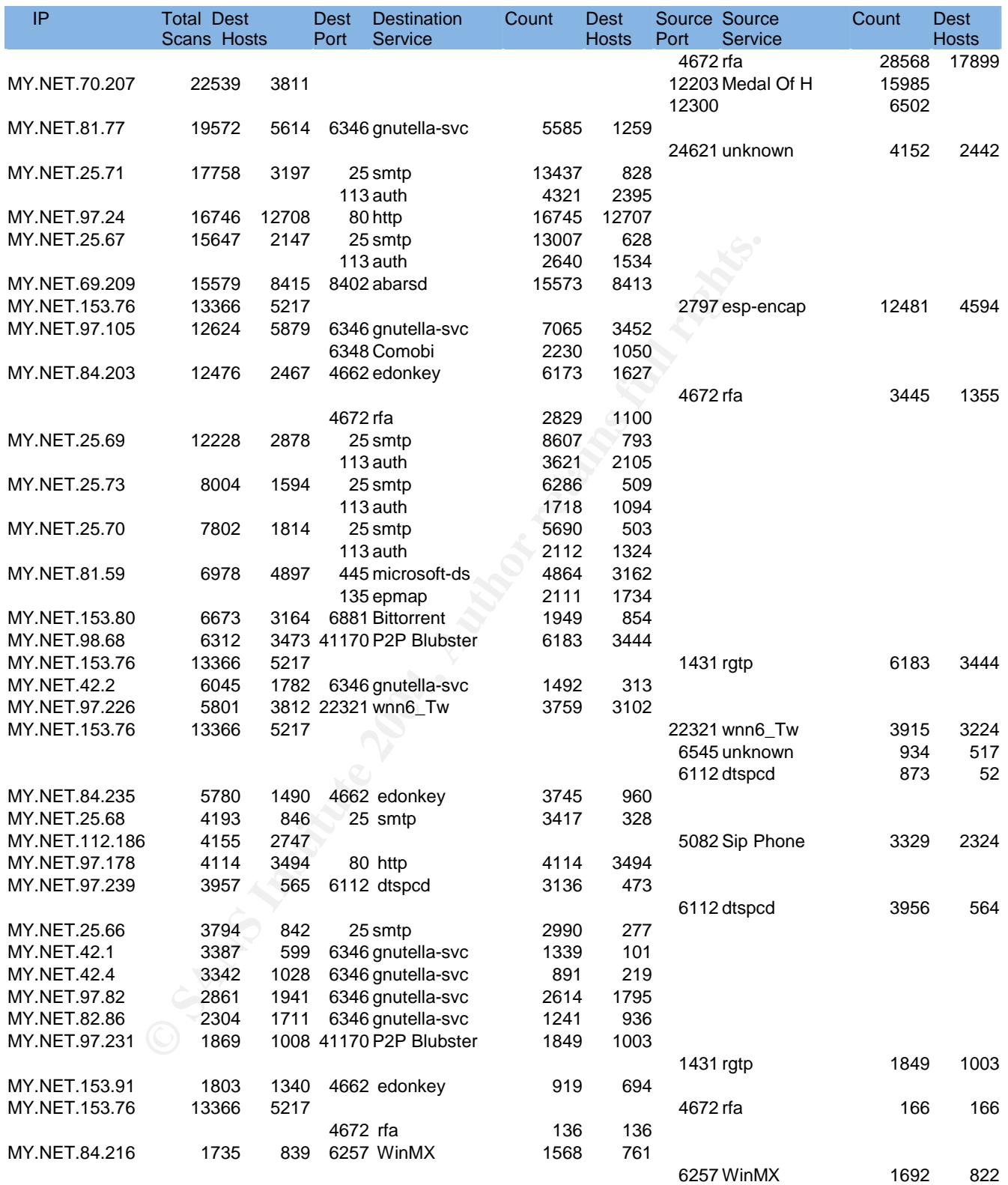

# List of Alerts

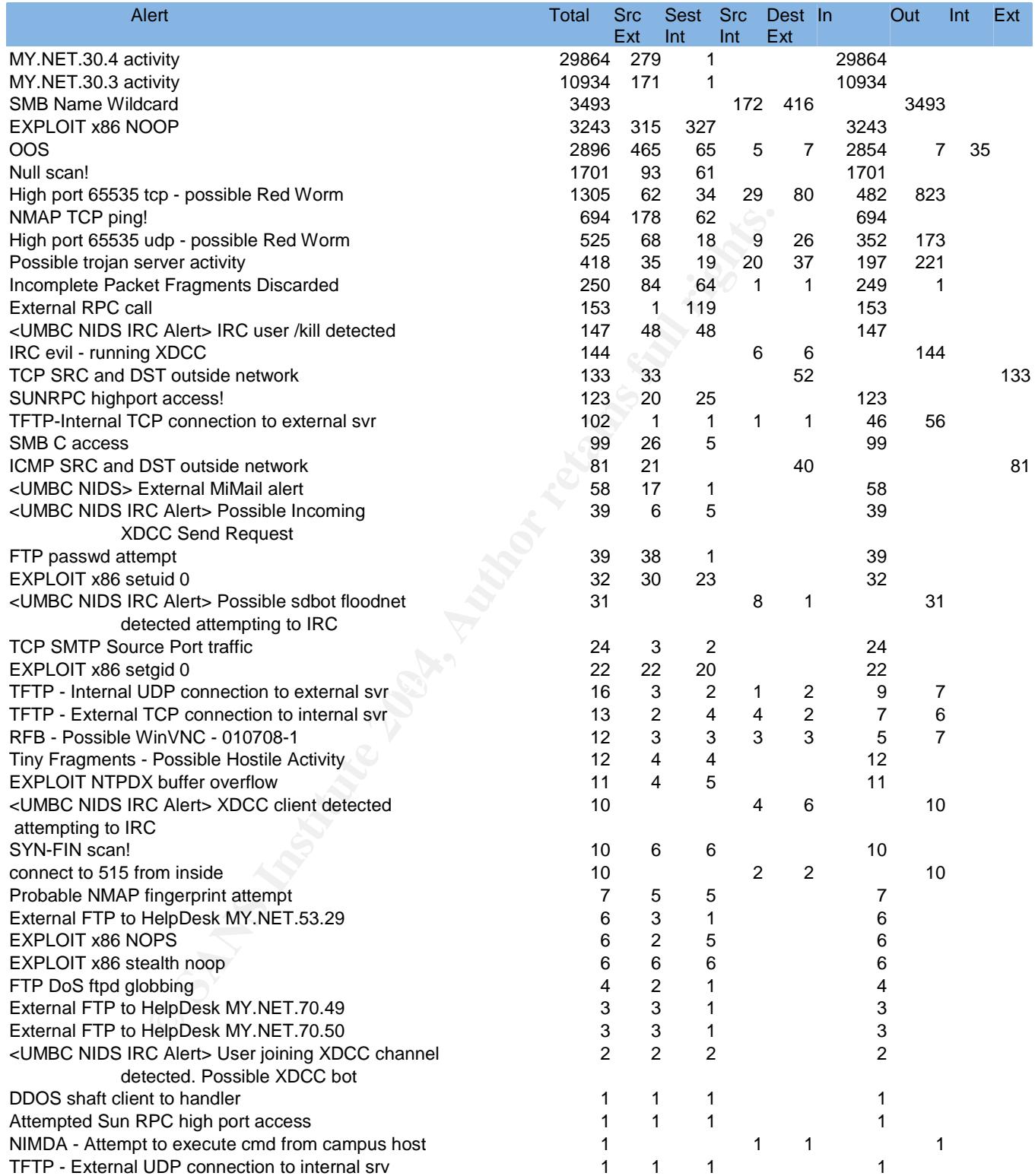

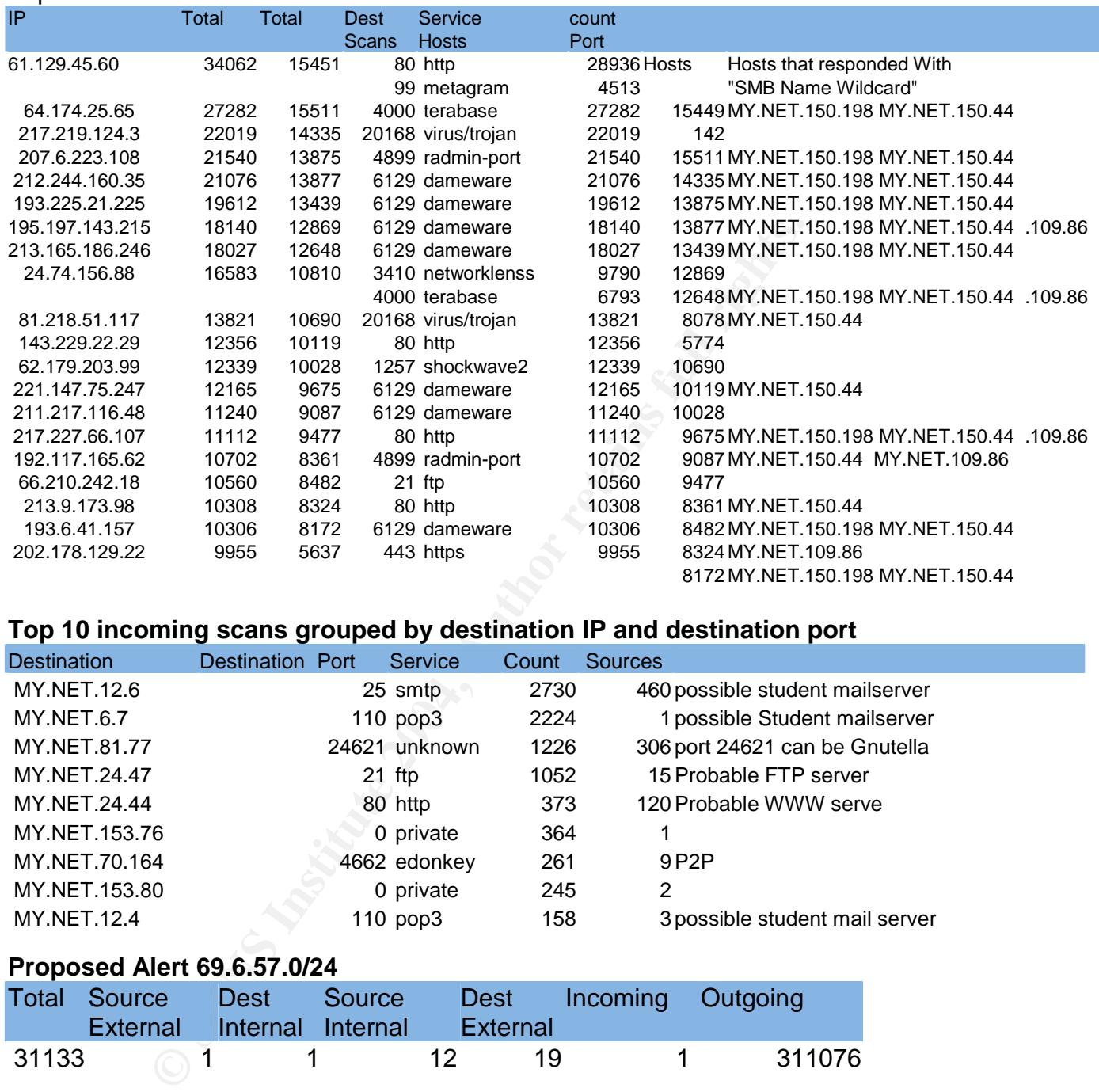

## Top 20 External Scan Sources

# **Top 10 incoming scans grouped by destination IP and destination port**

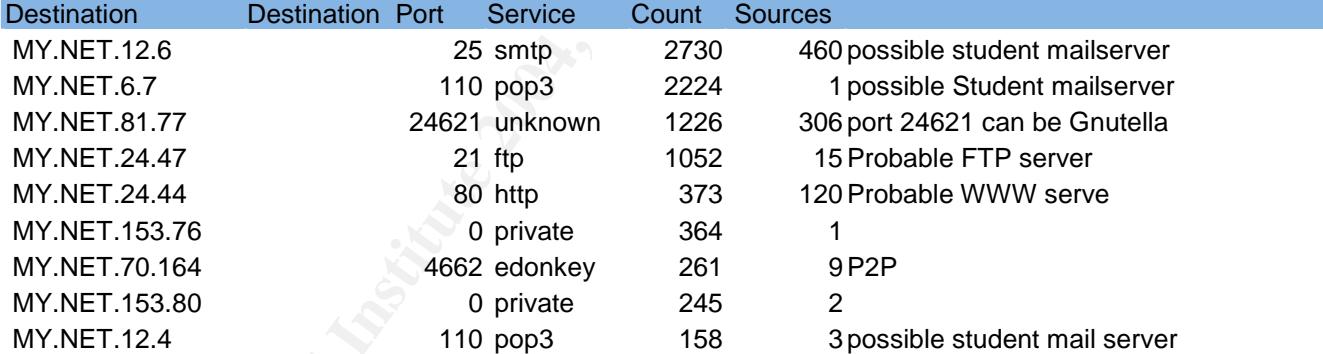

## **Proposed Alert 69.6.57.0/24**

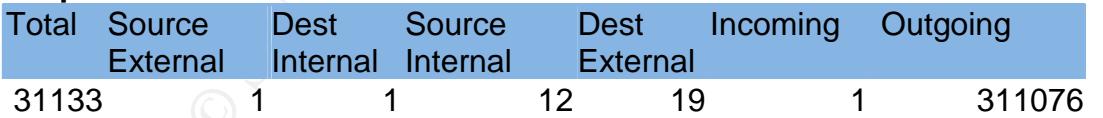

There should be an alert for any traffic to or from 69.6.57.0/24. One in ten scans from the primary name server, MY.NET.1.3, had a destination in 69.6.57.0/24 .

# Top scan destinations for nameserver MY.NET.1.3

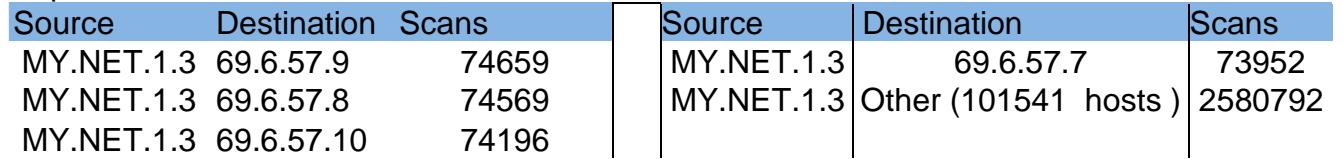

IP's from 69.6.57.x/24 that have been reported as attackers to Dshield.org

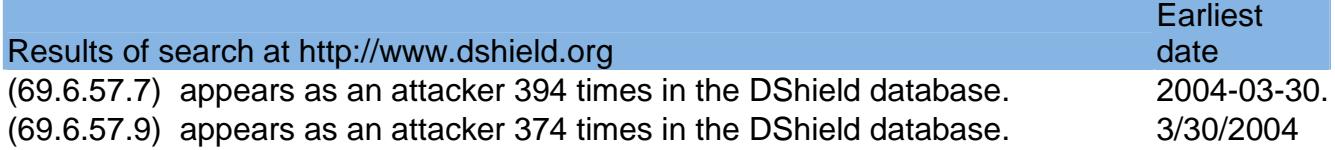

The mail servers should be checked to make sure they are protected against spam from 69.6.57.0/24. 69.6.57.4 was the spam mail server.

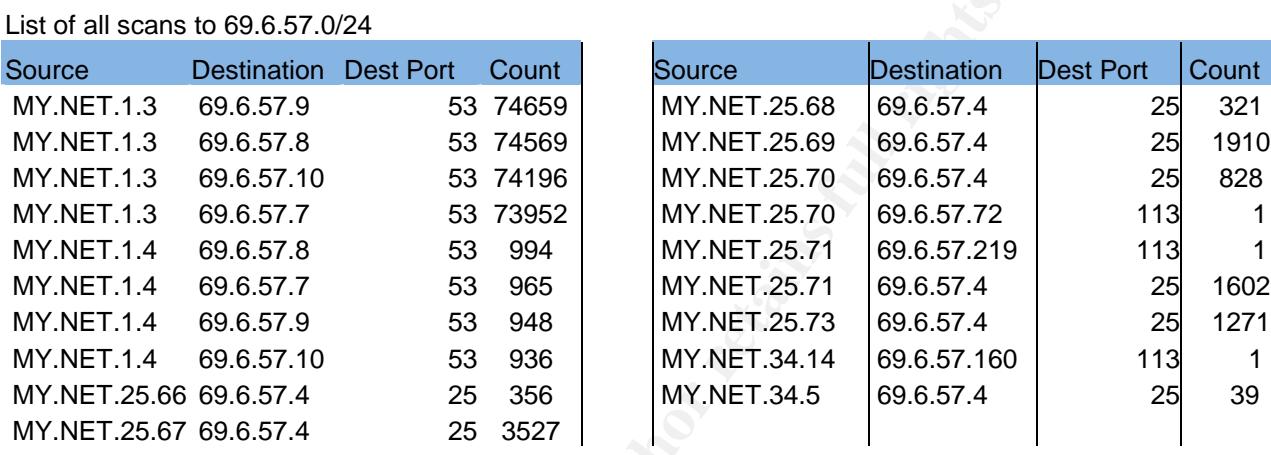

The alerts from MY.NET.25.x were all "false alarms". 65535 is a standard ephemeral port. The alerts from MY.NET.75.13 could be due to an unrelated virus.

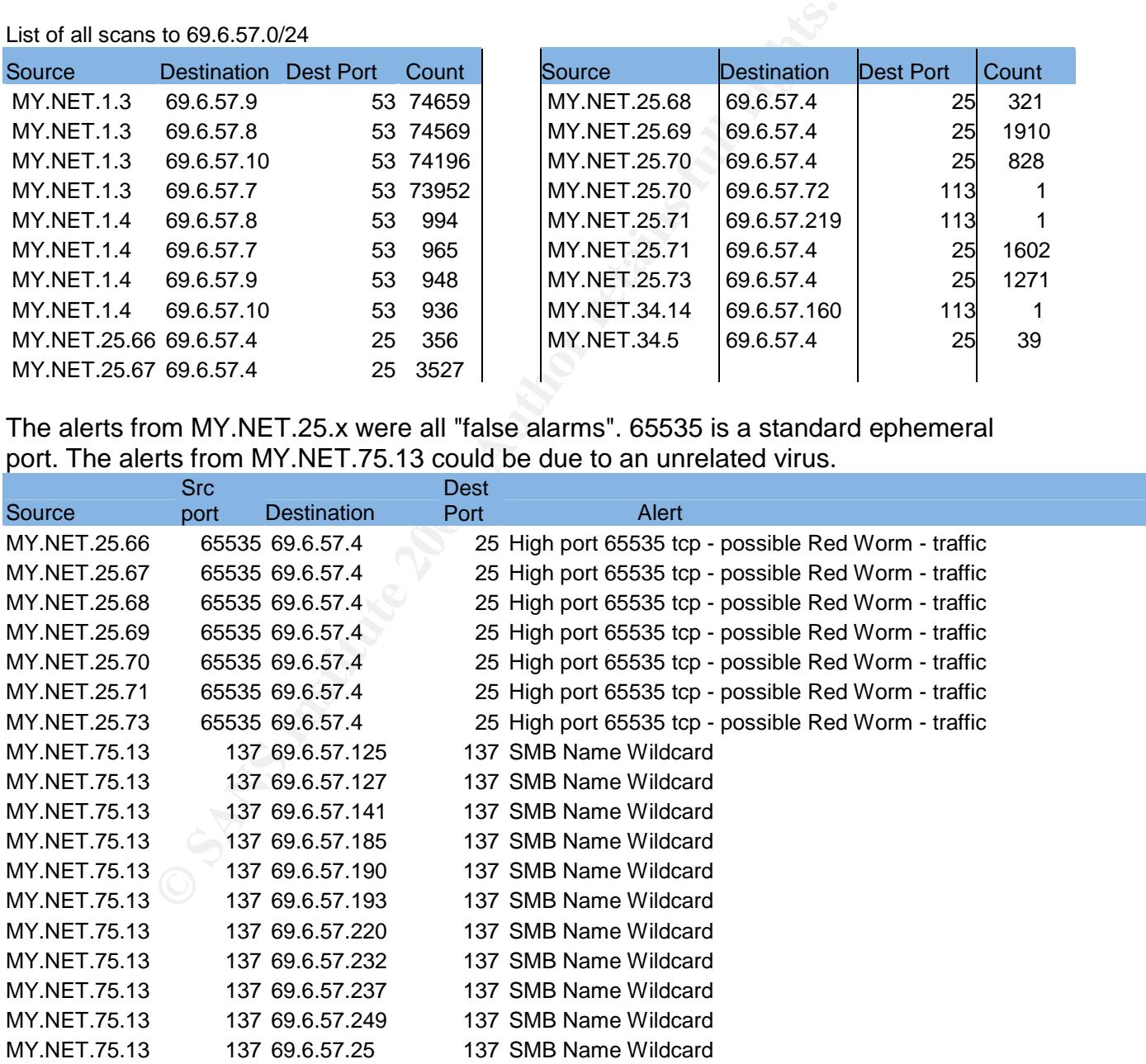

It looks like some spam could have got through the internal mail servers.

Internal mailservers that have been reported as attackers to Dshield.org [8]

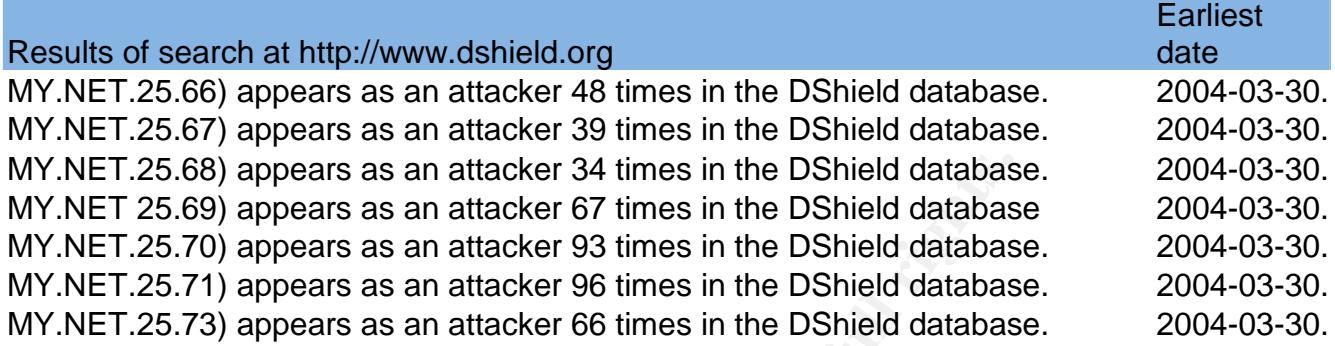

Registration information

69.6.57.4 is associated with , 7349.slipperywhendrunkmarketing.com [9] 3219.flyingcoffeebeanmarketing.com and 5855.fatalfantasymail.com [10]

whois hittheinboxharder.com , whois slipperywhendrunkmarketing.com, whois alwaysclickingonemails.com and whois alwaysclickingonemails.com. all returned this

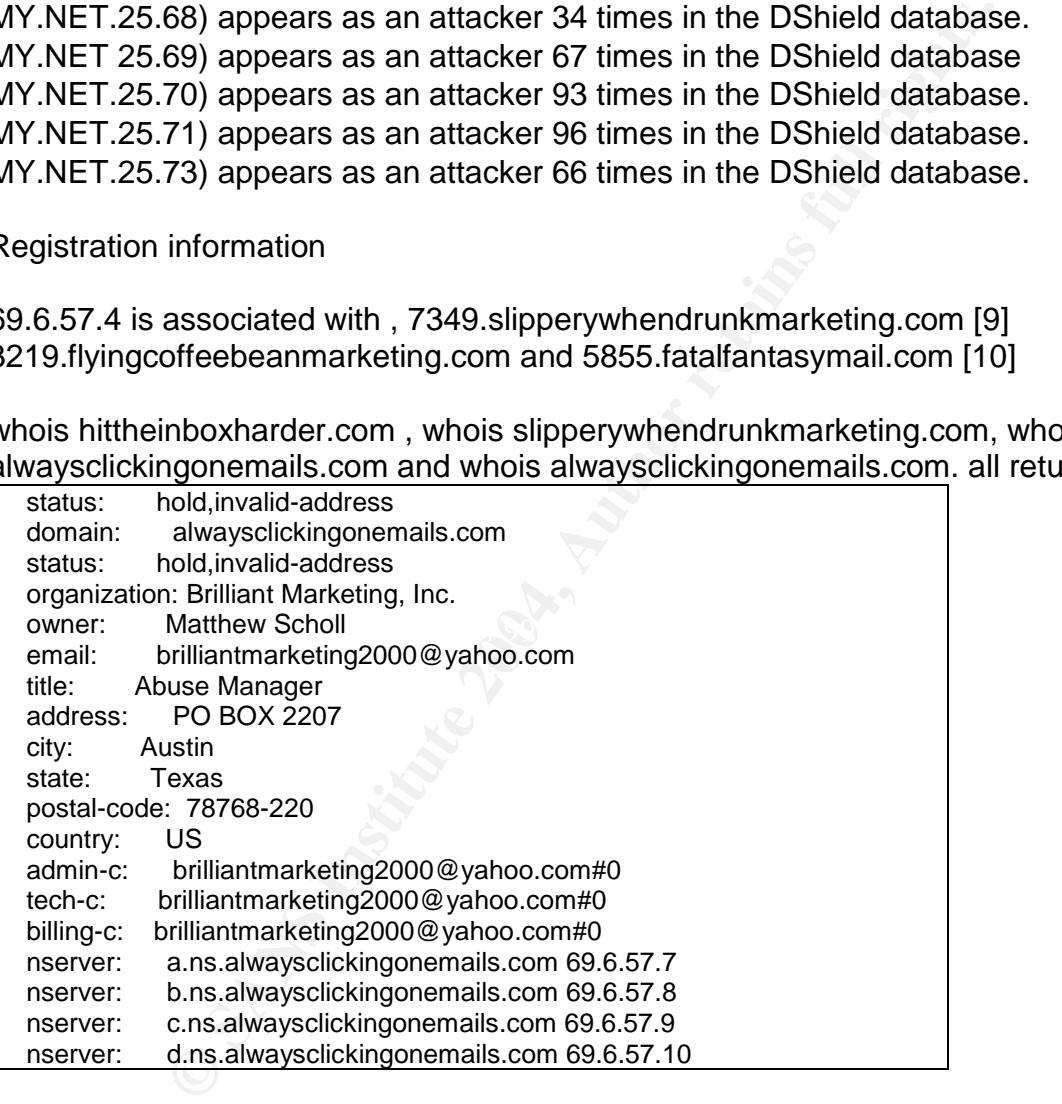

Since they all have status "hold,invalid-address", dig <hostname> returns no IP. However dig <hostname> @a.ns.alwaysclickingonemails.com returns 69.6.57.5. We see below that four numbers for the sub domain returns 69.6.57.4.

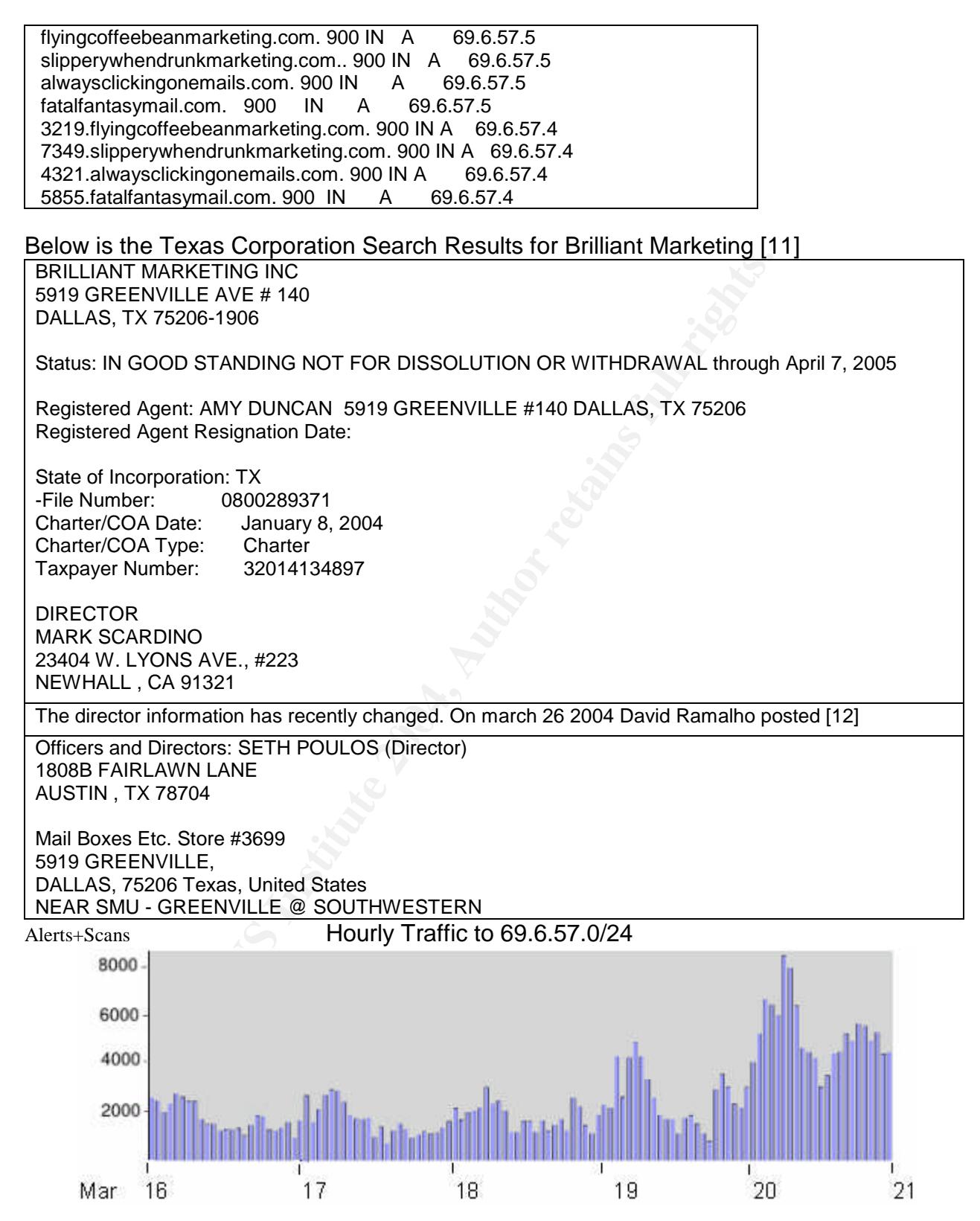

Traffic was usually highest around 4 AM, when nobody will notice! As people get up and use their systems, it decreases. What happened the evening of March 20?

## **Link Diagram for a possible spam attack from 69.6.57.0/24.**

No communication between the internal mailservers and the name servers was logged. Only one packet was from 69.6.57.0/24. The mail server logs need to be checked.<br>MY.NET.0.0/16 Scans Scans brilliant Marketing, Inc.

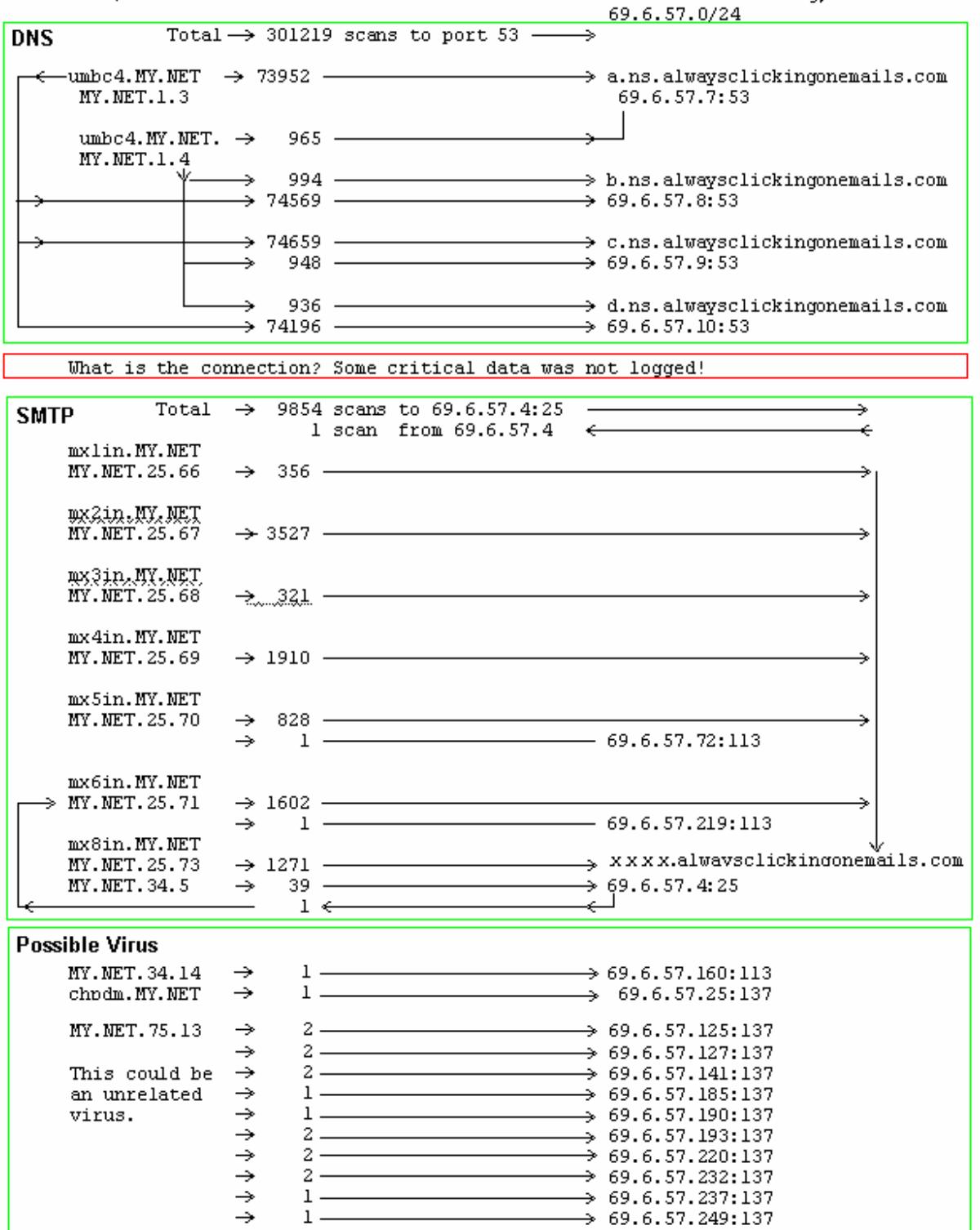

### **Windows Networking**

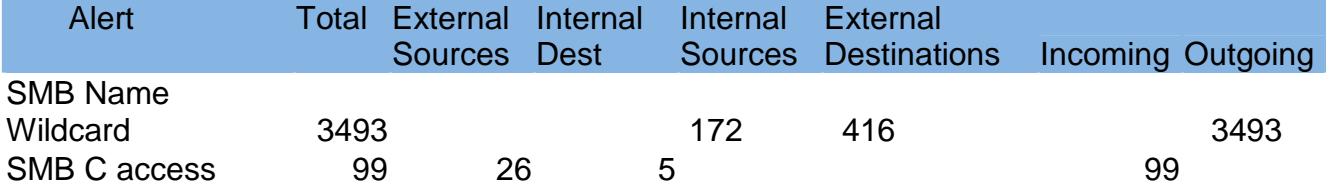

Windows Networking uses should always be blocked at the firewall. The systems listed below sent SMB messages to each other. The internal ones need to be checked.

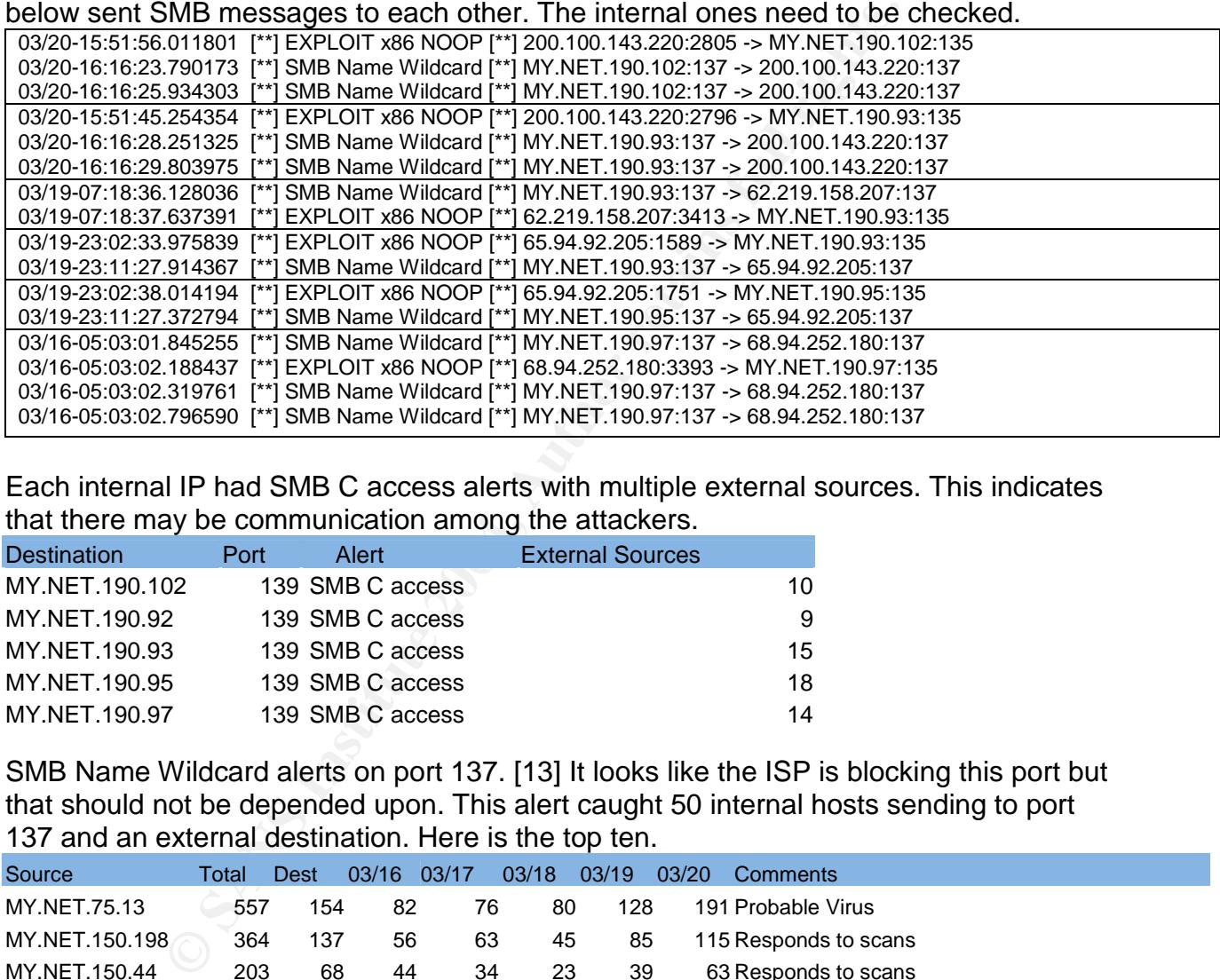

Each internal IP had SMB C access alerts with multiple external sources. This indicates that there may be communication among the attackers.

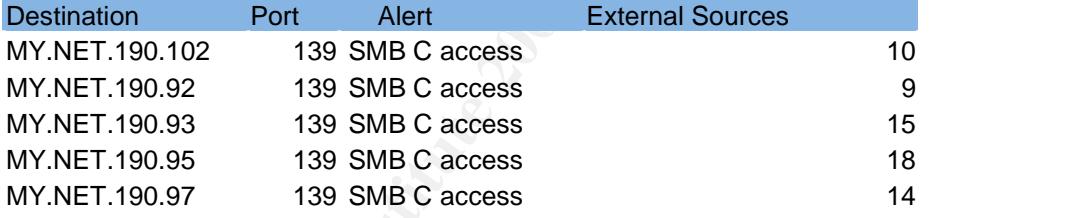

SMB Name Wildcard alerts on port 137. [13] It looks like the ISP is blocking this port but that should not be depended upon. This alert caught 50 internal hosts sending to port 137 and an external destination. Here is the top ten.

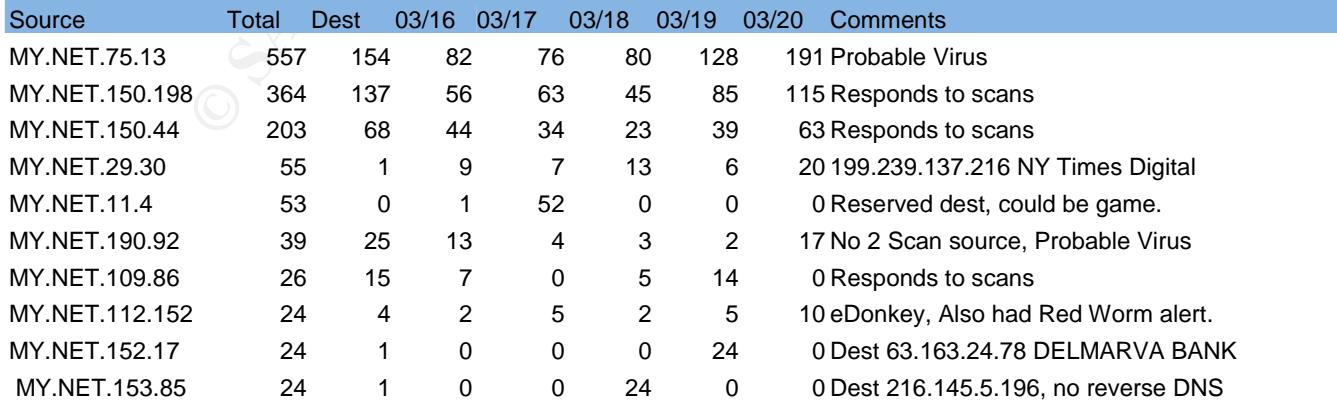

The data for MY.NET.75.13 looked random, but when it was sorted by destination, 78 out of 154 destinations went to one of five class C subnets. It could be a virus scan.

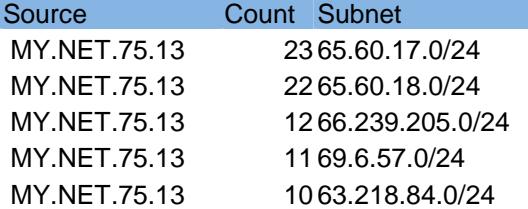

Several internal hosts scanned port 135, but none for more then two consecutive days. This could be because IT had notified the system owners. Two of them restarted, they could have been cleaned and then have been compromised again.

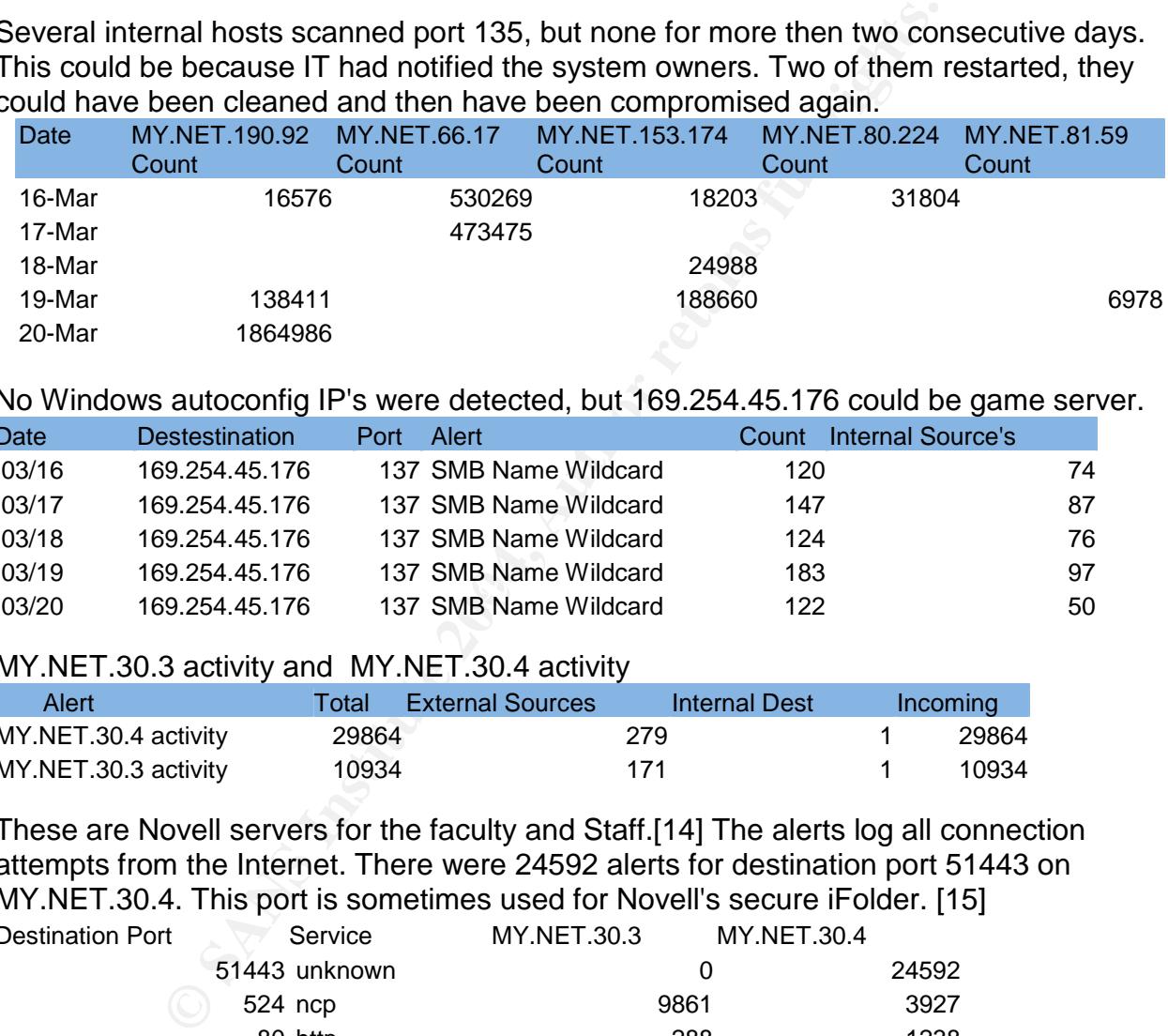

No Windows autoconfig IP's were detected, but 169.254.45.176 could be game server.

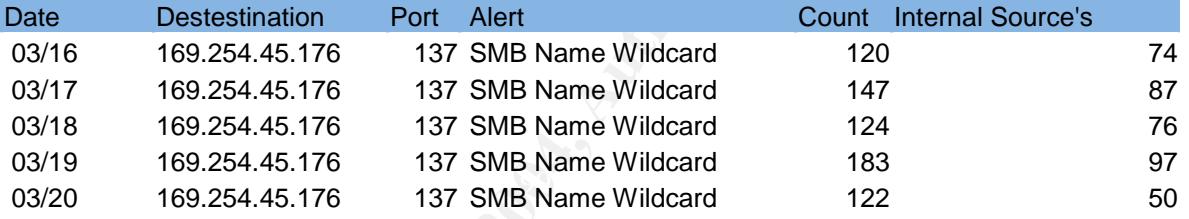

### MY.NET.30.3 activity and MY.NET.30.4 activity

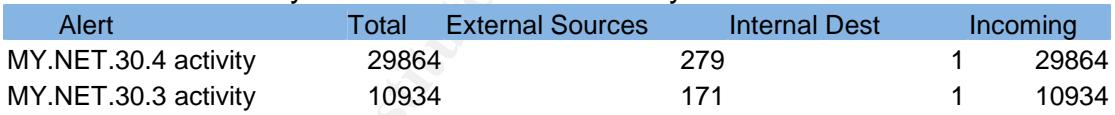

These are Novell servers for the faculty and Staff.[14] The alerts log all connection attempts from the Internet. There were 24592 alerts for destination port 51443 on MY.NET.30.4. This port is sometimes used for Novell's secure iFolder. [15]

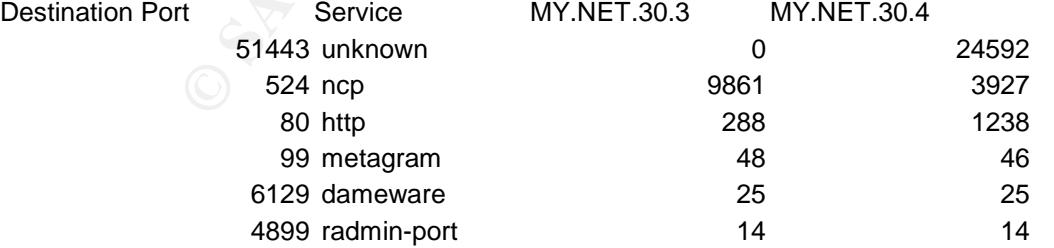

There were 187406 scans from 22 external sources to 15710 internal destinations for port 6129. There were 4590 scans from 4 external sources to 144 internal destinations for port 99. An alert for port 99 and port 6129 needs to be added ASAP. The scans to +6129 could be lookedfor "Dameware Mini Remote Control"[16]

# **TFTP - Internal TCP connection to external tftp server**

This is an odd alert. TCP 69 is a "well known" port, but nothing is known to use it. So anything that triggered this alert is suspicious, and when it is the primary nameserver, MY.NET.1.3:69, then it needs to be looked into. Below we see that three packets were sent with source MY.NET.1.3:69. One possibility is that it was spoofed. This would not be hard to do but it would require an internal PC and an external PC. It is more likely that MY.NET.1.3 is responding with a reset packet. However port 69 should not do this because it should be closed. My guess is that there is a firewall on this system that is rejecting packets instead of dropping them. This should be corrected ASAP.

```
1.13 is responding with a reset packet. However port 69 shot<br>could be closed. My guess is that there is a firewall on this skets<br>instead of dropping them. This should be corrected AS<br>341667 ["] TFTP - External TCP connecti
03/19-16:26:46.341667 [**] TFTP - External TCP connection to internal tftp server [**] 165.127.89.114:17139 ->
MY.NET.1.3:69
03/19-16:26:46.341947 [**] TFTP - External TCP connection to internal tftp server [**] MY.NET.1.3:69 ->
165.127.89.114:17139
03/19-16:26:46.844832 [**] TFTP - External TCP connection to internal tftp server [**] 165.127.89.114:17139 ->
MY.NET.1.3:69
03/19-16:26:46.844993 [**] TFTP - External TCP connection to internal tftp server [**] MY.NET.1.3:69 ->
165.127.89.114:17139
03/20-19:01:50.226639 [**] TFTP - External TCP connection to internal tftp server [**] 213.184.233.169:57928 ->
MY.NET.1.3:69
03/20-19:01:50.226833 [**] TFTP - External TCP connection to internal tftp server [**] MY.NET.1.3:69 ->
213.184.233.169:57928
```
MY.NET.24.15, MY.NET.24.44 and MY.NET.6.7 also responded to scans to port 69. They should be checked as well. MY.NET.84.203 initiated five TCP exchanges with 213.22.228.37:69 in Portugal. The external hosts above also did some scanning.

This could be some students that need to be contacted to make sure nothing malicious is being done and to be told that portscanning is not professional behavior. If the owner of MY.NET.84.203 does not know who is doing this, then it could be malicious a trojan.

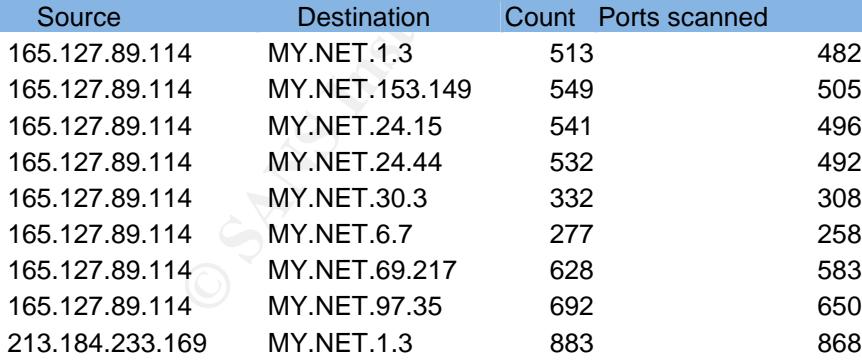

## **Some Malicious Scans**

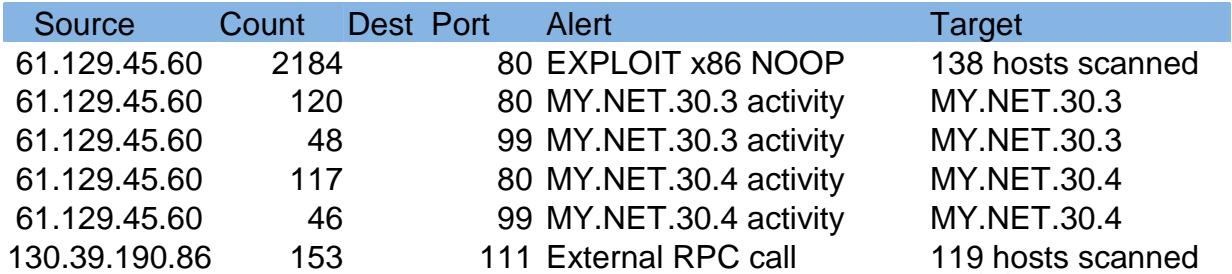

There is no recorded response to 130.39.190.86. Below is an interesting exchange with 61.129.45.60. MY.NET.150.44 responds to any scan with an "SMB Name Wildcard". This might be two virus-infected hosts "fighting"

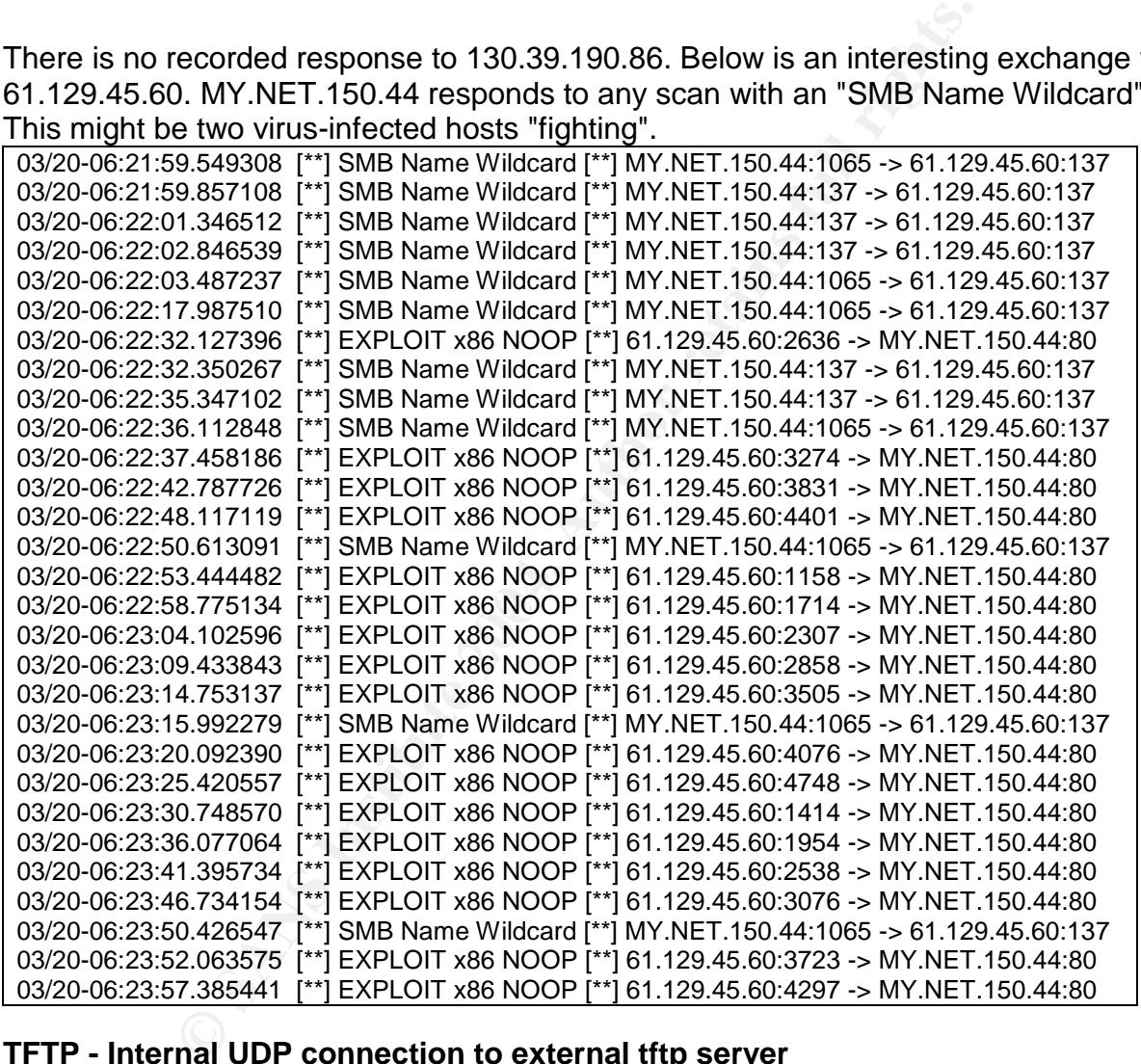

## **TFTP - Internal UDP connection to external tftp server**

This port, UDP 69, should be blocked by the firewall. A closer look showed that this was really an attempt to access the AFS (port 4672) from port 69. This is obviously a crafted packet. Seven exchanges started with 217.147.34.242:69 -> MY.NET.111.34:4672. There was only one packed sent back, so it could be a reset. It would be prudent to put a firewall on all AFS servers to drop traffic that is not needed.

### **High port 65535 udp - possible Red Worm - traffic**

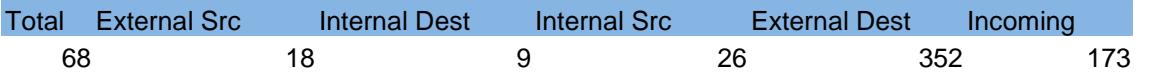

This is not the red worm. That uses TCP. Below is an interesting exchange. Each time slot is minutes apart. It may be a P2P that is designed to be hard to analysis.

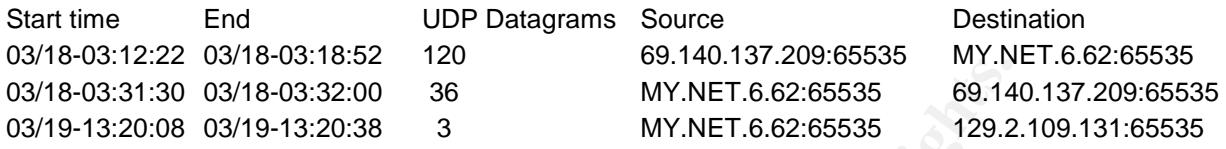

### **Possible trojan server activity**

27374 is a valid ephemeral port, but 4883,7602,9277,24621,43333 are not registered for any service. Port 3938 is registered for anet-b OMF data b.

On Sat Apr 24 2004 SORBS DNSbl reported that MY.NET.27.232 had open proxy and smtp relay ports. [17] If this is true then the person responsible should be reprimanded, unless it is an approved honeypot.

### **FTP passwd attempt**

Total 39 alerts from 38 hosts. The destination each time was MY.NET.24.47. This could be a busy anonymous FTP server. Some people, including the author, frequently do not spell anonymous correctly the first time. Anonymous FTP is OK for public files, but password protected FTP can be broken into. SFTP should be used.

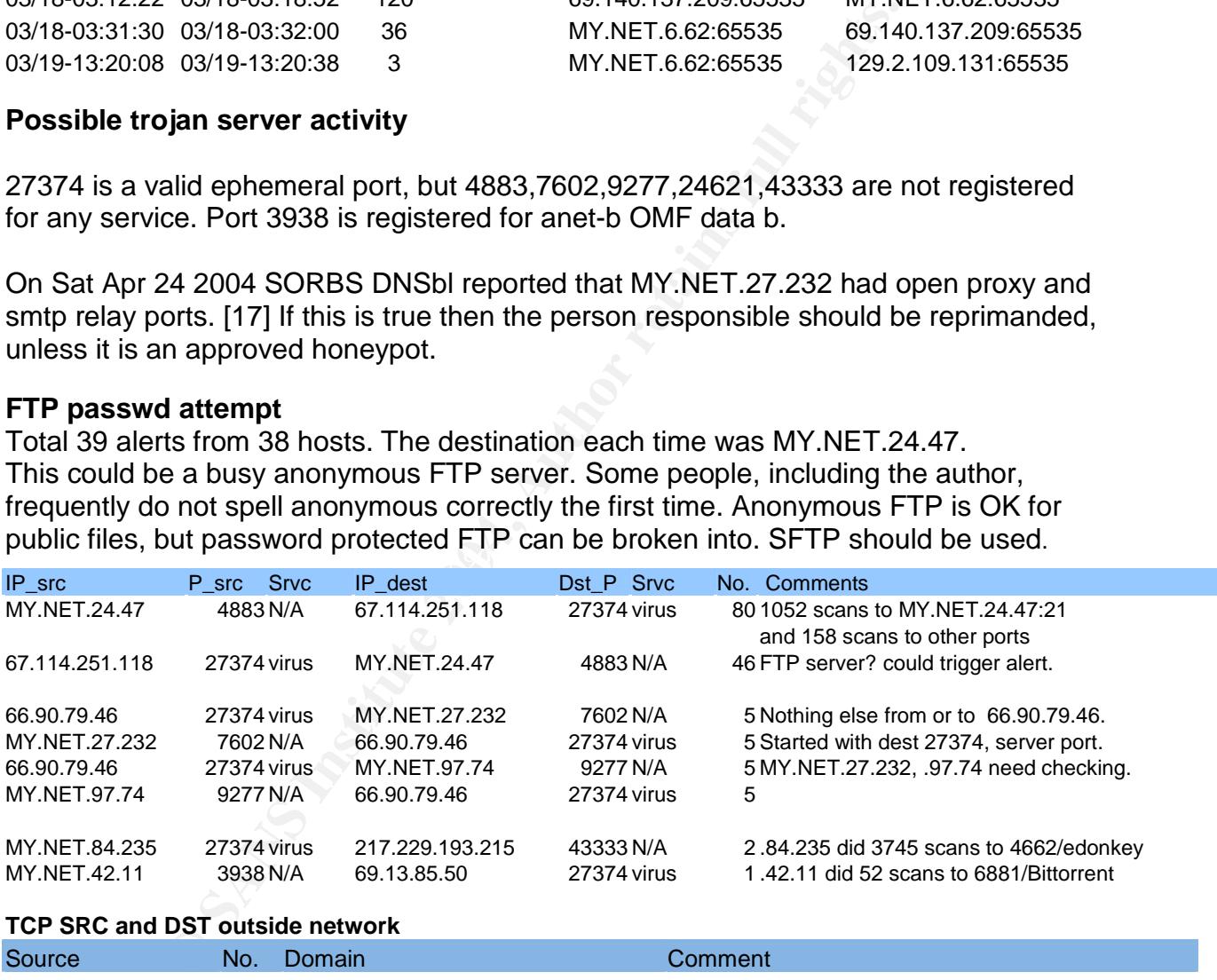

#### **TCP SRC and DST outside network**

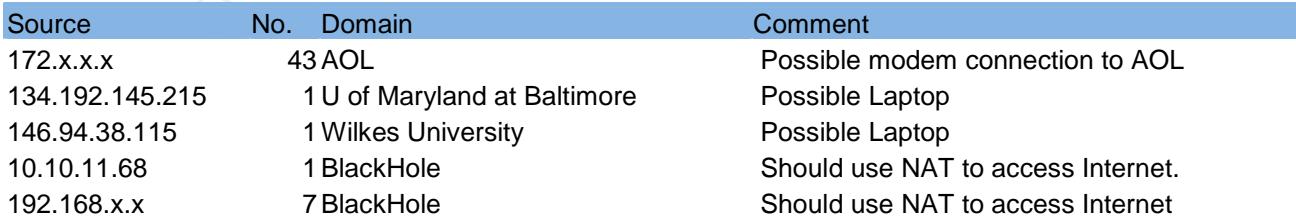

# **<UMBC NIDS> External MiMail alert and TCP SMTP Source Port traffic**

MY.NET.12.6 needs to be checked. It could be a student run email server. It appears as an attacker 166 times in the DShield database. All with source port 25, the earliest was 2004-03-22 A Google.com search for MY.NET.12.6 found about 40 spam complaints from 24 Jul 2003 to 23 Apr 2004.[18 ]

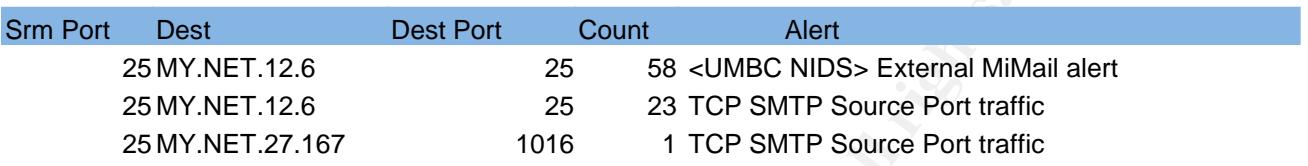

#### **Connect to 515 from inside**

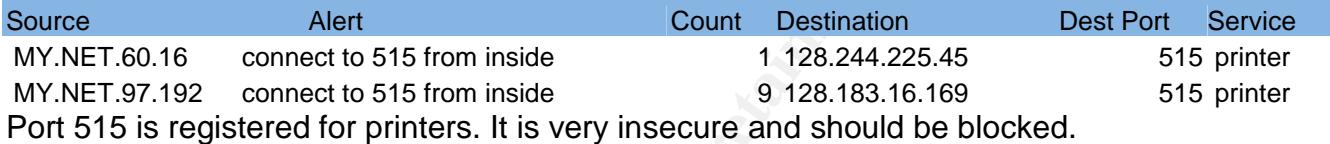

#### **NIMDA - Attempt to execute cmd from campus host**

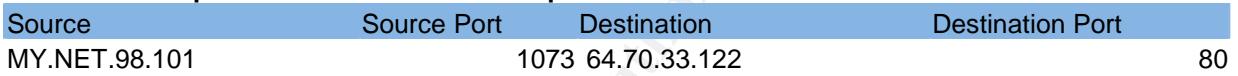

This could be Windows Update. It has been reported that wxpsp2.windowsupdate.microsoft.com can resolve to 64.70.33.122 [19]..

#### $\mathcal{L} = \mathcal{L} = \mathcal$ **Out Of Spec scans.**

**EXECUTE:** Nest Port Count Alert<br>
SET 12.6 25 58 <UMBC NIDS> External MiN<br>
SET 12.6 23 TCP SMTP Source Port traft<br>
SFrom inside<br>
Alert 1016 1 TCP SMTP Source Port traft<br> **Sfrom inside**<br>
Alert Count Destination<br>
2022 connec There were 2899 OOS packets. 2624 of them had the flags set to 12\*\*\*\*S\*. flag 1 is for Congestion Window Reduced and flag 2 is for Explicit Congestion Notification - Echo. These flags were recently added to TCP and still considered illegal by the snort setup used here. A Google search for ECN found many postings by people who were experimenting with the Linux kernel.

1051 OOS packets had source 68.54.84.49 and destination MY.NET.6.7:110 and they all had the flags set to 12\*\*\*\*S\*. No two packets came in the same minute. A sort by hour, showed they were usually around 40 packets an hour. This looks like a Linux or BSD system that has new/modified kernel and is querying the mailserver with the POP protocol every 90 seconds.

803 OOS packets had destination MY.NET.12.6:25. 801 of them had the flags set to 12\*\*\*\*S\*. The table below shows six subnets that have to many distinct sources. The ack flag is not set, so they have to be spoofed. They did not come fast enough for DOS attack. The destination has many other alerts. It is probably a student run mailserver and the "attacker" is likely a student who does not realize he is risking arrest. The University IT policy is thoroughly unclear on this and so are the laws. It would be in
everybody's interest to have the policy clearly prohibit scanning and especially idle scanning except in a designated test LAN.

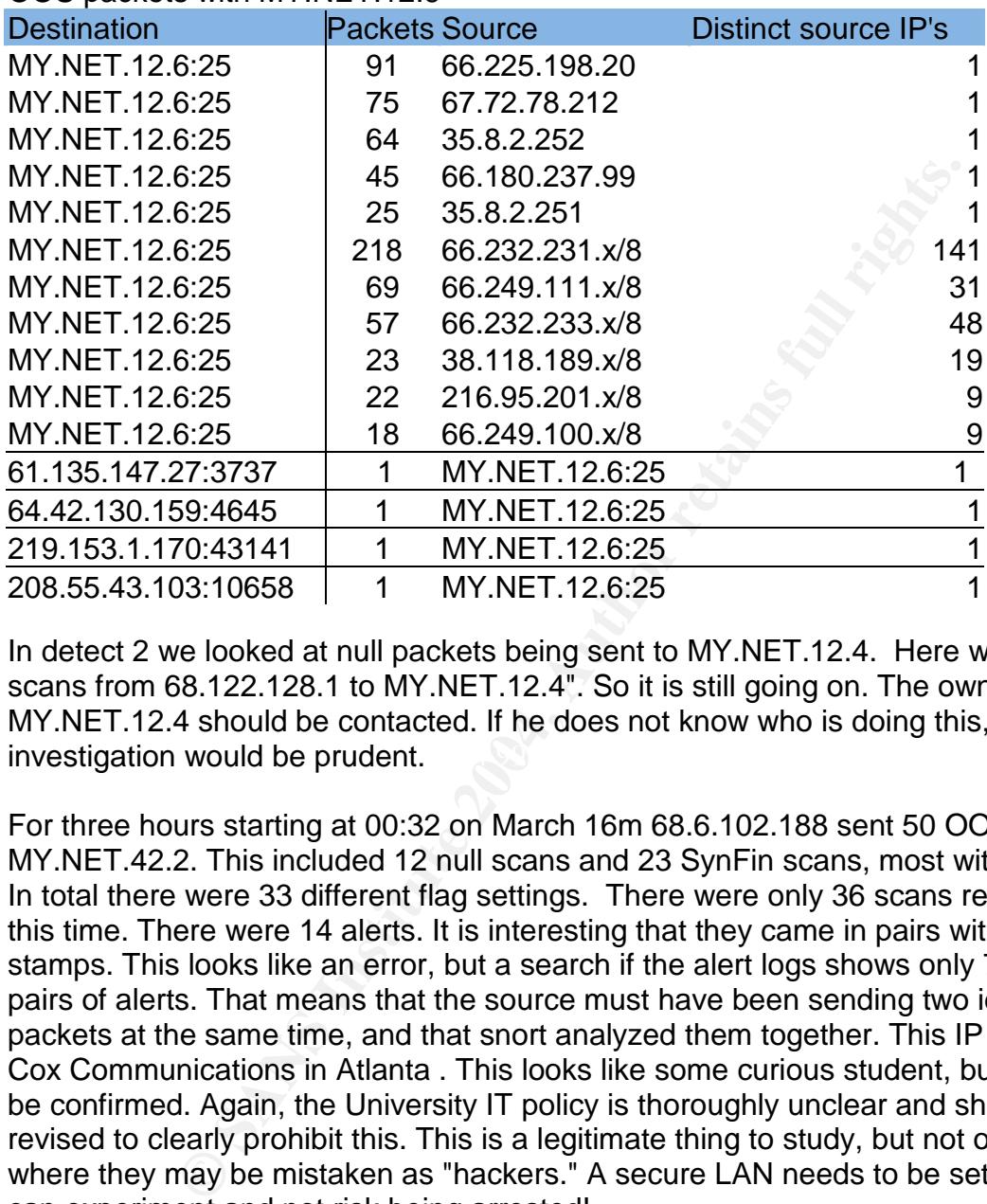

#### OOS packets with MY NFT 12.6

investigation would be prudent. The 3D FBS 06E4 A169 4E46 A169 4E46 A169 4E46 A169 4E46 4E46 A169 4E46 A169 4E In detect 2 we looked at null packets being sent to MY.NET.12.4. Here we have 50 null scans from 68.122.128.1 to MY.NET.12.4". So it is still going on. The owner or MY.NET.12.4 should be contacted. If he does not know who is doing this, then further

For three hours starting at 00:32 on March 16m 68.6.102.188 sent 50 OOS packets to MY.NET.42.2. This included 12 null scans and 23 SynFin scans, most with other flags. In total there were 33 different flag settings. There were only 36 scans recorded during this time. There were 14 alerts. It is interesting that they came in pairs with identical time stamps. This looks like an error, but a search if the alert logs shows only 79 identical pairs of alerts. That means that the source must have been sending two identical packets at the same time, and that snort analyzed them together. This IP belongs to Cox Communications in Atlanta . This looks like some curious student, but that needs to be confirmed. Again, the University IT policy is thoroughly unclear and should be revised to clearly prohibit this. This is a legitimate thing to study, but not on the Internet where they may be mistaken as "hackers." A secure LAN needs to be setup so students can experiment and not risk being arrested!

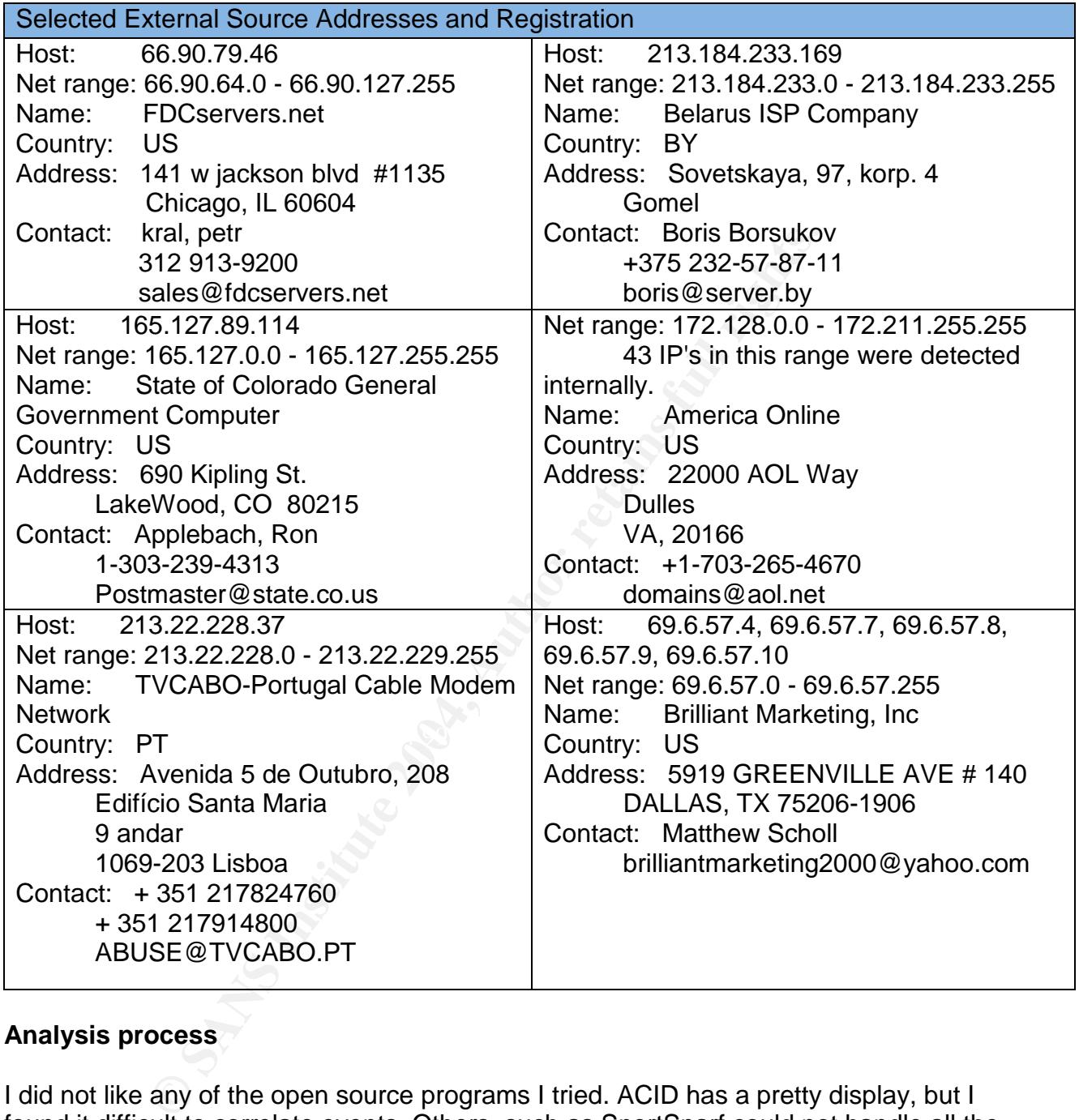

### **Analysis process**

I did not like any of the open source programs I tried. ACID has a pretty display, but I found it difficult to correlate events. Others, such as SnortSnarf could not handle all the data. I looked at the scripts Les Gordon used, [20] they were written by Hee So. [21] I decided to write a better analysis script. It took over a month and was a worthwhile learning experience. It is named analyze this.pl and uses Perl and Postgresgl. When the program has finished, the data is in indexed tables, and ready to query with SQL.

There were several changes to the data, The /16 subnet was changed to MY.NET. All "[" and "]" characters in the alert names were changed to "<" or ">" because of a bug.

My system has 1.2G of ram in three pc133 slots. It took under three hours to process the data Les Gordon used. When I used the data for this practical it had not finished after 24 hours. It could handle the alerts, but there was to much scan data. I had to create a separate database for the scans. This made the SQL queries more complicated. A PC with 2 G of ram may be able to run with everything in one database. This would be easier to query.

Analyze\_this.pl will be released with the GPL copyright. If anybody wants to improve it, then they are very welcome to. [22]

Some areas that need work are:

1 Performance tuning to reduce thrashing.

2 Implement UDP, TCP, ICMP protocols

3 Split the scan data across two or more databases.

4 Fix the problem with "[" and "]" characters

#### **References**

[1] Spam Laws: United States: Federal Laws: CAN-SPAM Act of 2003. URL: http://www.spamlaws.com/federal/108s877.html (28 April 2004).

[2] Hatchit, Ann. UT wins victory in anti-spam case. 26 Mar 26 2004. URL: http://austin.bizjournals.com/austin/stories/2004/03/22/daily37.html (6 May 2004).

 $(6 \text{ May } 2004).$ [3] Carlton, Rick. [SpamCop-List] Re: UT wins victory in anti-spam case 26 Mar 2004. URL: http://news.spamcop.net/pipermail/spamcop-list/2004-March/077671.html

very welcome to. [22]<br>that need work are:<br>ce tuning to reduce thrashing.<br>UDP, TCP, ICMP protocols<br>blem with "[" and "]" characters<br>blem with "[" and "]" characters<br>ws: United States: Federal Laws: CAN-SPAM Act of 2003.<br>www [4] Storm, Peter. GIAC Certified Intrusion Analyst (GCIA) Practical Assignment Version 3.3. 15 Nov 2003. URL: http://www.giac.org/practical/GCIA/Pete\_Storm\_GCIA.pdf (9 Feb 2004).

[5] Vance, Ashlee. RIAA tax could add millions to education fees 28th April 2004. http://www.theregister.co.uk/2004/04/28/riaa\_sues\_moreschools/ (28 April 2004).

[6] UMBC IT-01: Policy For Responsible Computing 6 September 1996. URL: http://www.umbc.edu/oit/sans/security/policy/2-UMBC/IT-01-final.html (28 April 2004).

[7] POLICY ON ACTIVE SCANNING AND ANALYSIS 24 Sep 2003. URL: http://www.giac.org/GCIA\_assign34.php (28 April 2004).

[8] URL: http://www.dshield.org (28 April 2004).

[9] Cami <camis(-at-)mweb.co.za>.[AMaViS-user] new trend. (13 Apr 2004). http://archive.netbsd.se/?list=amavis-user&a=2004-04&mid=104739 (28 April 2004).

[10] Kriwitsky, Dan. [cobalt-users] Mailserver keeps crashing 26 Mar 2004. http://list.cobalt.com/pipermail/cobalt-users/2004-March/101544.html (28 April 2004).

[11] State of Texas - Comptroller of Public Accounts. Franchise Tax Certification of Account Status.

http://ecpa.cpa.state.tx.us/coa/servlet/cpa.app.coa.CoaGetTp?Pg=tpid&Search\_Nm=B RILLIANT%20MARKETING%20&Button=search&Search\_ID=32014134897 (10 April 2004).

[12] Ramalho, David. JotzBlog. 26 March 2004. URL: http://bloglike.com/jeff/archives/000129.html (10 April 2004).

[13] Ruiu, Dragos. SNORT FAQ 25 march 2002. URL: http://www.snort.org/docs/faq.html#4.15 (10 April 2004).

[14] Office of Information Technology. Novell for Windows NT/2000/XP Installation. http://www.umbc.edu/oit/sans/desktopsupport/installation/novell/windows/2000\_xp/ (10 April 2004).

[15] Novell. NetWare Server Issues in iFolder 2.1. URL: http://www.novell.com/documentation/lg/ifolder21/index.html?page=/documentation/lg/if older21/readme/data/ahf1v06.html (2 May 2004).

[16] cwagner17 Networking: pc anywhere alike. URL: http://beta.experts-exchange.com/Networking/Q\_20676922.html (29 mar 2005)

o, David. JotzBlog. 26 March 2004.<br> **Noglike.com/jeff/archives/000129.html** (10 April 2004).<br> **Eagos. SNORT FAQ 25 march 2002.**<br>
Www.snort.org/docs/faq.html#4.15 (10 April 2004).<br> **Enformation Technology. Novell for Window** [17]Subject: SORBS DNS Blocklist Stats [Sat Apr 24 12:00:02 2004]. news-only@sorbs.net. URL: http://groups.google.ca/groups?q=%22130.85.27.232%22&hl=en&lr=&ie=UTF-8&oe=ISO-8859-1&selm=c6chuu%24548%241%40bunyip.cc.uq.edu.au&rnum=1 (28 April 2004).

[18] Google Groups. URL: http://www.groups.google.com (28 April 2004).

[19] joe00100. Forums » OS and Software » Microsoft help » wxpsp2.windowsupdate? Wednesday April 14th, @03:14PM. URL: http://www.dslreports.com/forum/remark,9970314~mode=flat (28 April 2004).

[20] Gordon, Les. Intrusion Analysis - The Director's Cut! GIAC Certified Intrusion Analyst (GCIA). Practical Assignment. Nov. 22 2002. URL: URL: http://www.giac.org/practical/GCIA/Les\_Gordon\_GCIA.doc (2 May 2004).

[21] So, Hee. "GCIA Intrusion Detection In Depth. GCIA Practical. Feb. 16 2002. URL: http://www.giac.org/practical/Hee\_So\_GCIA.doc (2 May 2004)

[22] Analyze\_this. http://dunrobin.dyn.dhs.org/pub/analyze\_this.html (9 May 2004).

# **Upcoming Training**

## **Click Here to**<br>{ Get CERTIFIED!}

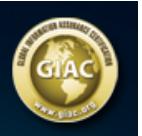

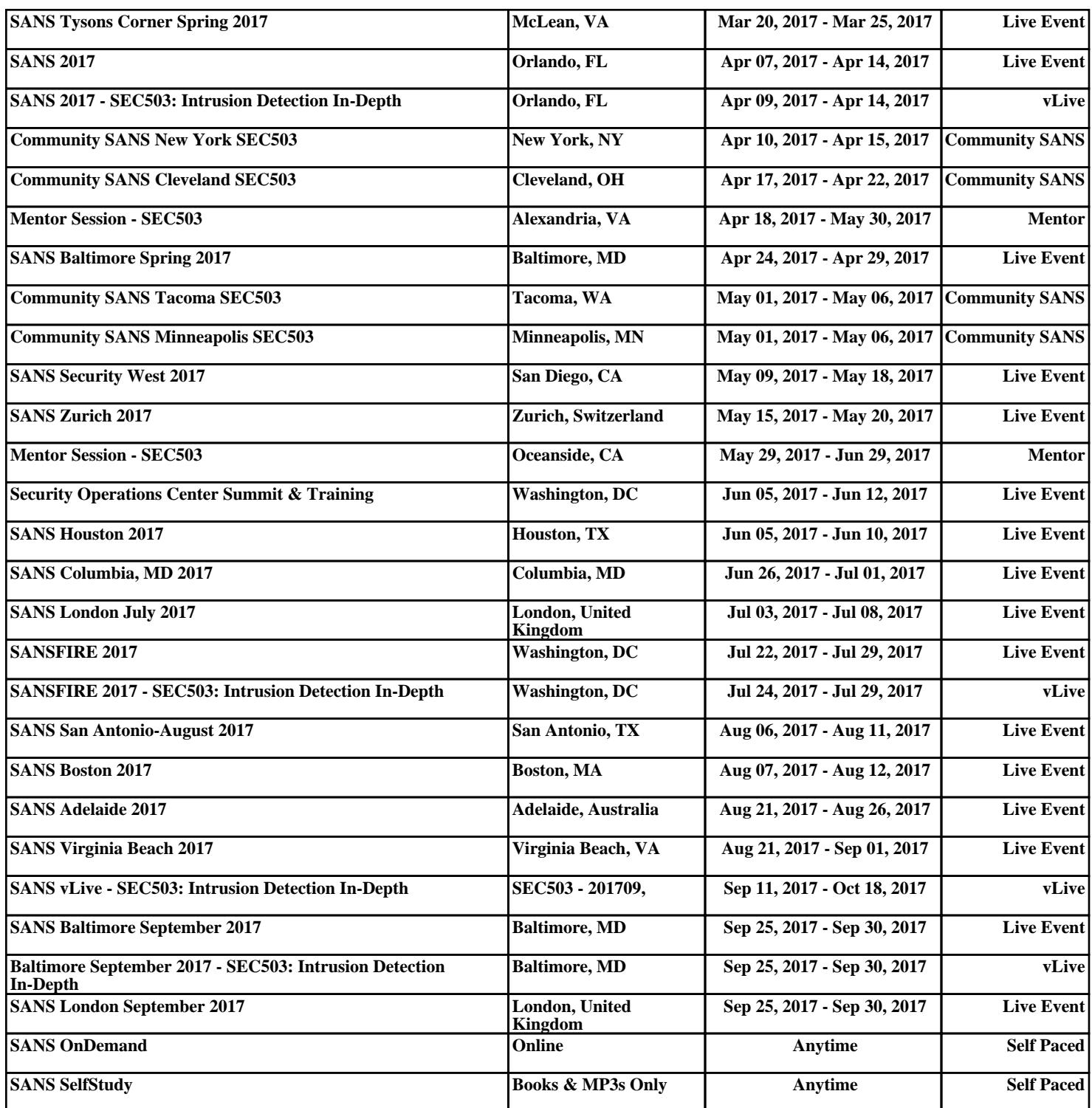